# Package 'MSEtool'

August 6, 2020

<span id="page-0-0"></span>Type Package

Title Management Strategy Evaluation Toolkit

Version 2.0.0

Date 2020-08-05

Maintainer Tom Carruthers <t.carruthers@oceans.ubc.ca>

Description Simulation tools for management strategy evaluation are provided for the 'DLMtool' operating model to inform data-rich fisheries. 'MSEtool' provides complementary assessment models of varying complexity with standard-

ized reporting, diagnostic tools for evaluating

assessment models within closed-

loop simulation, and helper functions for building more complex operating models and modelbased management procedures.

# License GPL-3

**Depends** R ( $>= 3.3.0$ ), DLMtool ( $>= 5.3.1$ )

Imports MASS, TMB, coda, corpcor, dplyr, gplots, grDevices, graphics, methods, mvtnorm, reshape2, snowfall, stats, utils, abind, rmarkdown

LinkingTo TMB, RcppEigen

LazyData yes

LazyLoad yes

RoxygenNote 7.1.0

Suggests knitr, testthat, r4ss, shiny

VignetteBuilder knitr

URL <http://www.datalimitedtoolkit.org>

# BugReports <https://github.com/tcarruth/MSEtool/issues>

NeedsCompilation yes

Author Quang Huynh [aut], Tom Carruthers [aut, cre], Adrian Hordyk [aut], Chris Grandin [ctb] (iSCAM functions) Repository CRAN Date/Publication 2020-08-06 12:30:15 UTC

# R topics documented:

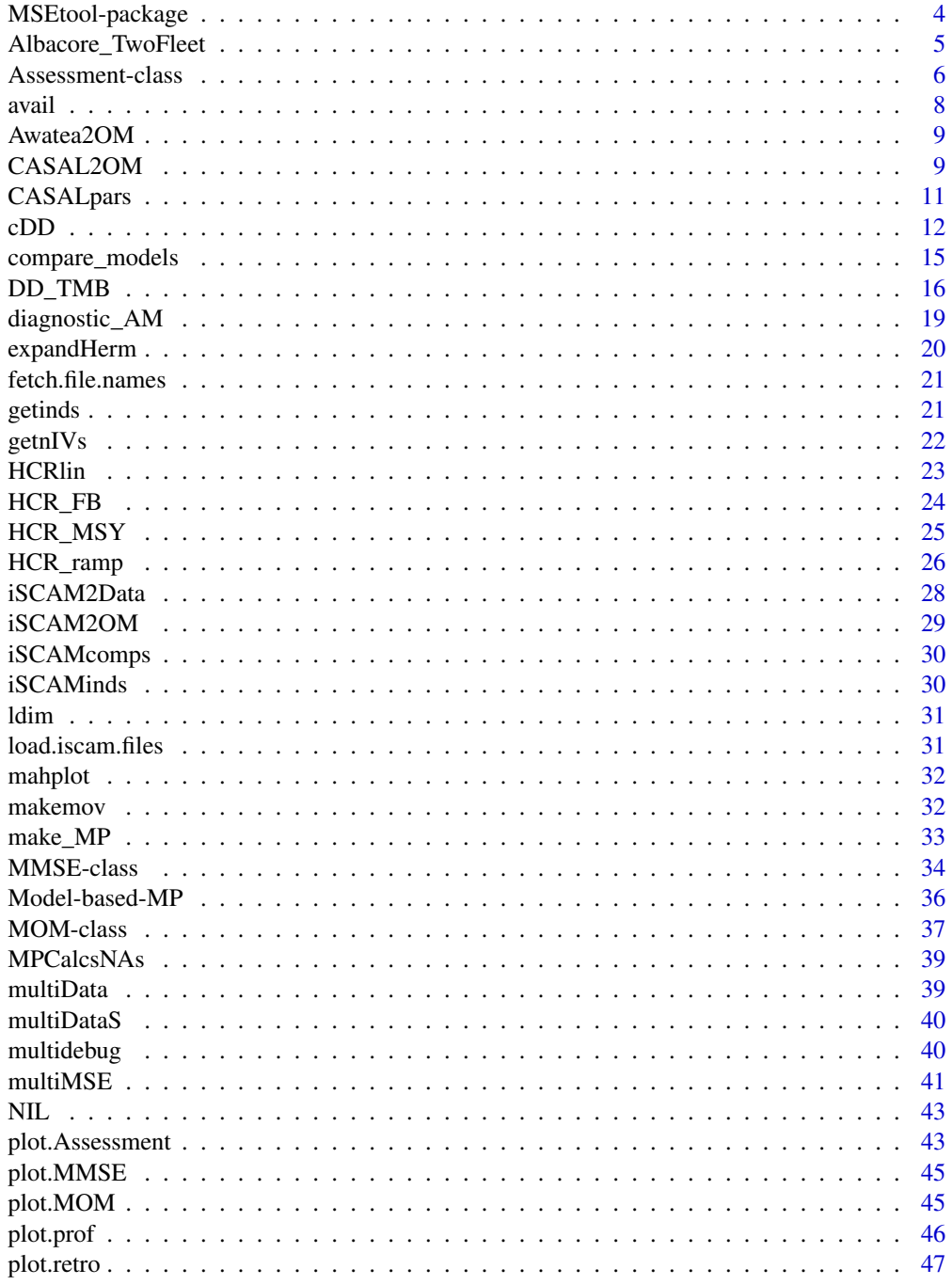

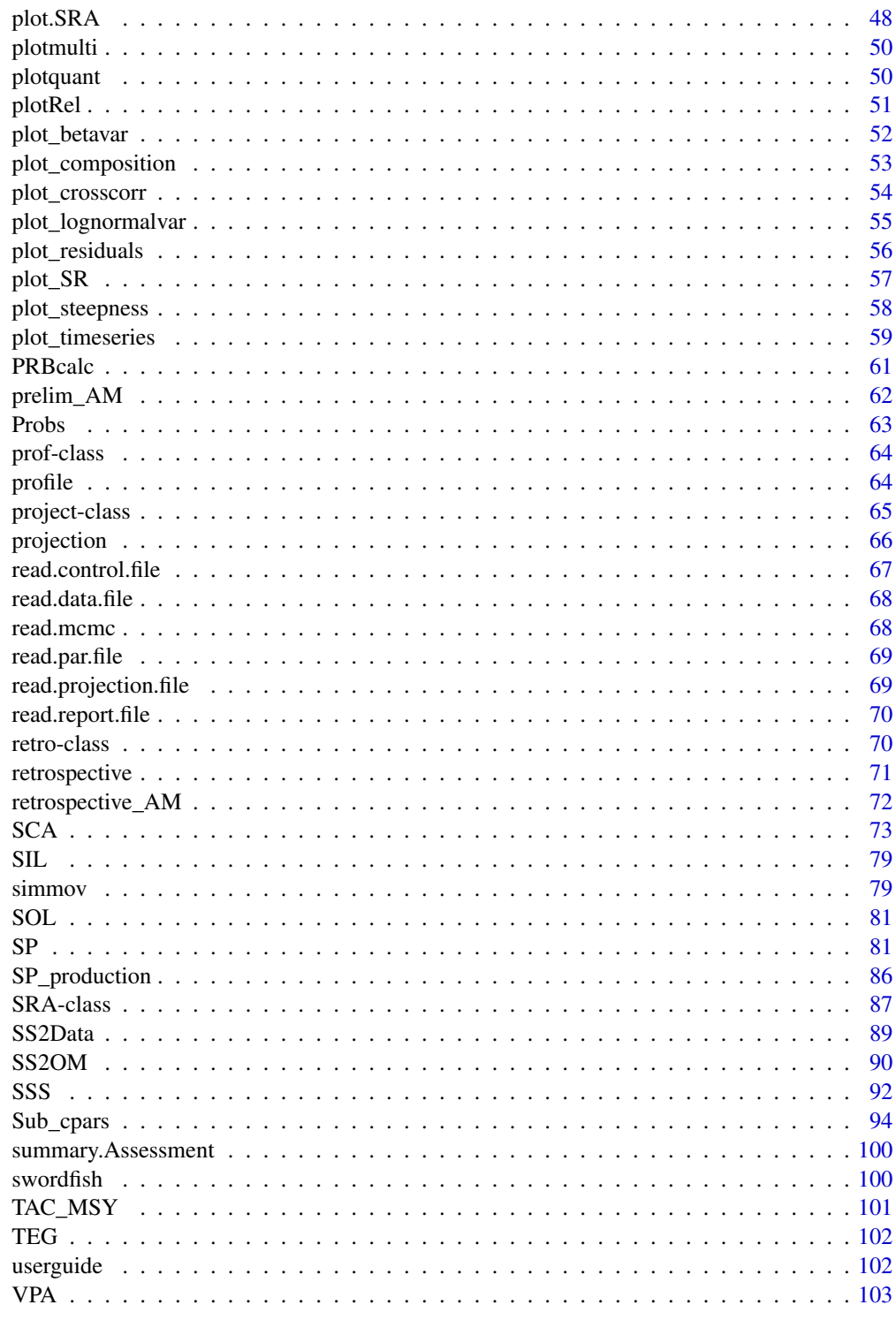

**Index** 

<span id="page-3-0"></span>

Simulation tools for management strategy evaluation are provided for the DLMtool operating model to inform data-rich fisheries. MSEtool provides complementary assessment models of varying complexity with standardized reporting, diagnostic tools for evaluating assessment models within closed-loop simulation, and helper functions for building more complex operating models and management procedures.

#### How to use MSEtool

The main features of MSEtool are the assessment models and the ability to make model-based management procedures by combining assessment models with harvest control rules. Such MPs can be used and tested in management strategy evaluation with DLMtool operating models. An overview of these features is available in the [MSEtool vignette.](../doc/MSEtool.html)

The following assessment models are available:

- [Surplus production](../doc/Surplus_production.html) [\(SP,](#page-80-1) [SP\\_SS,](#page-80-2) [SP\\_Fox,](#page-80-2) and spict)
- [Delay difference](../doc/Delay_difference.html) [\(DD,](#page-0-0) [cDD,](#page-11-1) [DD\\_SS,](#page-15-1) and [cDD\\_SS\)](#page-11-2)
- [Statistical catch-at-age](../doc/SCA.html) [\(SCA,](#page-72-1) [SCA2,](#page-72-2) and [SCA\\_Pope\)](#page-72-2)
- Simple Stock Synthesis [\(SSS](#page-91-1) which implements [SCA\\_Pope](#page-72-2) with fixed depletion assumption)
- [Virtual population analysis](../doc/VPA.html) [\(VPA\)](#page-102-1)

The [SRA\\_scope](#page-93-1) model can be used to condition DLMtool operating models from real data. Information can be found [here.](../doc/SRA_scope.html)

MSEtool also contains [multiMSE,](#page-40-1) a platform for multi-stock and multi-fleet operating models based on components from DLMtool. An overview of multiMSE is available in the [multiMSE vignette.](../doc/multiMSE.html)

All MSEtool vignettes can also be viewed by typing browseVignettes("MSEtool") into the R console or through the MSEtool webpage on [CRAN.](https://cran.r-project.org/package=MSEtool)

# Additional links

See the [DLMtool User Guide](https://dlmtool.github.io/DLMtool/userguide/introduction.html) for a detailed description of how to use the DLMtool package.

See the [Data-Limited Toolkit Website](http://www.datalimitedtoolkit.org/) for more information on DLMtool, including an interactive demo of the main features of the toolkit, information on case studies where the toolkit has been applied, and more about the history and development of the DLMtool.

#### Author(s)

Quang Huynh <q.huynh@oceans.ubc.ca>

Tom Carruthers <t.carruthers@oceans.ubc.ca>

Adrian Hordyk <a.hordyk@oceans.ubc.ca>

# <span id="page-4-0"></span>References

Carruthers, T.R., Punt, A.E., Walters, C.J., MacCall, A., McAllister, M.K., Dick, E.J., Cope, J. 2014. Evaluating methods for setting catch limits in data-limited fisheries. Fisheries Research. 153: 48-68.

Carruthers, T.R., Kell, L.T., Butterworth, D.S., Maunder, M.N., Geromont, H.F., Walters, C., McAllister, M.K., Hillary, R., Levontin, P., Kitakado, T., Davies, C.R. Performance review of simple management procedures. ICES Journal of Marine Science. 73: 464-482.

Albacore\_TwoFleet *A two-fleet Albacore operating model*

#### Description

A generic operating model for an albacore stock with two fishing fleets. The first fleet has domeshaped selectivity (similar to a baitboat fleet) while the second fleet exhibits logistic selectivity (such as a longline fleet). With the CatchFrac slot, we generate a 30 ratio between the baitboat-longline fleets in the most recent historical year.

#### Usage

Albacore\_TwoFleet

#### Format

An object of class [MOM.](#page-36-1)

#### Examples

## Plot historical effort and selectivity between the 2 fleets plot(Albacore\_TwoFleet)

```
## Generate data (e.g., catch, length comps) from the fleets
Hist <- multiMSE(Albacore_TwoFleet, Hist = TRUE)
DataList <- Hist$Data
```
<span id="page-5-1"></span><span id="page-5-0"></span>An S4 class that contains assessment output. Created from a function of class Assess.

#### Slots

Model Name of the assessment model.

Name Name of Data object.

- conv Logical. Whether the assessment model converged (defined by whether TMB returned a positive-definite covariance matrix for the model).
- UMSY Estimate of exploitation at maximum sustainable yield.
- FMSY Estimate of instantaneous fishing mortality rate at maximum sustainable yield.
- MSY Estimate of maximum sustainable yield.
- BMSY Biomass at maximum sustainable yield.
- SSBMSY Spawning stock biomass at maximum sustainable yield.

VBMSY Vulnerable biomass at maximum sustainable yield.

- B0 Biomass at unfished equilibrium.
- R0 Recruitment at unfished equilibrium.
- N0 Abundance at unfished equilibrium.
- SSB0 Spawning stock biomass at unfished equilibrium.
- VB0 Vulnerable biomass at unfished equilibrium.
- h Steepness.
- U Time series of exploitation.
- U\_UMSY Time series of relative exploitation.
- FMort Time series of instantaneous fishing mortality.
- F\_FMSY Time series of fishing mortality relative to MSY.
- B Time series of biomass.
- B\_BMSY Time series of biomass relative to MSY.
- B\_B0 Time series of depletion.
- SSB Time series of spawning stock biomass.
- SSB\_SSBMSY Time series of spawning stock biomass relative to MSY.
- SSB\_SSB0 Time series of spawning stock depletion.
- VB Time series of vulnerable biomass.
- VB\_VBMSY Time series of vulnerable biomass relative to MSY.
- VB\_VB0 Time series of vulnerable biomass depletion.

#### Assessment-class 7

- R Time series of recruitment.
- N Time series of population abundance.
- N\_at\_age Time series of numbers-at-age matrix.
- Selectivity Selectivity-at-age matrix.
- Obs\_Catch Observed catch.
- Obs\_Index Observed index.
- Obs\_C\_at\_age Observed catch-at-age matrix.
- Catch Predicted catch.
- Index Predicted index.
- C\_at\_age Predicted catch-at-age matrix.
- Dev A vector of estimated deviation parameters.
- Dev\_type A description of the deviation parameters, e.g. "log recruitment deviations".
- NLL Negative log-likelihood. A vector for the total likelihood, integrated across random effects if applicable, components, and penalty term (applied when  $U > 0$ . 975 in any year).
- SE\_UMSY\_Standard error of UMSY estimate.
- SE\_FMSY Standard error of FMSY estimate.
- SE\_MSY\_Standard error of MSY estimate.
- SE\_U\_UMSY\_final Standard error of U/UMSY in the terminal year.
- SE\_F\_FMSY\_final Standard error of F/FMSY in the terminal year.
- SE\_B\_BMSY\_final Standard error of B/BMSY in the terminal year.
- SE\_B\_B0\_final Standard error of B/B0 in the terminal year.
- SE\_SSB\_SSBMSY\_final Standard error of SSB/SSBMSY in the terminal year.
- SE\_SSB\_SSB0\_final Standard error of SSB/SSB0 in the terminal year.
- SE\_VB\_VBMSY\_final Standard error of VB/VBMSY in the terminal year.
- SE\_VB\_VB0\_final Standard error of VB/VB0 in the terminal year.
- SE\_Dev A vector of standard errors of the deviation parameters.
- info A list containing the data and starting values of estimated parameters for the assessment.
- obj A list with components returned from [MakeADFun](#page-0-0).
- opt A list with components from calling [nlminb](#page-0-0) to obj.
- SD A list (class sdreport) with parameter estimates and their standard errors, obtained from [sdreport](#page-0-0).
- TMB\_report A list of model output reported from the TMB executable, i.e. obj\$report(), and derived quantities (e.g. MSY).
- dependencies A character string of data types required for the assessment.

#### Author(s)

Q. Huynh

#### See Also

[plot.Assessment](#page-42-1) [summary.Assessment](#page-99-1) [retrospective](#page-70-1) [profile](#page-63-1) [make\\_MP](#page-32-1)

# <span id="page-7-0"></span>Examples

```
output <- DD_TMB(Data = DLMtool::Red_snapper)
class(output)
```
# <span id="page-7-1"></span>avail *What objects of this class are available*

# Description

Generic class finder

#### Usage

avail(classy, all\_avail = TRUE)

# Arguments

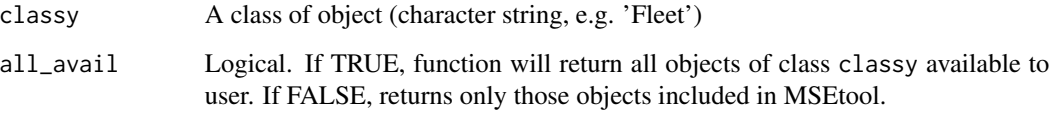

# Details

Finds objects of the specified class in the global environment or in the MSEtool and DLMtool packages. This function is an addendum to the [avail](#page-7-1) function in DLMtool.

#### Author(s)

Q. Huynh

```
avail("Assess")
avail("HCR")
avail("Stock")
avail("MP")
avail("MP", all_avail = FALSE)
```
<span id="page-8-0"></span>Awatea2OM *Reads MCMC estimates from Awatea (Paul Starr) processed r file structure into an operating model*

# Description

A function that uses the file location of a fitted Awatea model post-processed into a set of rmd files

#### Usage

```
Awatea2OM(
  AwateaDir,
  nsim = 48,
  proyears = 50,
  Name = NULL,
  Source = "No source provided",
  Author = "No author provided",
  verbose = T
```
#### Arguments

)

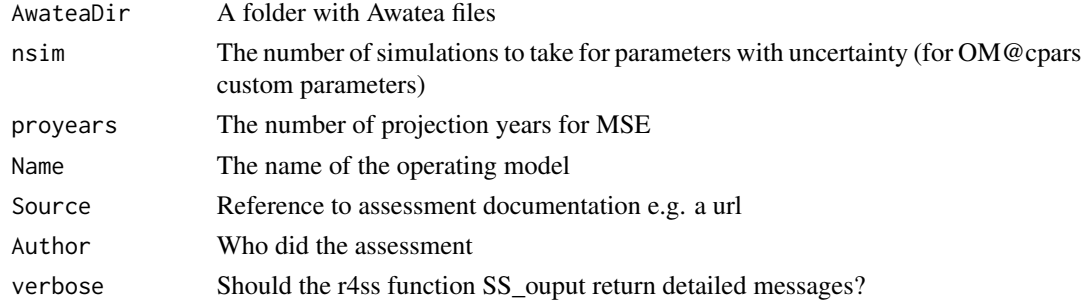

# Author(s)

T. Carruthers

<span id="page-8-1"></span>CASAL2OM *Reads MLE estimates from CASAL file structure into an operating model*

#### Description

A (prototype) function that uses the file location of a fitted CASAL assessment model including input files to population the various slots of an operating model with MLE parameter estimates. The function mainly populates the Stock and Fleet portions of the operating model; the user still needs to parameterize most of the observation and implementation portions of the operating model.

# Usage

```
CASAL2OM(
 CASALdir,
 Obs = DLMtool::Precise_Unbiased,
  Imp = DLMtool::Perfect_Imp,
 Name = NA,
  Agency = NA,
 Region = NA,
  Sponsor = NA,
 Latitude = NA,
 Longitude = NA,
 nsim = 48,proyears = 50,
 interval = 4,
 pstar = 0.5,
 maxF = 2,
 reps = 1,
  seed = 1,
 Common_Name = NA,
  Species = NA,
  Source = NA,
 Author = NA
\mathcal{L}
```
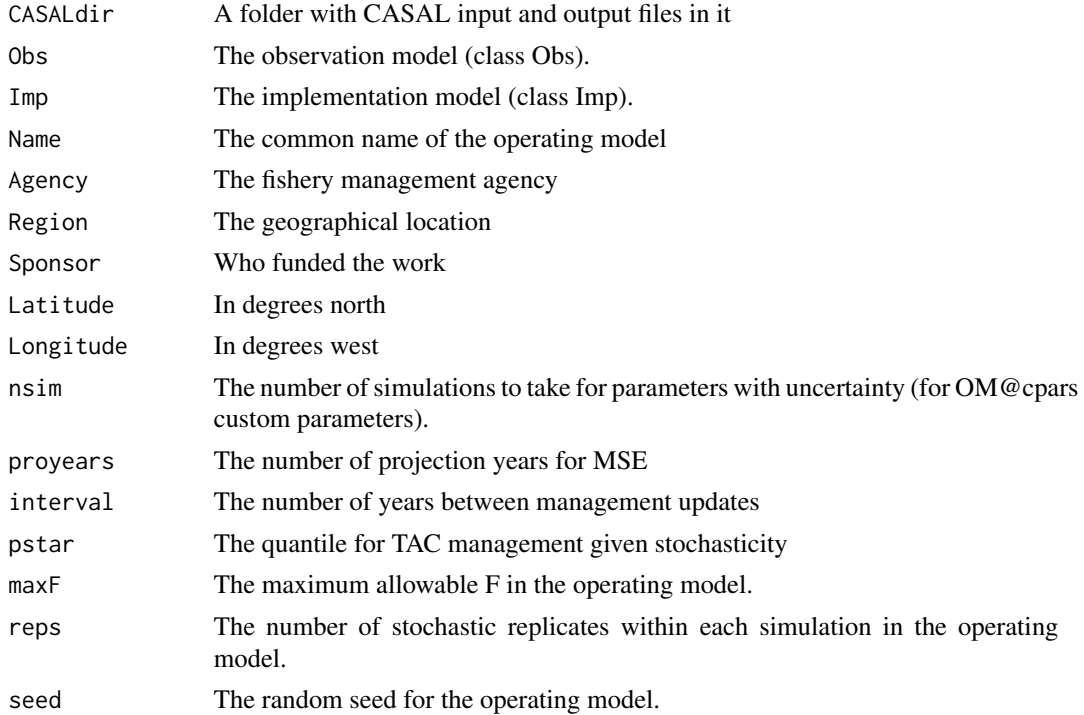

# <span id="page-10-0"></span>CASALpars 11

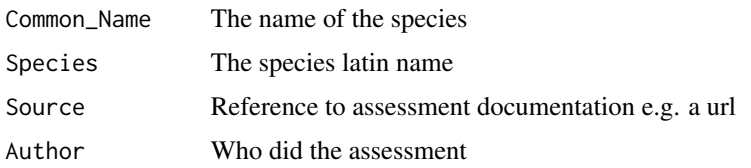

# Value

An object of class OM.

# Author(s)

T. Carruthers

#### See Also

[SS2OM](#page-89-1)

CASALpars *Rips MLE estimates from CASAL file structure*

# Description

A function that uses the file location of a fitted CASAL assessment model including input files to extract data required to populate an OMx class operating model.

# Usage

CASALpars(CASALdir)

# Arguments

CASALdir A folder with Stock Synthesis input and output files in it

# Value

A list.

# Author(s)

T. Carruthers

#### See Also

[CASAL2OM](#page-8-1)

<span id="page-11-2"></span><span id="page-11-1"></span><span id="page-11-0"></span>A catch and index-based assessment model. Compared to the discrete delay-difference (annual time-step in production and fishing), the delay-differential model (cDD) is based on continuous recruitment and fishing mortality within a time-step. The continuous model works much better for populations with high turnover (e.g. high F or M, continuous reproduction). This model is conditioned on catch and fits to the observed index. In the state-space version (cDD\_SS), recruitment deviations from the stock-recruit relationship are estimated.

#### Usage

```
cDD(
  x = 1,
  Data,
  AddInd = "B",SR = c("BH", "Ricker"),
  rescale = "mean1",
  start = NULL,
  fix_h = TRUE,dep = 1,
 LWT = NULL,n<sub>_i</sub>tF = 5L,
  silent = TRUE,
  opt_hess = FALSE,
  n_restart = ifelse(opt_hess, 0, 1),
  control = list(iter.max = 5000, eval.max = 10000),...
)
cDD_SS(
  x = 1,
 Data,
  AddInd = "B",SR = c("BH", "Ricker"),
  rescale = "mean1",
  start = NULL,
  fix_h = TRUE,fix_sigma = FALSE,
  fix\_tau = TRUE,
  dep = 1,LWT = NULL,
  n<sup>ItF = 5L</sup>,
  integrate = FALSE,
  silent = TRUE,
```

```
opt_hess = FALSE,
 n<sub>restart</sub> = ifelse(opt_hess, 0, 1),
 control = list(iter.max = 5000, eval.max = 10000),
  inner.control = list(),
  ...
\mathcal{L}
```
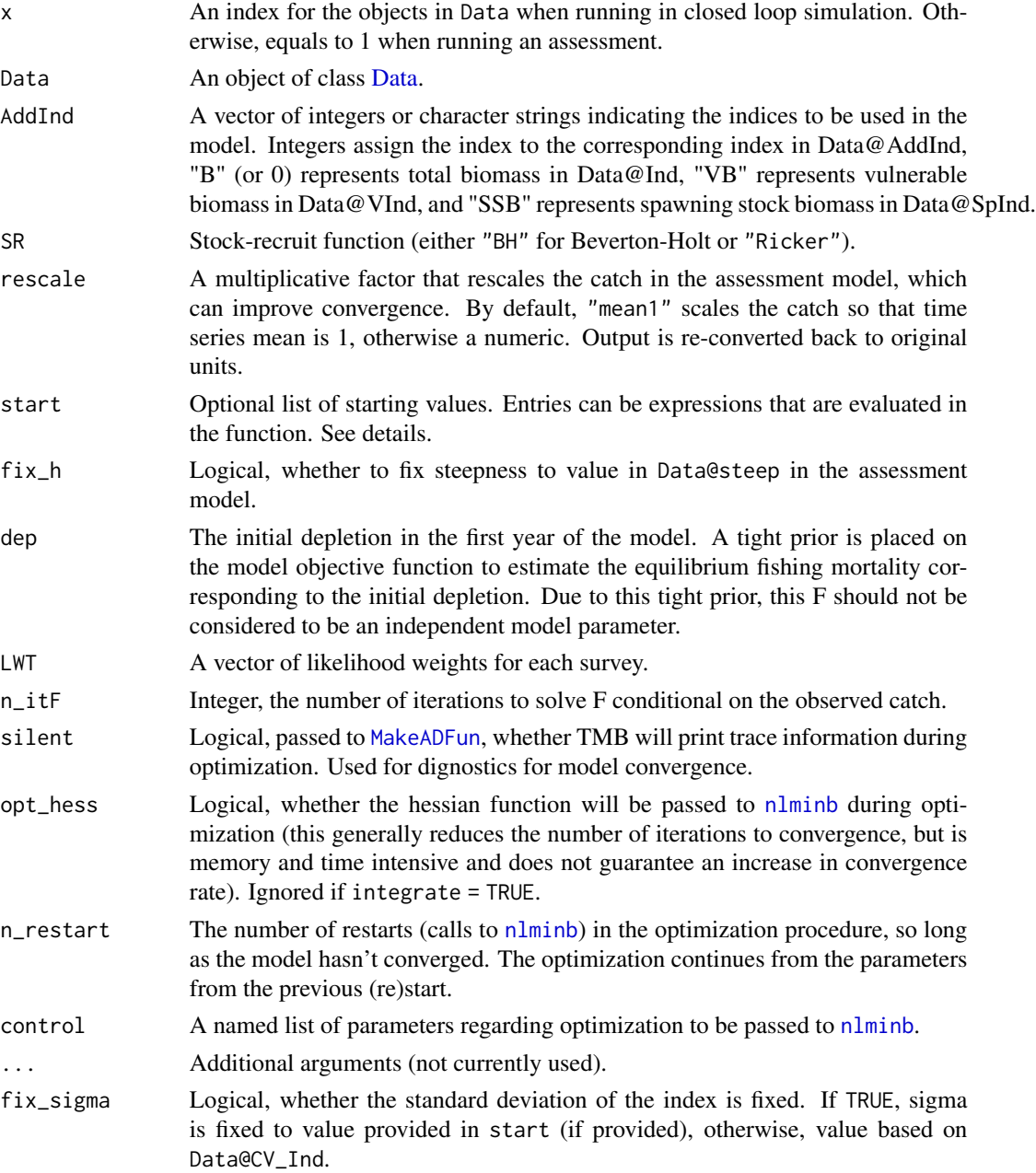

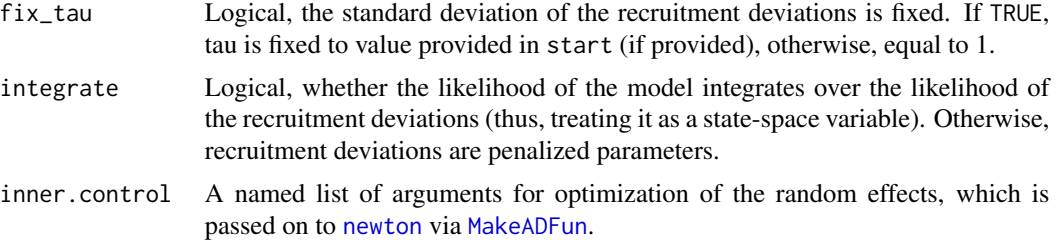

# Details

To provide starting values for cDD, a named list can be provided for R0 (unfished recruitment) and and h (steepness) via the start argument (see example).

For cDD\_SS, additional start values can be provided for and sigma and tau, the standard deviation of the index and recruitment variability, respectively.

#### Value

An object of [Assessment](#page-5-1) containing objects and output from TMB.

#### Required Data

- cDD: Cat, Ind, Mort, L50, vbK, vbLinf, vbt0, wla, wlb, MaxAge
- cDD\_SS: Cat, Ind, Mort, L50, vbK, vbLinf, vbt0, wla, wlb, MaxAge

#### Optional Data

- cDD: steep
- cDD\_SS: steep, CV\_Ind, sigmaR

#### Author(s)

Q. Huynh

# References

Hilborn, R., and Walters, C., 1992. Quantitative Fisheries Stock Assessment: Choice, Dynamics and Uncertainty. Chapman and Hall, New York.

#### See Also

[DD\\_TMB](#page-15-2) [plot.Assessment](#page-42-1) [summary.Assessment](#page-99-1) [retrospective](#page-70-1) [profile](#page-63-1) [make\\_MP](#page-32-1)

```
#### Observation-error delay difference model
res <- cDD(Data = DLMtool::Red_snapper)
```

```
# Provide starting values
start <- list(R0 = 1, h = 0.95)
```
# <span id="page-14-0"></span>compare\_models 15

```
res <- cDD(Data = DLMtool::Red_snapper, start = start)
summary(res@SD) # Parameter estimates
### State-space version
### Set recruitment variability SD = 0.6 (since fix_tau = TRUE)
res \le cDD_SS(Data = Red_snapper, start = list(tau = 0.6))
```
compare\_models *Compare output from several assessment models*

# Description

Plot biomass, recruitment, and fishing mortality time series from several . This function can be used to compare outputs among different assessment models from the same Data object.

# Usage

compare\_models(..., label = NULL, color = NULL)

# Arguments

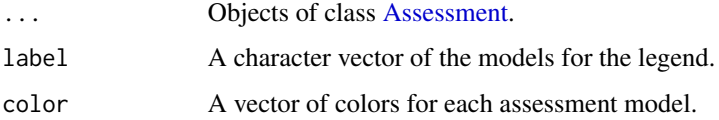

#### Value

A set of figures of biomass, recruitment, and fishing mortality estimates among the models.

#### Author(s)

Q. Huynh

```
res <- cDD_SS(Data = DLMtool::SimulatedData)
res2 <- SCA(Data = DLMtool::SimulatedData)
res3 <- SCA2(Data = DLMtool::SimulatedData)
res4 <- VPA(Data = DLMtool::SimulatedData)
```

```
compare_models(res, res2, res3)
```
<span id="page-15-2"></span><span id="page-15-1"></span><span id="page-15-0"></span>A simple delay-difference assessment model using a time-series of catches and a relative abundance index and coded in TMB. The model can be conditioned on either (1) effort and estimates predicted catch or (2) catch and estimates a predicted index. In the state-space version, recruitment deviations from the stock-recruit relationship are estimated.

# Usage

```
DD_TMB(
  x = 1,
  Data,
  condition = c("catch", "effort"),
  AddInd = "B",SR = c("BH", "Ricker"),
  rescale = "mean1",
  start = NULL,
  fix_h = TRUE,dep = 1,LWT = NULL,silent = TRUE,
  opt_hess = FALSE,
  n_restart = ifelse(opt_hess, 0, 1),
  control = list(iter.max = 5000, eval.max = 10000),...
\mathcal{L}DD_SS(
  x = 1,
  Data,
  condition = c("catch", "effort"),
  AddInd = "B",SR = c("BH", "Ricker"),
  rescale = "mean1",
  start = NULL,
  fix_h = TRUE,fix\_sd = FALSE,fix_tau = TRUE,
  dep = 1,
  LWT = NULL,integrate = FALSE,
  silent = TRUE,
  opt_hess = FALSE,
  n_restart = ifelse(opt_hess, 0, 1),
```

```
control = list(iter.max = 5000, eval.max = 10000),inner.control = list(),
...
```
# Arguments

 $\lambda$ 

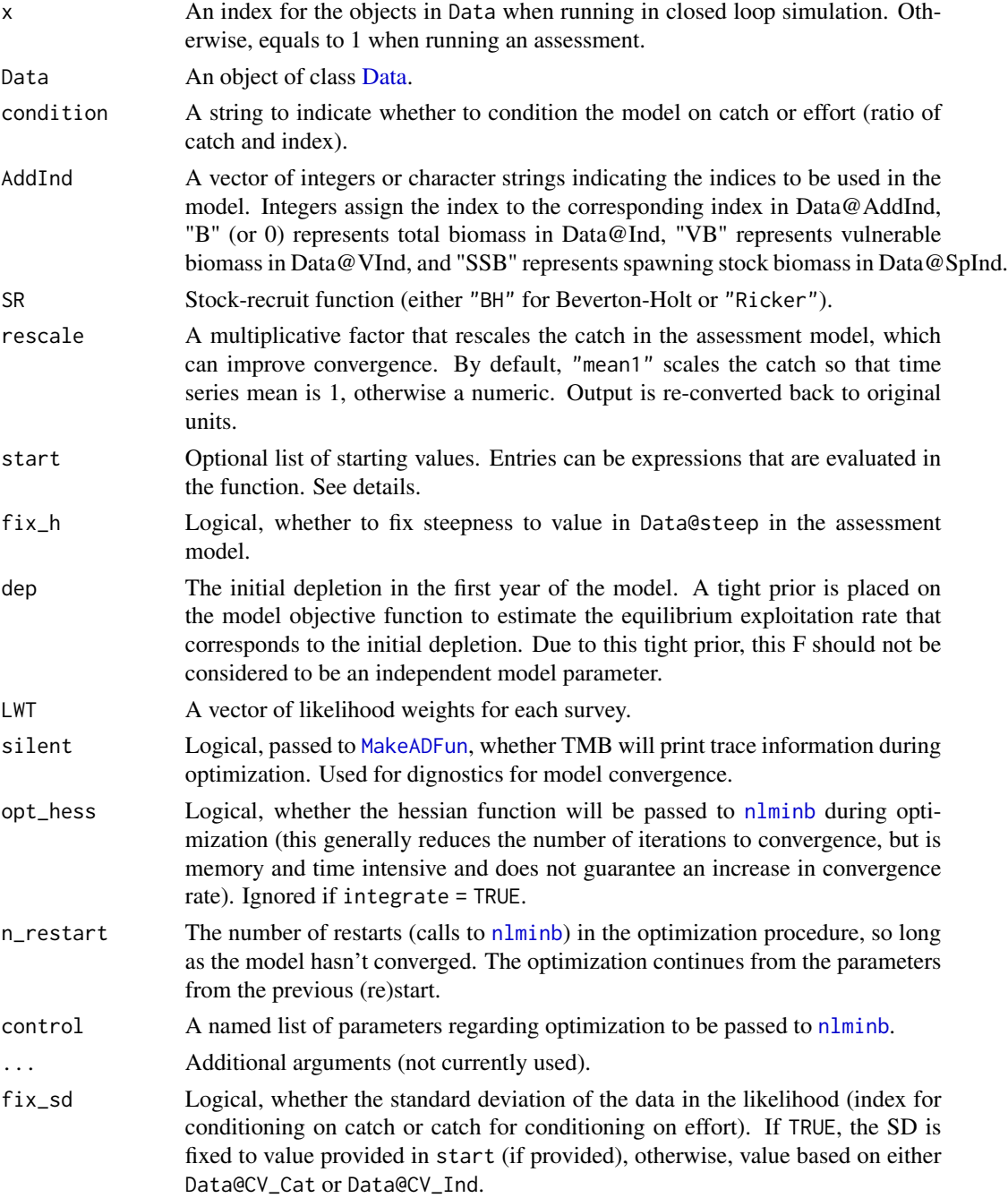

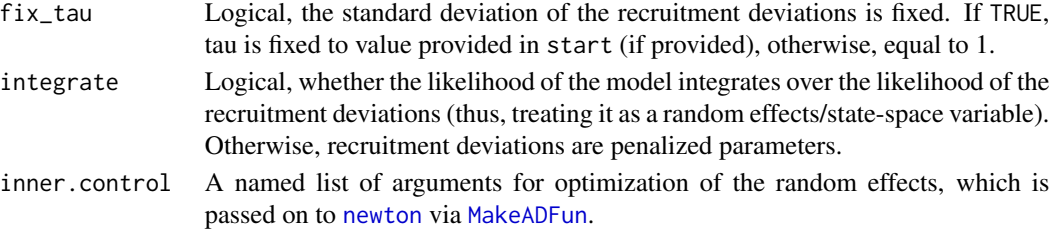

#### Details

To provide starting values for DD\_TMB, a named list can be provided for R0 (virgin recruitment), h (steepness), and q (catchability coefficient) via the start argument (see example).

For DD\_SS, additional start values can be provided for and omega and tau, the standard deviation of the catch and recruitment variability, respectively.

#### Value

An object of [Assessment](#page-5-1) containing objects and output from TMB.

# Functions

• DD\_TMB: Observation-error only model

# Required Data

- DD\_TMB: Cat, Ind, Mort, L50, vbK, vbLinf, vbt0, wla, wlb, MaxAge
- DD\_SS: Cat, Ind, Mort, L50, vbK, vbLinf, vbt0, wla, wlb, MaxAge

#### Optional Data

- DD\_TMB: steep
- DD\_SS: steep, CV\_Cat

#### Note

Similar to many other assessment models, the model depends on assumptions such as stationary productivity and proportionality between the abundance index and real abundance. Unsurprisingly the extent to which these assumptions are violated tends to be the biggest driver of performance for this method.

#### Author(s)

T. Carruthers & Z. Siders. Zach Siders coded the TMB function.

# References

Carruthers, T, Walters, C.J., and McAllister, M.K. 2012. Evaluating methods that classify fisheries stock status using only fisheries catch data. Fisheries Research 119-120:66-79.

Hilborn, R., and Walters, C., 1992. Quantitative Fisheries Stock Assessment: Choice, Dynamics and Uncertainty. Chapman and Hall, New York.

# <span id="page-18-0"></span>diagnostic\_AM 19

# See Also

[plot.Assessment](#page-42-1) [summary.Assessment](#page-99-1) [retrospective](#page-70-1) [profile](#page-63-1) [make\\_MP](#page-32-1)

### Examples

```
#### Observation-error delay difference model
res <- DD_TMB(Data = DLMtool::Red_snapper)
# Provide starting values
start <- list(R0 = 1, h = 0.95)
res <- DD_TMB(Data = DLMtool::Red_snapper, start = start)
summary(res@SD) # Parameter estimates
### State-space version
### Set recruitment variability SD = 0.3 (since fix_tau = TRUE)
res \leq DD_SS(Data = Red_snapper, start = list(tau = 0.3))
```
<span id="page-18-1"></span>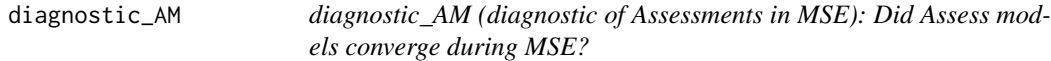

#### Description

Diagnostic check for convergence of Assess models during MSE. Assess models write output to the DLMenv environment if the MP was created with [make\\_MP](#page-32-1) with argument diagnostic = TRUE. This function summarizes and plots the diagnostic information.

#### Usage

```
diagnostic_AM(MSE, MP = NULL, gradient_threshold = 0.1, figure = TRUE)
```
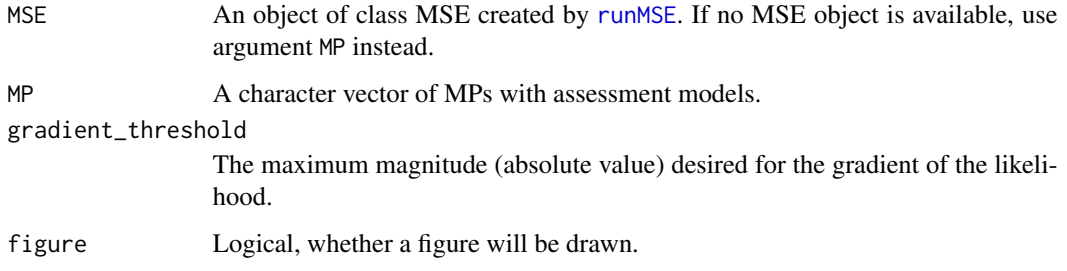

Value

A matrix with diagnostic performance of assessment models in the MSE. If figure = TRUE, a set of figures: traffic light (red/green) plots indicating whether the model converged (defined if a positivedefinite Hessian matrix was obtained), the optimizer reached pre-specified iteration limits (as passed to [nlminb](#page-0-0)), and the maximum gradient of the likelihood in each assessment run. Also includes the number of optimization iterations function evaluations reported by [nlminb](#page-0-0) for each application of the assessment model.

# Author(s)

Q. Huynh

# See Also

[retrospective\\_AM](#page-71-1)

#### Examples

```
## Not run:
DD_MSY <- make_MP(DD_TMB, HCR_MSY, diagnostic = "min")
show(DD_MSY)
##### Ensure that PPD = TRUE in runMSE function
myMSE <- runMSE(DLMtool::testOM, MPs = "DD_MSY", PPD = TRUE)
diagnostic_AM(myMSE)
```
## End(Not run)

expandHerm *Expand the Herm list in SexPars to a matrix of fractions at age*

#### Description

Expand the Herm list in SexPars to a matrix of fractions at age

#### Usage

```
expandHerm(Herm, maxage, np, nsim)
```
#### Arguments

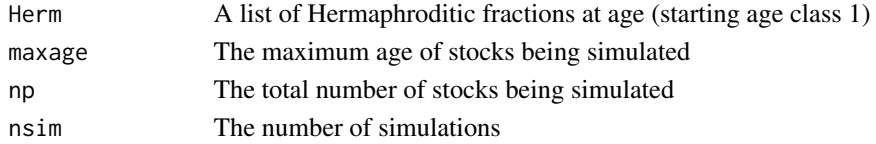

#### Author(s)

<span id="page-19-0"></span>

<span id="page-20-0"></span>fetch.file.names *Reads iSCAM Data, Control and Projection files*

# Description

A function for returning the three types of iSCAM input and output files

# Usage

```
fetch.file.names(path, filename)
```
# Arguments

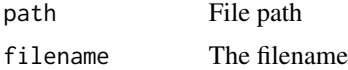

# Author(s)

Chris Grandin (DFO PBS)

getinds *Characterize posterior predictive data*

# Description

Characterize posterior predictive data

# Usage

```
getinds(
 PPD,
  styr,
 res = 6,
 tsd = c("Cat", "Cat", "Cat", "Ind", "ML"),
  stat = c("slp", "AAV", "mu", "slp", "slp")
)
```
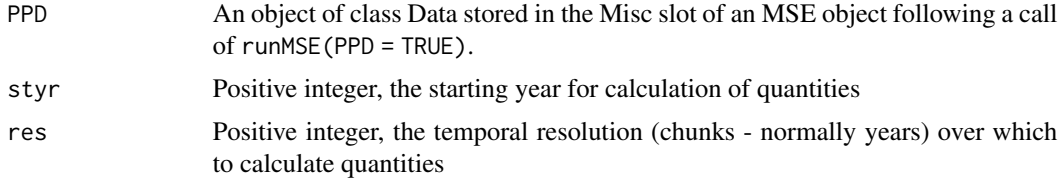

<span id="page-21-0"></span>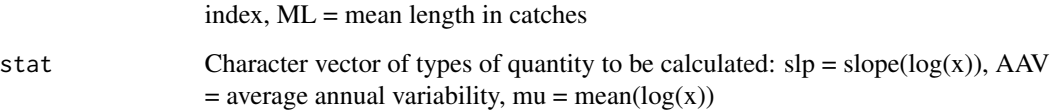

# Value

A 3D array of results (type of data/stat (e.g. mean catches),time period (chunk), simulation)

# Author(s)

T. Carruthers

# References

Carruthers and Hordyk 2018

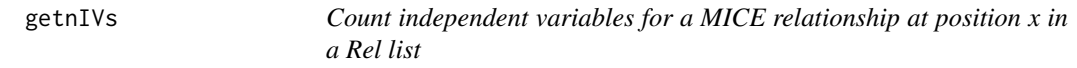

# Description

Count independent variables for a MICE relationship at position x in a Rel list

## Usage

getnIVs(x, Rel)

# Arguments

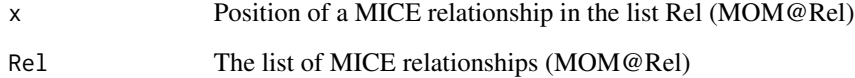

# Author(s)

<span id="page-22-1"></span><span id="page-22-0"></span>

A general function used by HCR\_ramp that adjusts the TAC by a linear ramp based on estimated biomass.

# Usage

```
HCRlin(Brel, LRP, TRP, rel.min = 0, rel_max = 1)
```
# Arguments

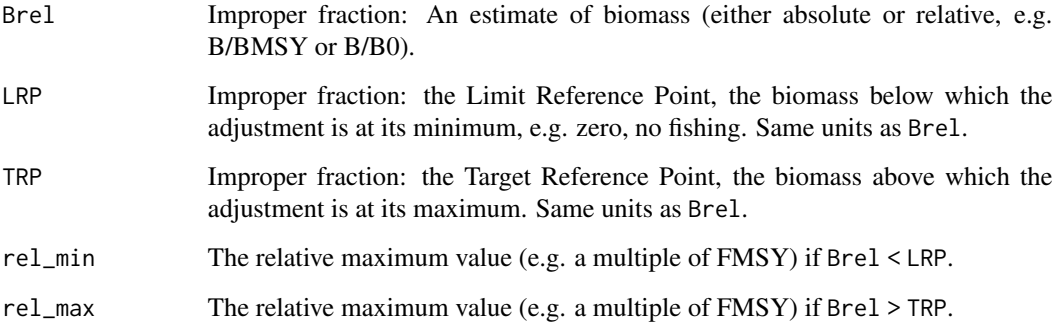

# Value

a TAC or TAE adjustment factor.

# Author(s)

T. Carruthers

```
#40-10 linear ramp
Brel \leq seq(0, 1, length.out = 200)
plot(Brel, HCRlin(Brel, 0.1, 0.4), xlab = "Estimated B/B0", ylab = "Relative change in F",
main = "A 40-10 harvest control rule", type = 'l', col = 'blue')
abline(v = c(0.1, 0.4), col = 'red', lty = 2)
```
<span id="page-23-0"></span>

A Harvest Control Rule using B/BMSY and F/FMSY to adjust TAC or TAE.

# Usage

 $HCR_FB(Brel, Fred, Bpow = 2, Bgrad = 1, Fpow = 1, Fgrad = 1)$ 

# Arguments

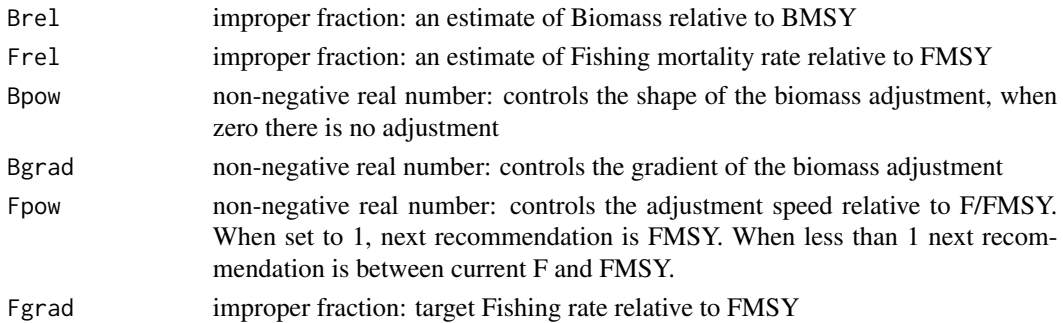

# Value

a TAC or TAE adjustment factor.

# Author(s)

T. Carruthers

### References

Made up for this package

```
res <- 100
Frel \leq seq(1/2, 2, length.out = res)
Brel <- seq(0.05, 2, length.out=res)
adj <- array(HCR_FB(Brel[rep(1:res, res)], Frel[rep(1:res, each = res)],
                    Bpow = 2, Bgrad = 1, Fpow = 1, Fgrad = 0.75), c(res, res)contour(Brel, Frel, adj, nlevels = 20, xlab = "B/BMSY", ylab = "F/FMSY",
       main = "FBsurface TAC adjustment factor")
abline(h = 1, col = 'red', lty = 2)abline(v = 1, col = 'red', lty = 2)legend('topright', c("Bpow = 2", "Bgrad = 1", "Fpow = 1", "Fgrad = 0.75"), text.col = 'blue')
```
<span id="page-24-1"></span><span id="page-24-0"></span>HCR\_MSY *Harvest control rule to fish at some fraction of maximum sustainable yield*

# Description

A simple control rule that specifies the total allowable catch (TAC) to be the product of current vulnerable biomass and UMSY.

#### Usage

 $HCR_MSY(Assessment, reps = 1, MSY_frac = 1, ...)$ 

#### Arguments

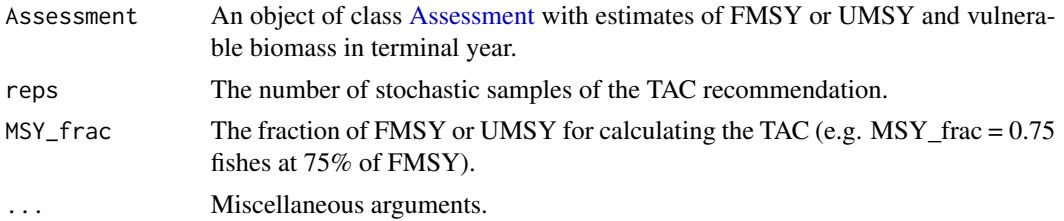

# Value

An object of class [Rec](#page-0-0) with the TAC recommendation.

#### Author(s)

Q. Huynh

# References

Punt, A. E, Dorn, M. W., and Haltuch, M. A. 2008. Evaluation of threshold management strategies for groundfish off the U.S. West Coast. Fisheries Research 94:251-266.

#### See Also

[make\\_MP](#page-32-1) [HCR\\_ramp](#page-25-1)

```
# create an MP to run in closed-loop MSE (fishes at UMSY)
DD_MSY <- make_MP(DD_TMB, HCR_MSY)
class(DD_MSY)
```

```
# The same MP which fishes at 75% of UMSY
DD_75MSY <- make_MP(DD_TMB, HCR_MSY, MSY_frac = 0.75)
class(DD_MSY)
```

```
## Not run:
myOM <- DLMtool::runMSE(DLMtool::testOM, MPs = c("FMSYref", "DD_MSY"))
## End(Not run)
```
<span id="page-25-1"></span>HCR\_ramp *Linearly ramped harvest control rules*

# Description

An output control rule with a ramp that reduces the TAC recommendation linearly with respect to fishing mortality (F) or harvest rate (U) when the relative biomass (i.e., spawning depletion or spawning biomass relative to that at MSY) is less than the target reference point (TRP). The TAC reduction is linearly reduced with respect to F to a minimum value when the relative biomass is less than the limit reference point (LRP). For example, the TRP and LRP for spawning depletion is 0.4 and 0.1, respectively, in the 40-10 control rule. Class HCR objects are typically used with function [make\\_MP.](#page-32-1)

# Usage

```
HCR_ramp(
  Assessment,
  reps = 1,
 LRP,
  TRP,
  rel\_min = 0,
  rel\_max = 1,
  RP_type = c("SSB_SSB0", "SSB_SSBMSY"),
  ...
\mathcal{L}HCR40_10(Assessment, reps = 1, ...)HCR60_20(Assessment, reps = 1, ...)
```
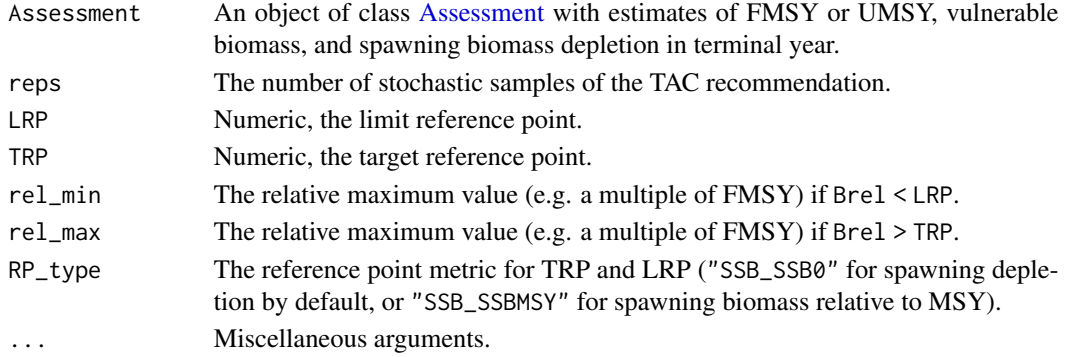

<span id="page-25-0"></span>

#### HCR\_ramp 27

#### Details

HCR\_ramp is the generic ramped-HCR function where user specifies LRP, TRP, and relative biomass metric, as well as minimum and maximum values for adjusting the fishing mortality.

HCR40\_10 is a common U.S. west coast control rule (LRP and TRP of 0.1 and 0.4 spawning depletion, respectively), while HCR60\_20 is more conservative than 40-10, with LRP and TRP of 0.2 and 0.6 spawning depletion, respectively).

#### Value

An object of class [Rec](#page-0-0) with the TAC recommendation.

#### Author(s)

Q. Huynh & T. Carruthers

#### References

Deroba, J.J. and Bence, J.R. 2008. A review of harvest policies: Understanding relative performance of control rules. Fisheries Research 94:210-223.

Edwards, C.T.T. and Dankel, D.J. (eds.). 2016. Management Science in Fisheries: an introduction to simulation methods. Routledge, New York, NY. 460 pp.

Punt, A. E, Dorn, M. W., and Haltuch, M. A. 2008. Evaluation of threshold management strategies for groundfish off the U.S. West Coast. Fisheries Research 94:251-266.

Restrepo, V.R. and Power, J.E. 1999. Precautionary control rules in US fisheries management: specification and performance. ICES Journal of Marine Science 56:846-852.

#### See Also

[HCR\\_MSY](#page-24-1) [HCRlin](#page-22-1) [make\\_MP](#page-32-1)

#### Examples

```
# 40-10 linear ramp
Brel \leq seq(0, 1, length.out = 200)
plot(Brel, HCRlin(Brel, 0.1, 0.4), xlab = "Estimated SSB/SSB0",
ylab = "Prescribed F relative to FMSY", main = "40-10 harvest control rule",
type = "l", col = "blue")abline(v = c(0.1, 0.4), col = "red", lty = 2)# create a 40-10 MP to run in closed-loop MSE
DD_40_10 <- make_MP(DD_TMB, HCR40_10)
# Alternatively,
DD_40_10 \leq - make_MP(DD_TMB, HCR_ramp, LRP = 0.1, TRP = 0.4)
# An SCA with LRP and TRP at 0.4 and 0.8, respectively, of SSB/SSBMSY
SCA_80_40 \leftarrow make_MP(SCA, HCR_ramp, LRP = 0.4, TRP = 0.8, RP_type = "SSB_SSBMSY")
```
# A conservative HCR that fishes at 75% of FMSY at B > 80% BMSY but only reduces F

```
# to 10% of FMSY if B < 40% BMSY.
SCA_conservative <- make_MP(SCA, HCR_ramp, LRP = 0.4, TRP = 0.8, rel_max = 0.75,
rel_min = 0.1, RP_type = "SSB_SSBMSY")
# Figure of this conservative HCR
Brel \leq seq(0, 1, length.out = 200)
Frel \leq HCRlin(Brel, 0.4, 0.8, rel_max = 0.75, rel_min = 0.1)
plot(Brel, Frel, xlab = "Estimated SSB/SSB_MSY", ylab = "Prescribed F relative to FMSY",
type = "1", col = "blue")abline(v = c(0.4, 0.8), col = "red", lty = 2)## Not run:
myOM <- DLMtool::runMSE(DLMtool::testOM, MPs = c("FMSYref", "DD_40_10"))
## End(Not run)
```
iSCAM2Data *Reads data from iSCAM file structure into a DLMtool Data object*

#### Description

A function that uses the file location of a fitted iSCAM model including input files to population the various slots of an data object. iSCAM2OM relies on several functions written by Chris Grandin (DFO PBS).

# Usage

```
iSCAM2Data(
  iSCAMdir,
 Name = NULL,
  Source = "No source provided",
  length_timestep = 1,
  Author = "No author provided"
)
```
# Arguments

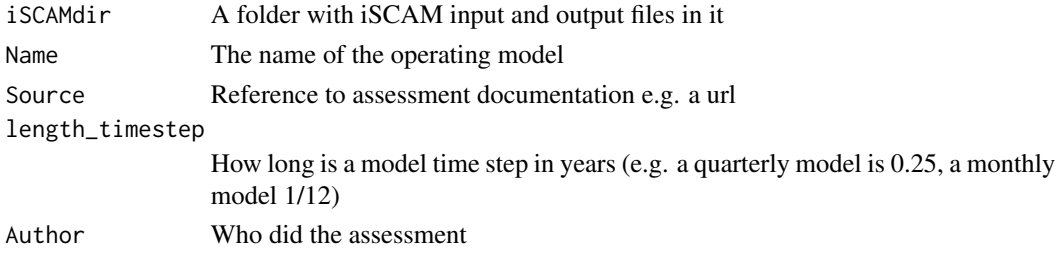

# Author(s)

<span id="page-28-0"></span>iSCAM2OM *Reads MLE estimates from iSCAM file structure into an operating model*

# Description

A function that uses the file location of a fitted iSCAM model including input files to population the various slots of an operating model parameter estimates. iSCAM2OM relies on several functions written by Chris Grandin (DFO PBS).

# Usage

```
iSCAM2OM(
  iSCAMdir,
 nsim = 48,
 proyears = 50,
 mcmc = F,
 Name = NULL,
  Source = "No source provided",
  length_timestep = 1,
  Author = "No author provided"
)
```
# Arguments

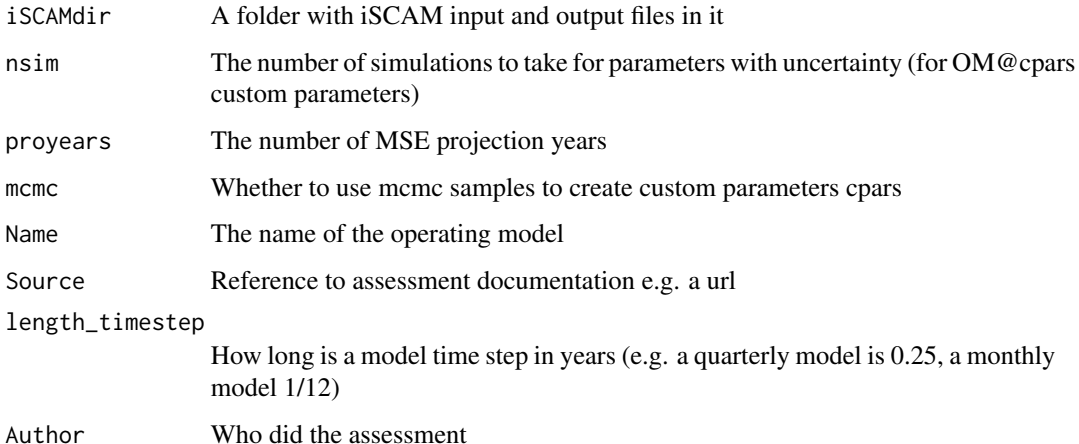

# Author(s)

<span id="page-29-0"></span>

iSCAM assessments are often fitted to numerous fleets that have differing age selectivities. iS-CAMcomps is a simple way of providing the aggregate catch at age data. It should be noted that this process is important and in a real application would require due diligence (ie peer reviewed data workshop).

#### Usage

iSCAMcomps(replist, Year)

# Arguments

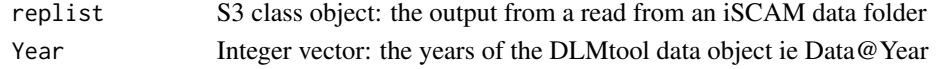

#### Author(s)

T. Carruthers

iSCAMinds *Combines indices into a single index using linear modelling*

#### Description

iSCAM assessments often make use of multiple indices of abundance. The DLMtool data object and MPs currently only make use of a single index. combiSCAMinds is a function that creates a single index from many using linear modelling. It is a simple way of providing initial calculations of management recommendations and it should be noted that this process is important and in a real application would require due diligence (ie peer reviewed data workshop).

# Usage

```
iSCAMinds(idata, Year, fleeteffect = T)
```
# Arguments

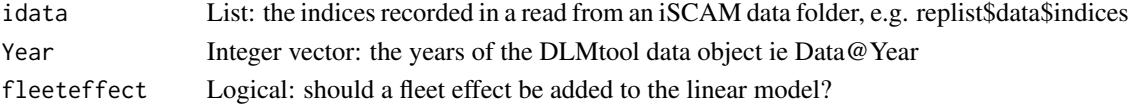

# Author(s)

<span id="page-30-0"></span>

Dimensions of a hierarchical list object

# Usage

ldim(x)

# Arguments

x A list

# Author(s)

T. Carruthers

load.iscam.files *Reads iSCAM files into a hierarchical R list object*

# Description

A function for reading iSCAM input and output files into R

# Usage

```
load.iscam.files(model.dir, burnin = 1000, thin = 1, verbose = FALSE)
```
# Arguments

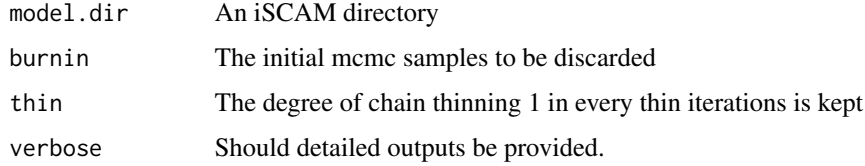

# Author(s)

Chris Grandin (DFO PBS)

<span id="page-31-0"></span>

Plot statistical power of the indicator with increasing time blocks

# Usage

mahplot(outlist,  $res = 6$ , maxups = 5, MPs)

# Arguments

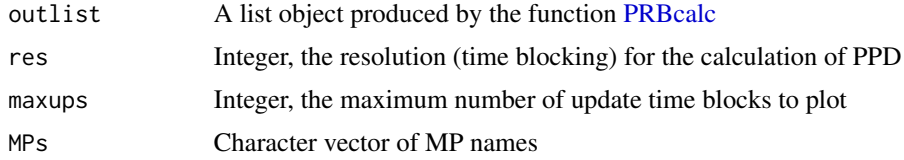

# Author(s)

T. Carruthers

# References

Carruthers and Hordyk 2018

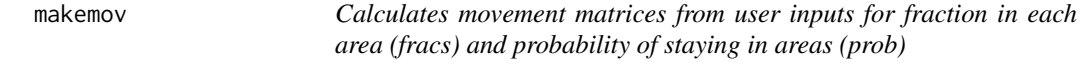

# Description

A function for calculating a movement matrix from user specified unfished stock biomass fraction in each area. Used by [simmov](#page-78-1) to generate movement matrices for a DLMtool operating model.

## Usage

makemov(fracs = c(0.1, 0.2, 0.3, 0.4), prob = c(0.5, 0.8, 0.9, 0.95))

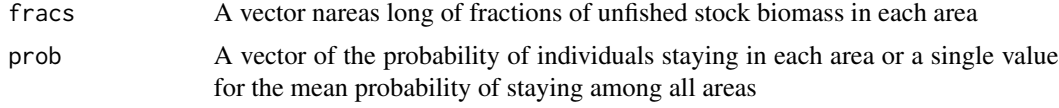

# <span id="page-32-0"></span>make\_MP 33

# Author(s)

T. Carruthers

# See Also

[simmov](#page-78-1)

<span id="page-32-1"></span>make\_MP *Make a custom management procedure (MP)*

# Description

Function operator that combines a function of class Assess and a function of class HCR to create a management procedure (MP). The resulting function can then be tested in closed-loop simulation via [runMSE](#page-0-0).

# Usage

```
make_MP(.Assess, .HCR, diagnostic = c("none", "min", "full"), ...)
```
# Arguments

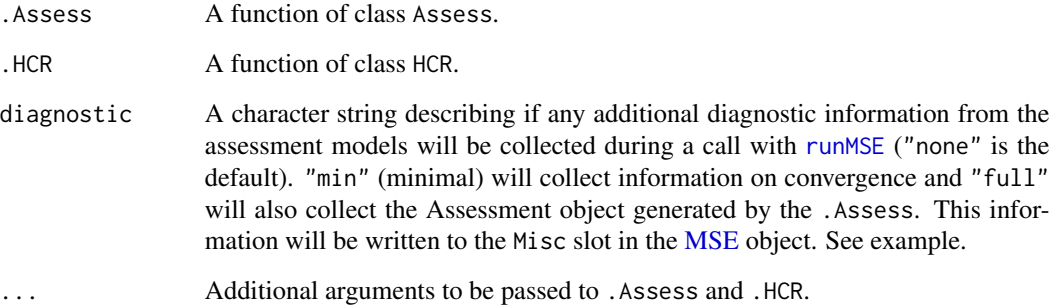

# Value

A function of class MP.

# See Also

[HCR\\_ramp](#page-25-1) [HCR\\_MSY](#page-24-1) [diagnostic\\_AM](#page-18-1) [retrospective\\_AM](#page-71-1)

#### Examples

```
# A delay-difference model with a 40-10 control rule
DD_40_10 <- make_MP(DD_TMB, HCR40_10)
# A delay difference model that will produce convergence diagnostics
DD_40_10 <- make_MP(DD_TMB, HCR40_10, diagnostic = "min")
# MP that uses a Delay-Difference which assumes a Ricker stock-recruit function.
DD_Ricker <- make_MP(DD_TMB, HCR_MSY, SR = "Ricker")
## Not run:
myMSE <- DLMtool::runMSE(DLMtool::testOM, MPs = c("FMSYref", "DD_40_10"), PPD = TRUE)
str(myMSE@Misc)
diagnostic_AM(myMSE)
## End(Not run)
```
MMSE-class *Class* 'MMSE'

#### Description

A Multi Management Strategy Evaluation object that contains information about simulation conditions and performance of MPs for a multi-stock, multi-fleet operating model.

#### **Slots**

Name Name of the MMSE object. Single value. Character string

- nyears The number of years for the historical simulation. Single value. Positive integer
- proyears The number of years for the projections closed loop simulations. Single value. Positive integer
- nMPs Number of management procedures simulation tested. Single value. Positive integer.
- MPs The names of the MPs that were tested. Vector of length nMPs. Character strings.
- MPcond The MP condition. Character ('bystock': an MP per stock, 'byfleet' and MP per stock and fleet, 'MMP' an MP for all stocks and fleets)
- MPrefs The names of the MPs applied for each stock (row) and fleet (column). An array.

nsim Number of simulations. Single value. Positive integer

nstocks Number of stocks. Single value. Positive integer

nfleets Number of fleets. Single value. Positive integer

- Snames Names of the stocks
- Fnames Names of the fleets (matrix nstocks x nfleets)

Stocks The stock operating model objects. List of Stocks

<span id="page-33-0"></span>

- Fleets The fleet operating model objects. Hierarchical list, fleets nested in stocks.
- Obss The fleet specific observation error operating model objects. Hierarchical list, fleets nested in stocks.
- Imps The fleet soecific implementation error operating model objects. Hierarchical list, fleets nested in stocks.
- OM A table of sampled parameters of the operating model. Data frame of nsim rows.
- Obs A table of sampled parameters of the observation model. Data frame of nsim rows.
- B\_BMSY Simulated biomass relative to BMSY over the projection. An array with dimensions: nsim, nMPs, proyears. Non-negative real numbers
- F\_FMSY Simulated fishing mortality rate relative to FMSY over the projection. An array with dimensions: nsim, nMPs, proyears. Non-negative real numbers
- B Simulated stock biomass over the projection. An array with dimensions: nsim, nMPs, proyears. Non-negative real numbers
- SSB Simulated spawning stock biomass over the projection. An array with dimensions: nsim, nMPs, proyears. Non-negative real numbers
- VB Simulated vulnerable biomass over the projection. An array with dimensions: nsim, nMPs, proyears. Non-negative real numbers
- FM Simulated fishing mortality rate over the projection. An array with dimensions: nsim, nMPs, proyears. Non-negative real numbers
- C Simulated catches (taken) over the projection. An array with dimensions: nsim, nMPs, proyears. Non-negative real numbers
- TAC Simulated Total Allowable Catch (prescribed) over the projection (this is NA for input controls). An array with dimensions: nsim, nMPs, proyears. Non-negative real numbers
- SSB\_hist Simulated historical spawning stock biomass. An array with dimensions: nsim, nages, nyears, nareas. Non-negative real numbers
- CB\_hist Simulated historical catches in weight. An array with dimensions: nsim, nages, nyears, nareas. Non-negative real numbers
- FM\_hist Simulated historical fishing mortality rate. An array with dimensions: nsim, nages, nyears, nareas. Non-negative real numbers
- Effort Simulated relative fishing effort in the projection years. An array with dimensions: nsim, nMPs, proyears. Non-negative real numbers
- PAA Population at age in last projection year. An array with dimensions: nsim, nMPs, nages. Nonnegative real numbers
- CAA Catch at age in last projection year. An array with dimensions: nsim, nMPs, nages. Nonnegative real numbers
- CAL Catch at length in last projection year. An array with dimensions: nsim, nMPs, nCALbins. Non-negative real numbers
- CALbins Mid-points of the catch-at-length bins. Vector of length nCALbins. Positive real numbers.
- MSY\_P Array of projected MSY by year with dimensions: nsim, nstock, nMP, proyears.
- FMSY\_P Array of projected FMSY by year with dimensions: nsim, nstock, nMP, proyears.
- SSBMSY\_P Array of projected Spawning Stock Biomass at MSY by year with dimensions: nsim, nstock, nMP, proyears.
- Misc Miscellanenous output such as posterior predictive data

### Objects from the Class

Objects can be created by calls of the form new('MMSE', Name,nyears,proyears,nMPs,MPs,nsim,OMtable,Obs,B\_BMSYa

#### Author(s)

T. Carruthers

Model-based-MP *Model-based management procedures*

### Description

A suite of model-based management procedures (MPs) included in the package. Additional MPs, with specific model configurations (e.g., stock-recruit function or fixing certain parameters) or alternative ramped harvest control rules can be created with [make\\_MP](#page-32-1) and the available Assess and HCR objects.

#### Usage

 $SCA_MSY(x, Data, reps = 1)$  $SCA_75MSY(x, Data, reps = 1)$  $SCA_4010(x, Data, reps = 1)$ DDSS\_MSY(x, Data, reps = 1) DDSS\_75MSY(x, Data, reps = 1) DDSS\_4010(x, Data, reps = 1)  $SP_MSY(x, Data, reps = 1)$  $SP_75MSY(x, Data, reps = 1)$ SP\_4010(x, Data, reps = 1) SSS\_MSY(x, Data, reps = 1)  $SSS_75MSY(x, Data, reps = 1)$ SSS\_4010(x, Data, reps = 1)

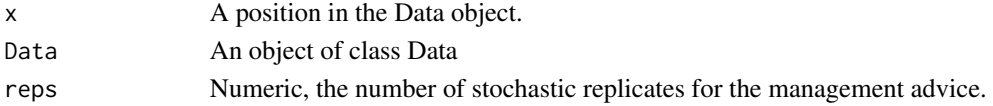

<span id="page-35-0"></span>
#### MOM-class 37

### Value

An object of class [Rec](#page-0-0) which contains the management recommendation.

# Functions

- SCA\_MSY: A statistical catch-at-age model with a TAC recommendation based on fishing at FMSY, and default arguments for configuring [SCA.](#page-72-0)
- SCA\_75MSY: An SCA with a TAC recommendation based on fishing at 75% of FMSY.
- SCA\_4010: An SCA with a 40-10 control rule.
- DDSS\_MSY: A state-space delay difference model with a TAC recommendation based on fishing at FMSY, and default arguments for configuring [DD\\_SS.](#page-15-0)
- DDSS\_75MSY: A state-space delay difference model with a TAC recommendation based on fishing at 75% of FMSY.
- DDSS\_4010: A state-space delay difference model with a 40-10 control rule.
- SP\_MSY: A surplus production model with a TAC recommendation based on fishing at FMSY, and default arguments for configuring [SP.](#page-80-0)
- SP\_75MSY: A surplus production model with a TAC recommendation based on fishing at 75% of FMSY.
- SP\_4010: A surplus production model with a 40-10 control rule.
- SSS\_MSY: Simple stock synthesis (terminal depletion fixed to 0.4 in [SSS\)](#page-91-0) with a TAC recommendation based on fishing at FMSY.
- SSS\_75MSY: Simple stock synthesis (terminal depletion fixed to 0.4) with with a TAC recommendation based on fishing at 75% FMSY.
- SSS\_4010: Simple stock synthesis (terminal depletion fixed to 0.4) with a 40-10 control rule.

#### Examples

```
avail("MP", all_avail = FALSE)
## Not run:
myMSE <- DLMtool::runMSE(DLMtool::testOM, MPs = c("FMSYref", "SCA_MSY", "SCA_4010"))
## End(Not run)
```
<span id="page-36-0"></span>MOM-class *Class* 'MOM'

#### **Description**

An object containing all the parameters needed to control a multi-stock, multi-fleet MSE which can be build from component Stock, Fleet, Obs, and Imp objects.

#### Details

Almost all of these inputs are a vector of length 2 which describes the upper and lower bounds of a uniform distribution from which to sample the parameter.

#### **Slots**

Name Name of the operating model

- Agency Name of the agency responsible for the management of the fishery. Character string
- Region Name of the general geographic region of the fishery. Character string
- Sponsor Name of the organization who sponsored the OM. Character string
- Latitude Latitude (decimal degrees). Negative values represent the South of the Equator. Numeric. Single value
- Longitude Longitude (decimal degrees). Negative values represent the West of the Prime Meridian. Numeric. Single value
- nsim The number of simulations
- proyears The number of projected years
- interval The assessment interval how often would you like to update the management system?
- pstar The percentile of the sample of the management recommendation for each method
- maxF Maximum instantaneous fishing mortality rate that may be simulated for any given age class
- reps Number of samples of the management recommendation for each method. Note that when this is set to 1, the mean value of the data inputs is used.
- cpars A hierarcical list nstock then nfleet long of custom parameters. Time series are a matrix nsim rows by nyears columns. Single parameters are a vector nsim long
- seed A random seed to ensure users can reproduce results exactly
- Source A reference to a website or article from which parameters were taken to define the operating model
- Stocks List of stock objects
- Fleets List of Fleet objects
- Obs Hierarchical List of Observation model objects Level 1 is stock, level 2 is fleet
- Imps Hierarchical List of Implementation model objects Level 1 is stock, level 2 is fleet
- CatchFrac A list nstock long, of matrices nsim x nfleet representing the fraction of current catches of the various fleets to each stock (each matrix is nsim by nfleet long and rows sum to 1 for each stock)
- Allocation A list nstock long, of matrices nsim x nfleet representing the fraction of future TACs of the various fleets to each stock (each matrix is nsim by nfleet long and rows sum to 1 for each stock).
- Efactor A list nstock long, of current effort factors by fleet (default is 1 same as current effort)
- Complexes A list of stock complexes. Each position is a vector of stock numbers (as they appear in StockPars) for which data should be aggregated and TAC recommendations split among stocks according to vulnerable biomass
- SexPars A list of slots that control sex-specific dynamics
- Rel A list of biological / ecological relationships among stocks over-ridden if an MP of class 'MP\_F" is supplied that is a multi-fleet MP.

## MPCalcsNAs 39

## Objects from the Class

Objects can be created by calls of the form new('MOM',Stock\_list,Fleet\_list,Obs\_list,Imp\_list).

#### Author(s)

T. Carruthers and A. Hordyk

MPCalcsNAs *Fill any NAs arising from MPCalcs (hermaphroditism mode)*

### Description

Fill any NAs arising from MPCalcs (hermaphroditism mode)

#### Usage

```
MPCalcsNAs(MPCalcs)
```
#### Arguments

MPCalcs A list of arrays arising fromt the DLMtool function CalcMPDynamics()

#### Author(s)

T. Carruthers

multiData *Combine data among fleets*

## Description

Catches, CAA, CAL are summed. LFC and LFS are weighted averages. ML, Lc and Lbar are recalculated from summed CAL. All other observations are for fleet 1 (indicative)

#### Usage

```
multiData(MSElist, StockPars, p, mm, nf)
```
#### Arguments

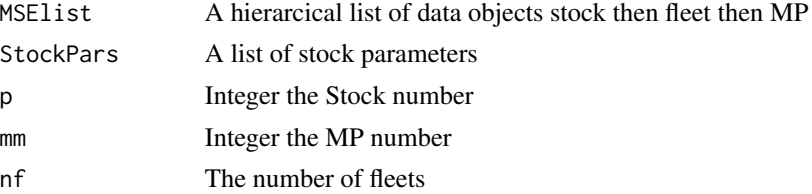

40 multidebug

### Author(s)

T. Carruthers

multiDataS *Combine data among stocks*

# Description

Catches, CAA, CAL are summed. LFC and LFS are weighted averages. ML, Lc and Lbar are recalculated from summed CAL. All other observations are for fleet 1 (indicative)

### Usage

multiDataS(MSElist, StockPars, np, mm, nf, realVB)

# Arguments

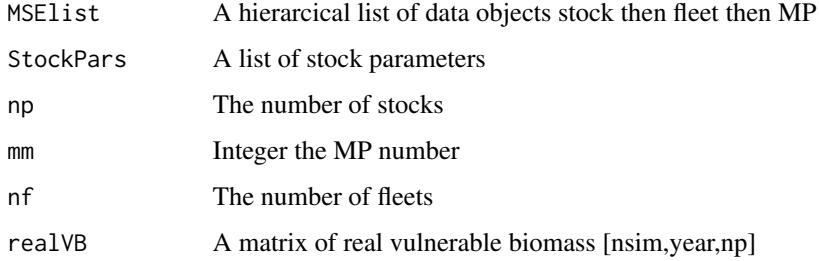

### Author(s)

T. Carruthers

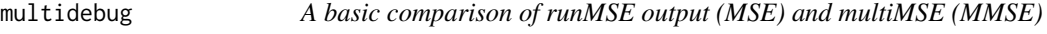

### Description

A basic comparison of runMSE output (MSE) and multiMSE (MMSE)

```
multidebug(MSEsingle, MSEmulti, p = 1, f = 1, MPno = 1, maxsims = 4)
```
#### $multiMSE$  41

### Arguments

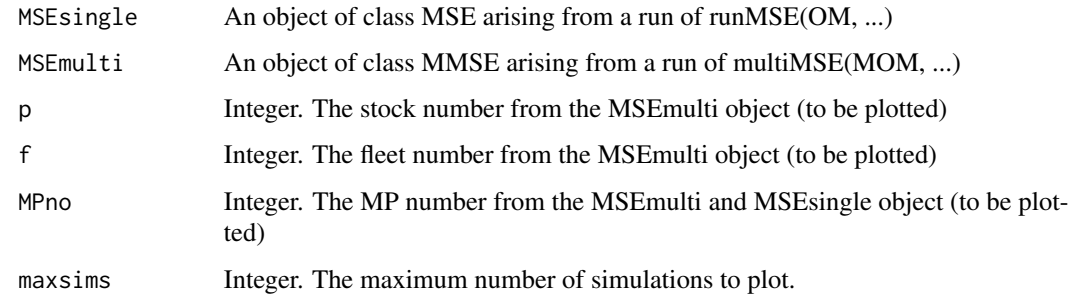

### Author(s)

T.Carruthers

multiMSE *Run a multi-fleet multi-stock Management Strategy Evaluation*

### Description

A function that runs a Management Strategy Evaluation (closed-loop simulation) for a specified operating model

```
multiMSE(
 MOM,
 MPs = list(c("AvC", "DCAC"), c("FMSYref", "curE")),
 CheckMPs = FALSE,
  timelimit = 1,
 Hist = FALSE,
 ntrials = 50,
  fracD = 0.05,
 CalcBlow = FALSE,
 HZN = 2,
 Bfrac = 0.5,
  AnnualMSY = TRUE,
  silent = FALSE,
 PPD = FALSE,
 parallel = FALSE,
  save_name = NULL,
 checks = FALSE,
  control = NULL
)
```
# Arguments

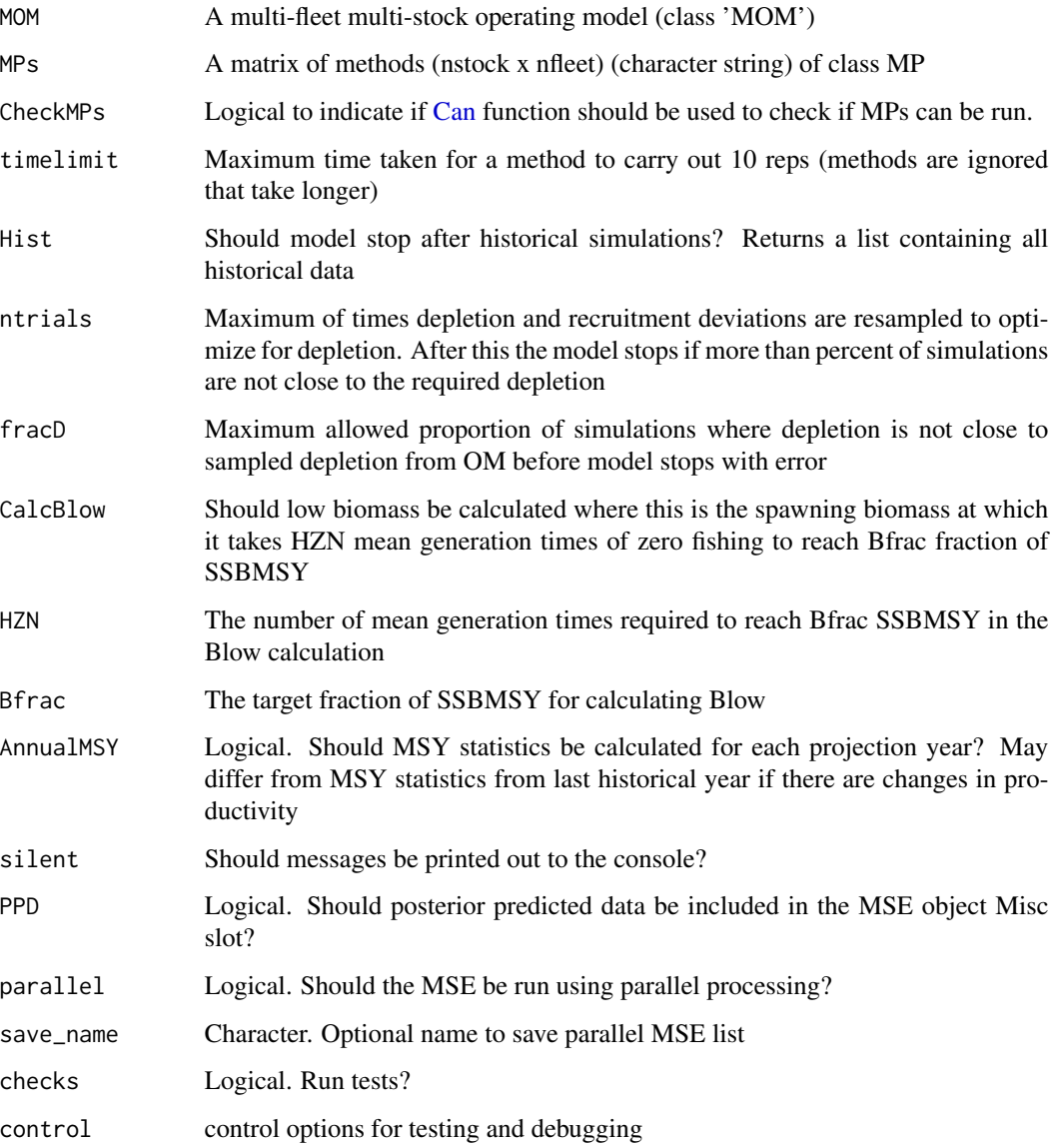

# Value

A hierarchical list (by stock then fleet) of objects of class [MSE](#page-0-0)

# Author(s)

T. Carruthers and A. Hordyk

Create of vector of values that correspond with a slot in a list of objects

### Usage

NIL(listy, namey, lev1 = T)

# Arguments

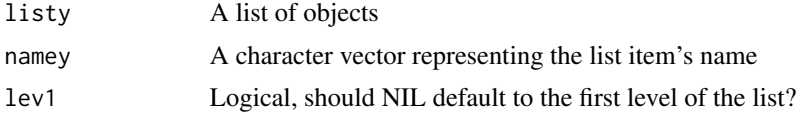

# Author(s)

T. Carruthers

<span id="page-42-0"></span>plot.Assessment *Plot Assessment object*

# Description

Produces HTML file (via markdown) figures of parameter estimates and output from an [Assessment](#page-5-0) object.

```
## S4 method for signature 'Assessment,missing'
plot(
 x,
 filename = paste0("report_", x@Model),
 dir = tempdir(),ret\_yr = 0L,
  open_file = TRUE,
  quiet = TRUE,
  render_{args} = list(),...
)
## S4 method for signature 'Assessment,retro'
plot(
```

```
x,
 y,
 filename = paste0("report_", x@Model),
 dir = tempdir(),open_file = TRUE,
 quiet = TRUE,
 render_args = list(),
  ...
)
```
# Arguments

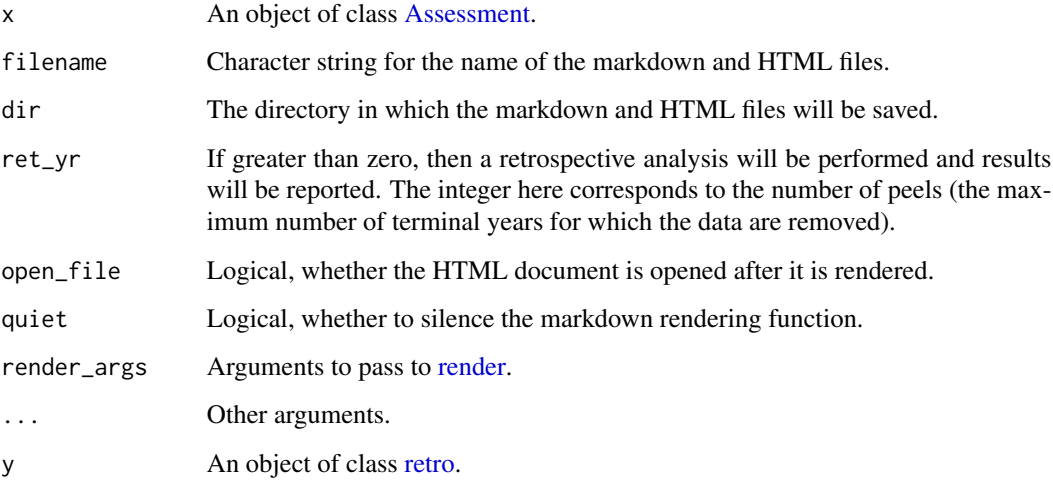

# Value

Returns invisibly the output from [render.](#page-0-0)

# See Also

[retrospective](#page-70-0)

# Examples

```
output <- DD_TMB(Data = Simulation_1)
## Not run:
plot(output)
## End(Not run)
```
Plot the projected biomass, fishing, mortality rate and yield for all stocks and MPs

#### Usage

```
## S4 method for signature 'MMSE,missing'
plot(
  x,
 maxcol = 6,
 qcol = rgb(0.4, 0.8, 0.95),
  lcol = "dodgerblue4",
  quants = c(0.05, 0.25, 0.75, 0.95),
  curyr = 2018,
  addline = FALSE
)
```
# Arguments

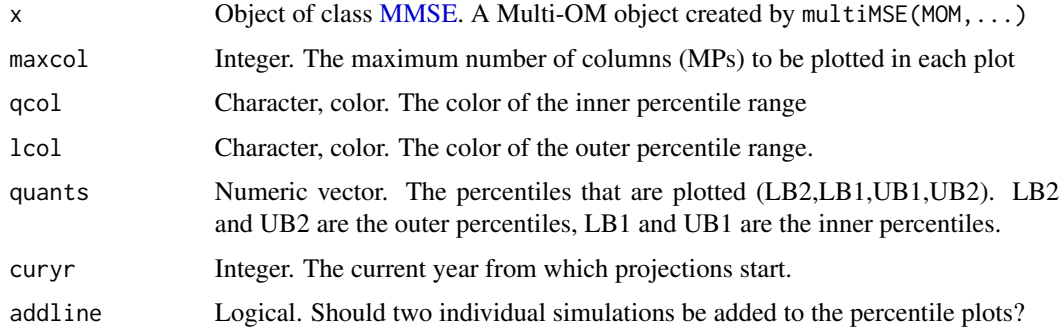

# Author(s)

T.Carruthers

plot.MOM *Standard plot for an object of class MOM*

## Description

Plot the stocks, fleets, catch fractions and relationships in multi operating model object

46 plot.prof

# Usage

```
## S4 method for signature 'MOM,missing'
plot(x, silent = TRUE, maxsims = 6)
```
# Arguments

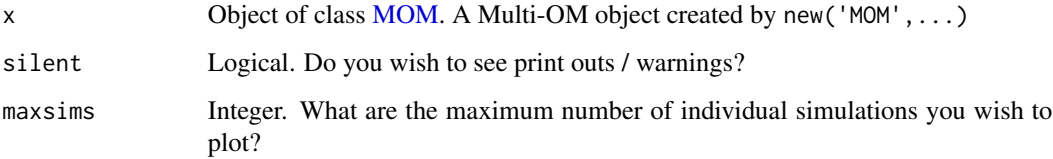

# Author(s)

T.Carruthers

<span id="page-45-0"></span>plot.prof *Plot profile object*

# Description

Generates a profile plot generated by [profile.](#page-63-0) If a two-parameter profile is performed, then a contour plot of the likelihood surface is returned.

## Usage

```
## S4 method for signature 'prof,missing'
plot(x, contour\_levels = 20, ...)
```
## Arguments

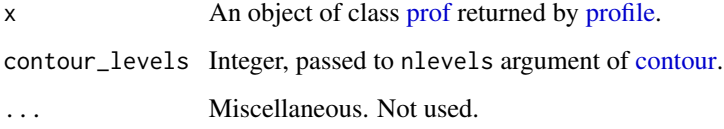

# Author(s)

Q. Huynh

<span id="page-46-1"></span><span id="page-46-0"></span>

plot and summary functions for retro object.

## Usage

```
## S4 method for signature 'retro,missing'
plot(x, color = NULL)
```

```
## S4 method for signature 'retro'
summary(object)
```
## Arguments

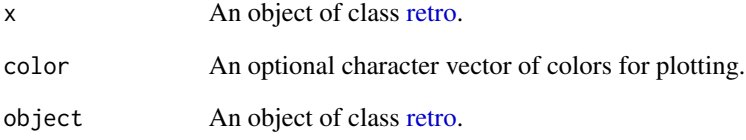

# Author(s)

Q. Huynh

# Examples

```
res <- SCA(Data = DLMtool::Red_snapper)
ret <- retrospective(res)
summary(ret)
## Not run:
plot(ret)
## End(Not run)
```
Produces HTML file (via markdown) figures of parameter estimates and output from an [Assess](#page-5-0)[ment](#page-5-0) object. Plots histograms of operating model parameters that are updated by the SRA scoping function, as well as diagnostic plots for the fits to the SRA for each simulation. compare\_SRA plots a short report that compares output from multiple SRA objects, assuming the same model structure, i.e., identical matrix and array dimensions among models, but different data weightings, data omissions, etc.

```
## S4 method for signature 'SRA,missing'
plot(
  x,
  compare = TRUE,
  filename = "SRA_scope",
  dir = tempdir(),sims = 1:x@OM@nsim,Year = NULL,
  f_name = NULL,s_name = NULL,
 MSY_ref = c(0.5, 1),
 bubble_adj = 10,
  scenario = list(),
  title = NULL,
  open_file = TRUE,
  quiet = TRUE,
  render_args,
  ...
)
compare_SRA(
  ...,
 compare = TRUE,
  filename = "compare_SRA",
  dir = tempdir(),Year = NULL,
  f_name = NULL,s_name = NULL,
 MSY_ref = c(0.5, 1),bubble_adj = 10,
  scenario = list(),title = NULL,
  open_file = TRUE,
```

```
quiet = TRUE,
  render_args
\mathcal{L}
```
# Arguments

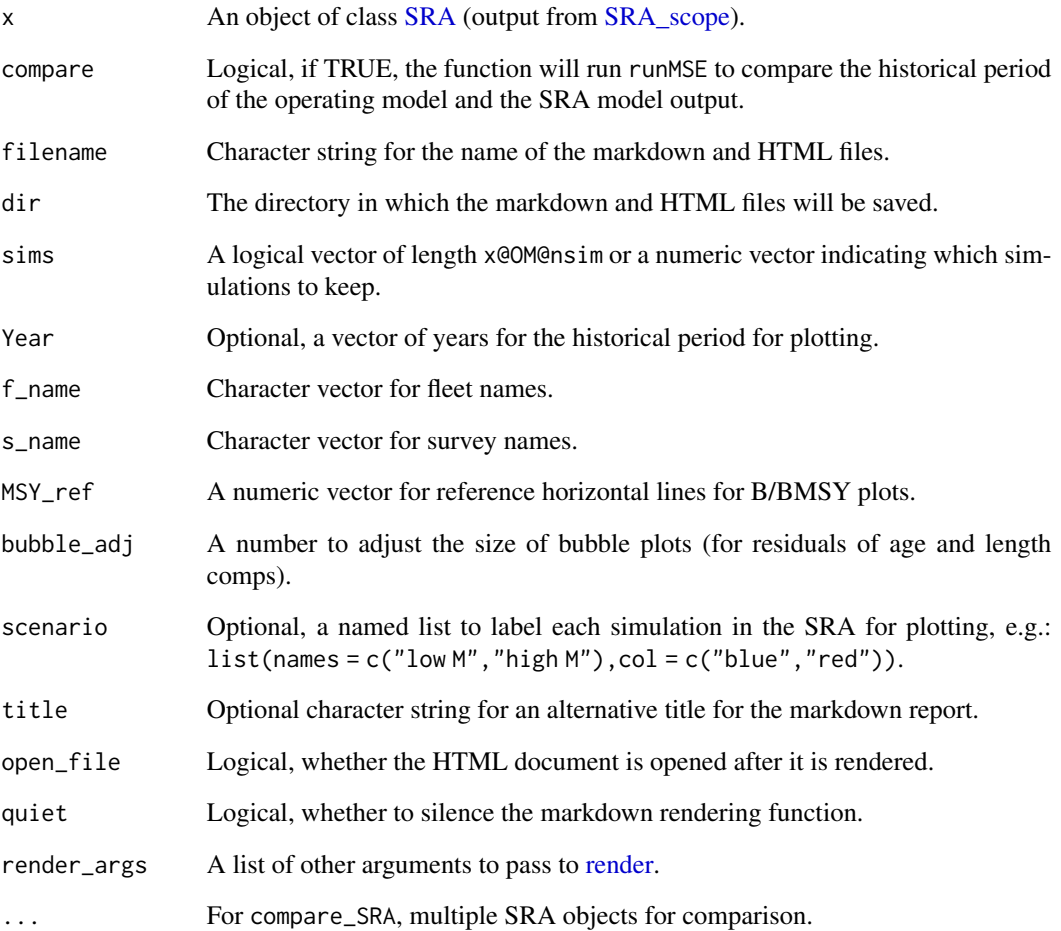

# Value

Returns invisibly the output from [render.](#page-0-0)

# See Also

[SRA](#page-86-0) [SRA\\_scope](#page-93-0)

A basic SSB plot for debugging runMSE output

#### Usage

```
plotmulti(MSEmulti, maxsim = 8)
```
## Arguments

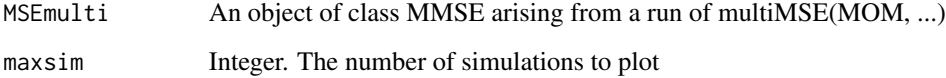

# Author(s)

T.Carruthers

plotquant *A fairly tidy time-series quantile plot*

# Description

A fairly tidy time-series quantile plot

```
plotquant(
  x,
  p = c(0.05, 0.25, 0.75, 0.95),
  yrs,
  qcol,
  lcol,
  addline = T,
  ablines = NA
\mathcal{E}
```
#### plotRel 51

# Arguments

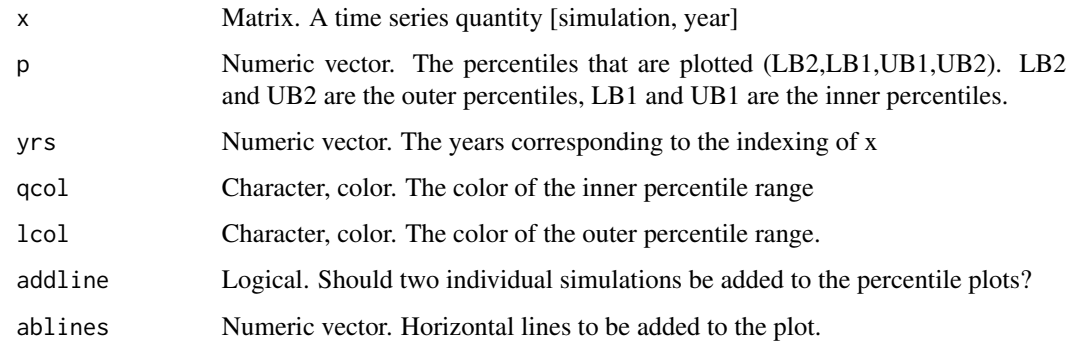

# Author(s)

T.Carruthers

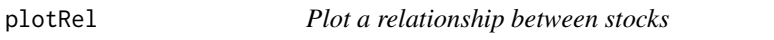

# Description

Plot a relationship between stocks

# Usage

plotRel(Stocks, Rel, Relno, Snams, leg = F, extras = 0)

# Arguments

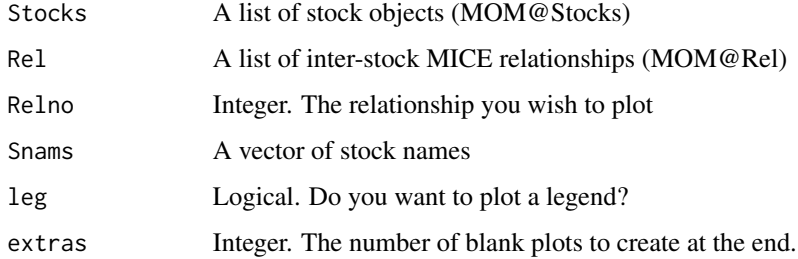

# Author(s)

T.Carruthers

<span id="page-51-0"></span>

Plots the probability distribution function of a beta variable from the mean and standard deviation in either transformed (logit) or untransformed space.

#### Usage

```
plot_betavar(m, sd, label = NULL, is_logit = FALSE, color = "black")
```
#### Arguments

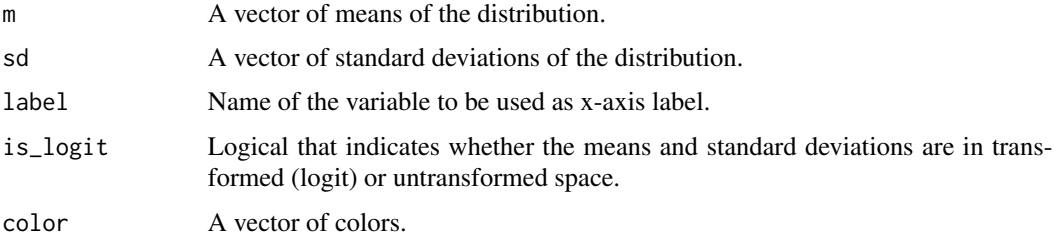

# Value

A plot of the probability distribution function. Vertical dotted line indicates mean of distribution. This function can plot multiple curves when multiple means and standard deviations are provided.

# Author(s)

Q. Huynh

### See Also

[plot\\_lognormalvar](#page-54-0) [plot\\_steepness](#page-57-0)

#### Examples

```
mu < -0.5stddev \leq -0.1plot_betavar(mu, stddev) # mean of plot should be 0.5
#logit parameters
mu < - \thetastddev <- 0.1
plot_betavar(mu, stddev, is_logit = TRUE) # mean of plot should be 0.5
```
plot\_composition *Plot composition data*

#### Description

Plots annual length or age composition data.

# Usage

```
plot_composition(
 Year = 1:nrow(obs),
 obs,
 fit = NULL,plot_type = c("annual", "bubble_data", "bubble_residuals", "mean"),
 N = rowSums(obs),
 CAL_bins = NULL,
 ages = NULL,
  ind = 1:nrow(obs),
  annual_ylab = "Frequency",
  annual_yscale = c("proportions", "raw"),
 bubble_adj = 5,
 bubble_color = c("black", "white"),
 fit_linewidth = 3,
 fit_color = "red"
)
```
### Arguments

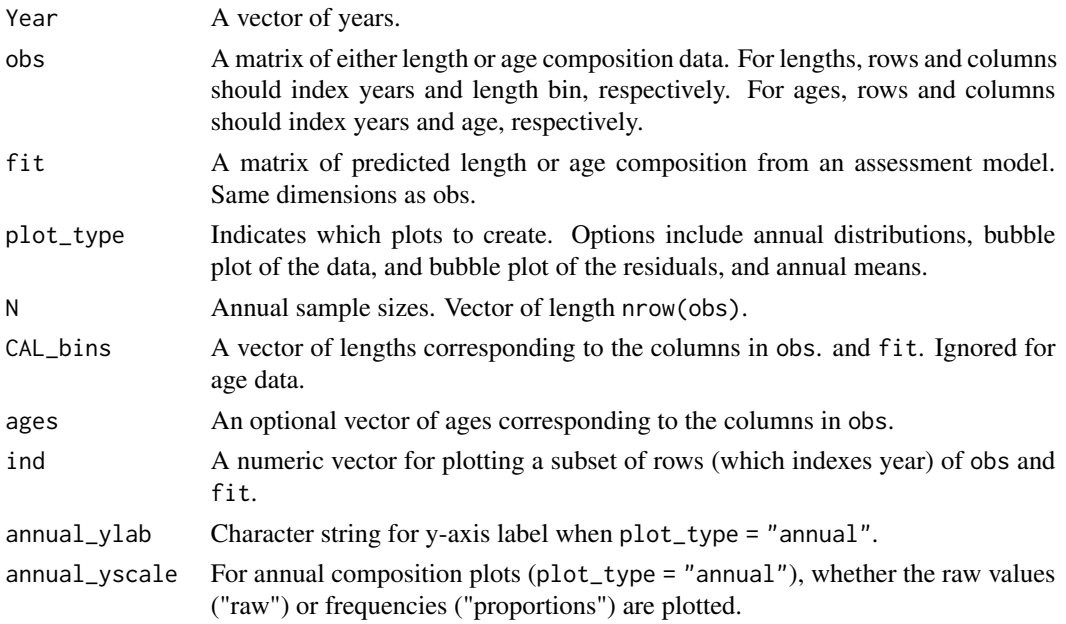

54 plot\_crosscorr

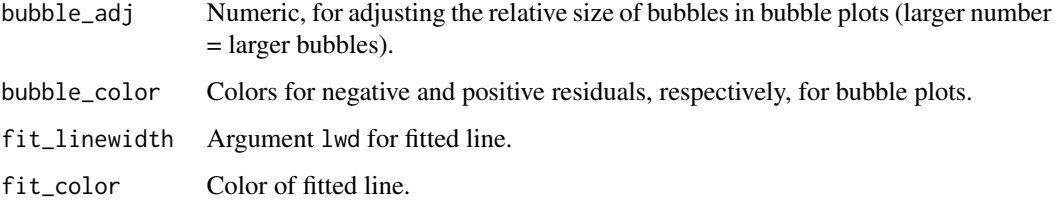

# Value

Plots depending on plot\_type.

### Author(s)

Q. Huynh

### Examples

```
data(Red_snapper)
plot_composition(obs = Red_snapper@CAA[1, , ], plot_type = "annual")
plot_composition(obs = Red_snapper@CAA[1, , ], plot_type = "bubble_data")
plot_composition(obs = Red_snapper@CAL[1, , ], plot_type = "annual", Red_snapper@CAL_bins[1:43])
plot_composition(obs = Red_snapper@CAL[1, , ], plot_type = "bubble_data",
CAL_bins = Red_snapper@CAL_bins[1:43])
```
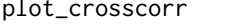

Produce a cross-correlation plot of the derived data arising from *getinds(MSE\_object)*

### Description

Produce a cross-correlation plot of the derived data arising from getinds(MSE\_object)

```
plot_crosscorr(
  indPPD,
  indData,
 pp = 1,
 dnam = c("CS", "CV", "CM", "IS", "MLS"),
  res = 1)
```
## plot\_lognormalvar 55

# Arguments

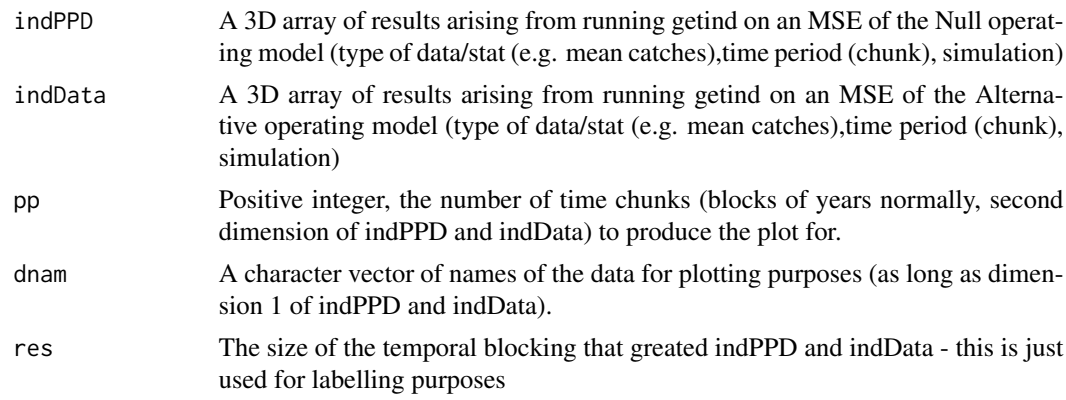

# Value

A cross-correlation plot (ndata-1) x (ndata-1)

#### Author(s)

T. Carruthers

#### References

Carruthers and Hordyk 2018

<span id="page-54-0"></span>plot\_lognormalvar *Plots a lognormal variable*

## Description

Plots the probability distribution function of a lognormal variable from the mean and standard deviation in either transformed (normal) or untransformed space.

## Usage

```
plot_lognormalvar(m, sd, label = NULL, logtransform = FALSE, color = "black")
```
#### Arguments

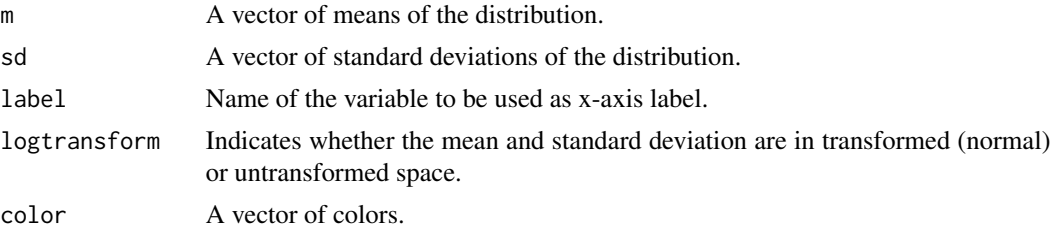

#### Value

A plot of the probability distribution function. Vertical dotted line indicates mean of distribution. This function can plot multiple curves when multiple means and standard deviations are provided.

#### Author(s)

Q. Huynh

## See Also

[plot\\_betavar](#page-51-0) [plot\\_steepness](#page-57-0)

## Examples

```
mu < -0.5stddev <- 0.1
plot_lognormalvar(mu, stddev) # mean of plot should be 0.5
```

```
#logtransformed parameters
mu < - \thetastddev <- 0.1
plot_lognormalvar(mu, stddev, logtransform = TRUE) # mean of plot should be 1
```
<span id="page-55-0"></span>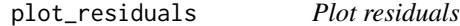

## Description

Plots figure of residuals (or any time series with predicted mean of zero).

```
plot_residuals(
  Year,
  res,
  res_sd = NULL,res_sd_CI = 0.95,
  res_upper = NULL,
  res_lower = NULL,
  res_ind_blue = NULL,
  draw_zero = TRUE,
  zero_linetype = 2,
  label = "Residual"
)
```
#### plot\_SR 57

# Arguments

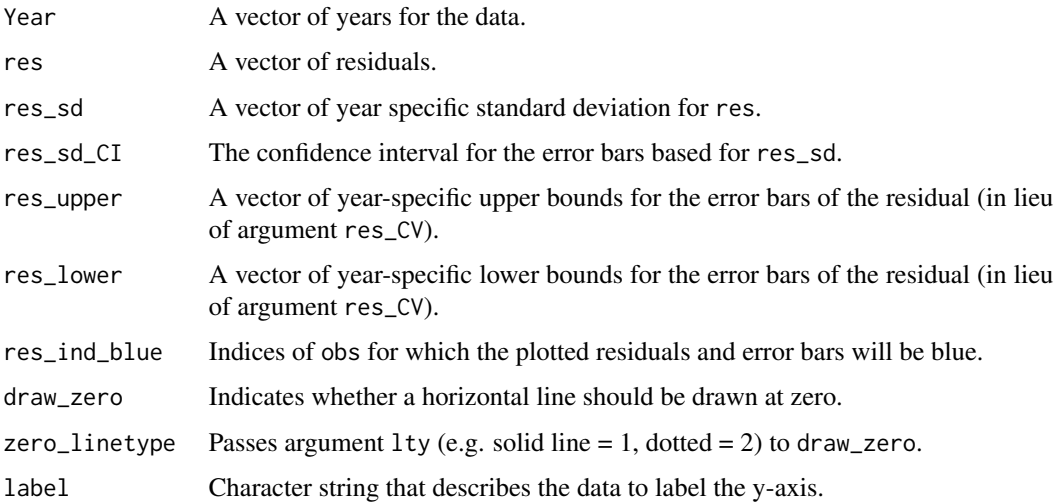

# Author(s)

Q. Huynh

# See Also

[plot\\_timeseries](#page-58-0)

## plot\_SR *Plot stock-recruitment function*

# Description

Plot stock-recruitment (with recruitment deviations if estimated).

```
plot_SR(
  Spawners,
  expectedR,
  RØ = NULL,SO = NULL,rec_dev = NULL,
  trajectory = FALSE,
  y_zoom = NULL,
  ylab = "Recruitment"
\overline{\phantom{a}}
```
# Arguments

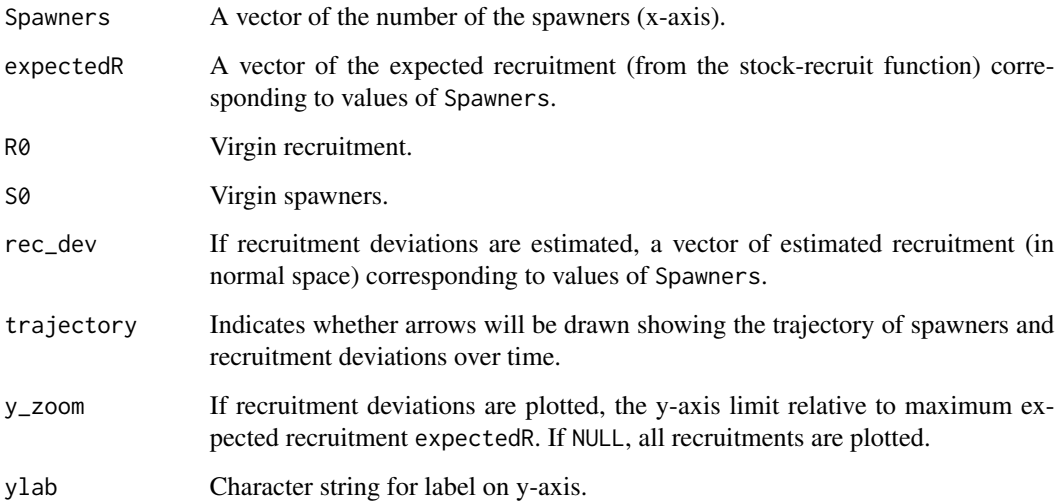

# Value

A stock-recruit plot

# Author(s)

Q. Huynh

<span id="page-57-0"></span>plot\_steepness *Plots probability distribution function of stock-recruit steepness*

# Description

Plots the probability distribution function of steepness from the mean and standard deviation.

```
plot_steepness(
  m,
  sd,
  is_transform = FALSE,
  SR = c("BH", "Ricker"),
  color = "black"\mathcal{E}
```
## plot\_timeseries 59

### Arguments

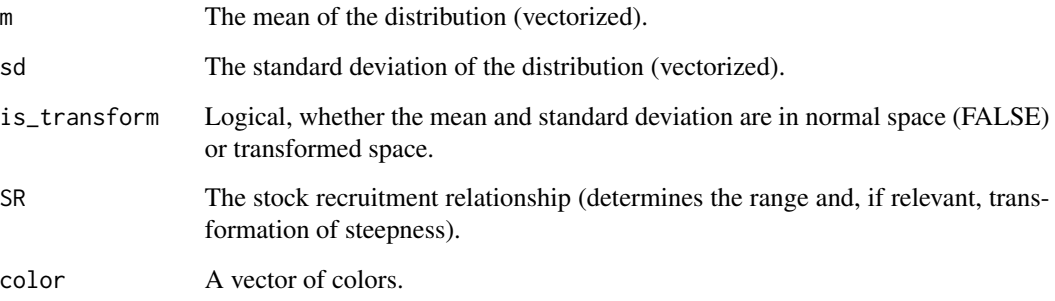

### Value

A plot of the probability distribution function. Vertical dotted line indicates mean of distribution.

# Note

The function samples from a beta distribution with parameters alpha and beta that are converted from the mean and standard deviation. Then, the distribution is transformed from 0 - 1 to 0.2 - 1.

### Author(s)

Q. Huynh

#### See Also

[plot\\_lognormalvar](#page-54-0) [plot\\_betavar](#page-51-0)

#### Examples

```
mu <- DLMtool::Simulation_1@steep
stddev <- DLMtool::Simulation_1@steep * DLMtool::Simulation_1@CV_steep
plot_steepness(mu, stddev)
```
<span id="page-58-0"></span>plot\_timeseries *Plot time series of data*

### Description

Plot time series of observed (with lognormally-distributed error bars) vs. predicted data.

# Usage

```
plot_timeseries(
  Year,
  obs,
  fit = NULL,obs_CV = NULL,obs_CV_CI = 0.95,
 obs_upper = NULL,
  obs_lower = NULL,
  obs_ind_blue = NULL,
  fit_linewidth = 3,
 fit_color = "red",
  label = "Observed data"
\mathcal{L}
```
# Arguments

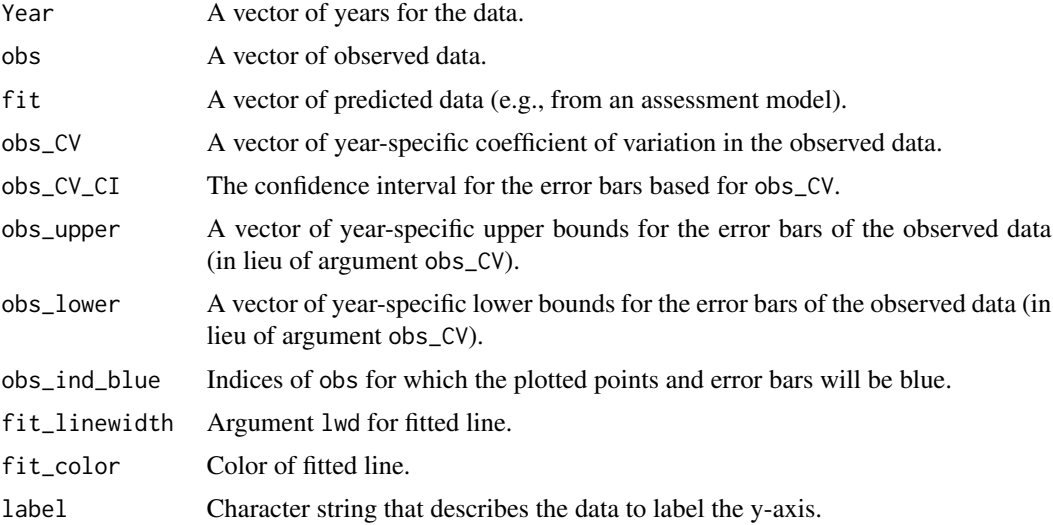

### Author(s)

Q. Huynh

## See Also

## [plot\\_residuals](#page-55-0)

# Examples

```
data(Red_snapper)
plot_timeseries(Red_snapper@Year, Red_snapper@Cat[1, ],
obs_CV = Red_snapper@CV_Cat, label = "Catch")
```
<span id="page-60-0"></span>

Calculate mahalanobis distance (null and alternative MSEs) and statistical power for all MPs in an MSE

#### Usage

```
PRBcalc(
  MSE_null,
 MSE_alt,
  tsd = c("Cat", "Cat", "Cat", "Ind", "ML"),
  stat = c("slp", "AAV", "mu", "slp", "slp"),
  dnam = c("C_S", "C_V", "C_M", "I_S", "ML_S"),res = 6,
  alpha = 0.05,
  plotCC = FALSE,
  removedat = FALSE,
  removethresh = 0.025)
```
### Arguments

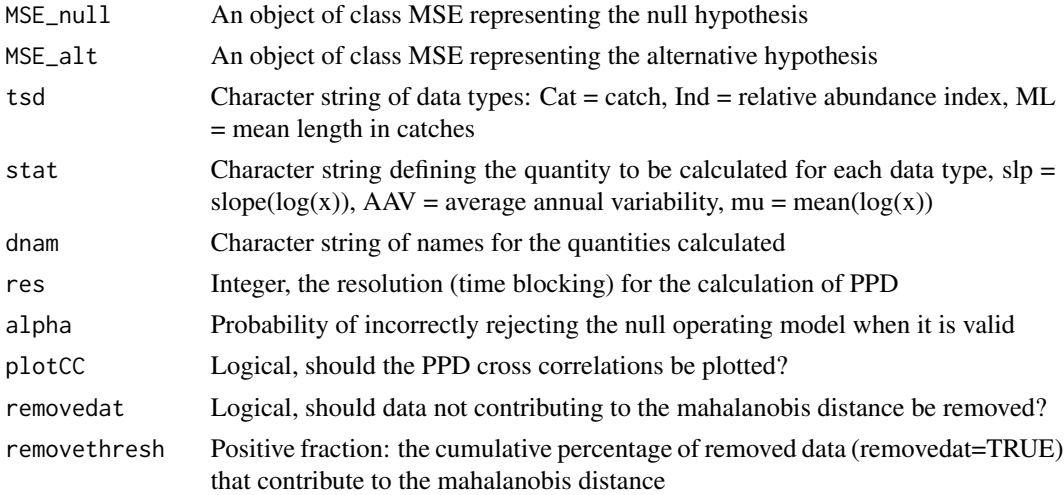

### Value

A list object with two hierarchies of indexing, first by MP, second has two positions as described in [Probs:](#page-62-0) (1) mahalanobis distance, (2) a matrix of type 1 error (first row) and statistical power (second row), by time block.

### Author(s)

T. Carruthers

#### References

Carruthers, T.R, and Hordyk, A.R. In press. Using management strategy evaluation to establish indicators of changing fisheries. Canadian Journal of Fisheries and Aquatic Science.

prelim\_AM *Preliminary Assessments in MSE*

### Description

Evaluates the likely performance of Assessment models in the operating model. This function will apply the assessment model for Data generated during the historical period of the MSE, and report the convergence rate for the model and total time elapsed in running the assessments.

#### Usage

prelim\_AM(x, Assess, ncpus = NULL, ...)

## Arguments

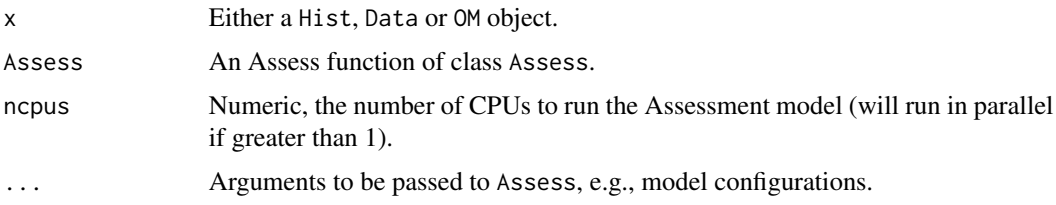

# Value

Returns invisibly a list of [Assessment](#page-5-0) objects of length OM@nsim. Messages via console.

# Author(s)

Q. Huynh

### Examples

```
## Not run:
prelim_AM(DLMtool::testOM, DD_TMB)
## End(Not run)
```
<span id="page-62-0"></span>Probs *Calculates mahalanobis distance and rejection of the Null operating model*

# Description

Calculates mahalanobis distance and rejection of the Null operating model, used by wrapping function [PRBcalc.](#page-60-0)

#### Usage

```
Probs(indPPD, indData, alpha = 0.05, removedat = FALSE, removethresh = 0.05)
```
## Arguments

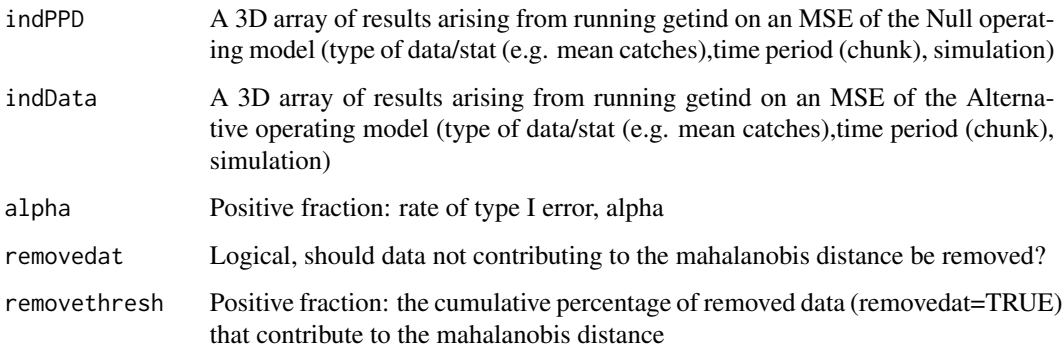

### Value

A list object. Position 1 is an array of the mahalanobis distances. Dimension 1 is length 2 for the Null OM (indPPD) and the alternative OM (indData). Dimension 2 is the time block (same length as indPPD dim 2). Dimension 3 is the simulation number (same length at indPPD dim 3.), Position 2 is a matrix (2 rows, ntimeblock columns) which is (row 1) alpha: the rate of false positives, and row 2 the power (1-beta) the rate of true positives

# Author(s)

T. Carruthers

# References

Carruthers and Hordyk 2018

<span id="page-63-1"></span>prof-class *Class-*prof

#### Description

An S4 class that contains output from [profile.](#page-63-0)

#### **Slots**

Model Name of the assessment model.

- Name Name of Data object.
- Par Character vector of parameters that were profiled.
- MLE Numeric vector of the estimated values of the parameters (corresponding to Par) from the assessment.
- grid A data.frame of the change in negative log-likelihood (nll) based on the profile of the parameters.

#### Author(s)

Q. Huynh

### See Also

[plot.prof](#page-45-0) [profile](#page-63-0)

#### <span id="page-63-0"></span>profile *Profile likelihood of assessment models*

### Description

Profile the likelihood for parameters of assessment models.

#### Usage

```
profile(fitted, ...)
```

```
## S4 method for signature 'Assessment'
profile(fitted, figure = TRUE, ...)
```
#### Arguments

fitted, Assessment

An object of class [Assessment.](#page-5-0)

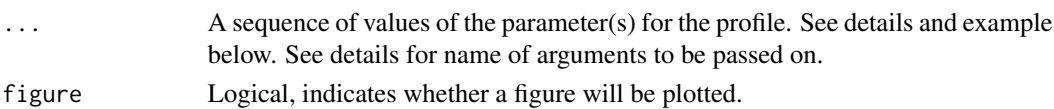

## project-class 65

### Details

For the following assessment models, possible sequence of values for profiling are:

- DD\_TMB and DD\_SS: R0 and h
- SP and SP\_SS: FMSY and MSY
- DD and cDD\_SS: R0 and h
- SCA and SCA\_Pope: R0 and h
- SCA2: meanR
- VPA: F\_term
- SSS: R0

## Value

An object of class [prof](#page-63-1) that contains a data frame of negative log-likelihood values from the profile and, optionally, a figure of the likelihood surface.

#### Author(s)

Q. Huynh

# Examples

```
output <- DD_TMB(Data = DLMtool::Red_snapper)
pro <- profile(output, R0 = seq(0.75, 1.25, 0.025), h = seq(0.9, 0.99, 0.01))
pro \le- profile(output, R0 = seq(0.75, 1.25, 0.025)) # Profile R0 only
# Ensure your grid is of proper resolution. A grid that is too coarse
# will likely distort the shape of the likelihood surface.
```
project-class *Class-*project

## Description

An S4 class for the output from [projection.](#page-65-0)

#### Slots

Model Name of the assessment model.

Name Name of Data object.

FMort A matrix of fishing mortality over  $p$ \_sim rows and  $p$ \_years columns.

B An matrix of biomass with p\_sim rows and p\_years columns.

SSB A matrix of spawning biomass with p\_sim rows and p\_years columns.

VB A matrix of vulnerable biomass with p\_sim rows and p\_years columns.

R A matrix of recruitment over p\_sim rows and p\_years columns.

N A matrix of abundance over p\_sim rows and p\_years columns.

Catch A matrix of observed catch over p\_sim rows and p\_years columns.

Index A matrix of observed index over p\_sim rows and p\_years columns.

C\_at\_age An array for catch-at-age with dimension c(p\_sim,p\_years,maxage).

#### Author(s)

Q. Huynh

#### See Also

[projection](#page-65-0)

<span id="page-65-0"></span>projection *Projections for assessment models*

### Description

This function takes an assessment model and runs a stochastic projection based on future F or catch.

### Usage

```
projection(
 Assessment,
  constrain = c("F", "Catch"),FMort = NULL,
 Catch = NULL,
 p_years = 50,
 p\_sim = 200,
  obs_error = NULL,
 process_error = NULL,
 max_F = 3,
  seed = 499
)
```
#### Arguments

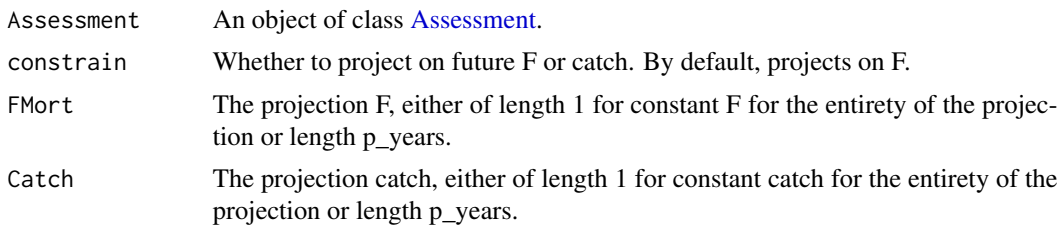

### read.control.file 67

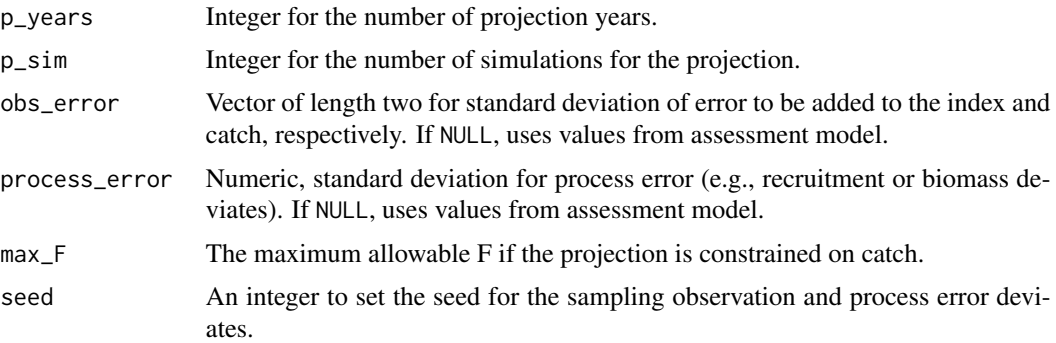

# Examples

```
myAssess <- SCA(Data = SimulatedData)
do_projection <- projection(myAssess, FMort = myAssess@FMSY)
```
read.control.file *Reads iSCAM control file*

# Description

A function for returning the results of the iscam control file

## Usage

```
read.control.file(
  file = NULL,
 num.gears = NULL,
 num.age.gears = NULL,
  verbose = FALSE
)
```
# Arguments

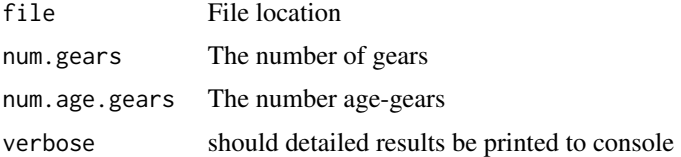

# Author(s)

Chris Grandin (DFO PBS)

read.data.file *Reads iSCAM dat file*

## Description

A function for returning the results of the .dat iscam file

## Usage

read.data.file(file = NULL, verbose = FALSE)

# Arguments

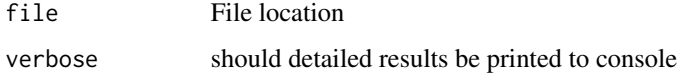

### Author(s)

Chris Grandin (DFO PBS)

read.mcmc *Reads iSCAM mcmc output files*

# Description

A function for returning the results of the iscam mcmc files

### Usage

read.mcmc(model.dir = NULL, verbose = TRUE)

# Arguments

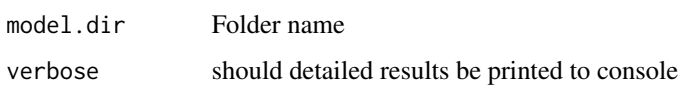

### Author(s)

Chris Grandin (DFO PBS)

A function for returning the results of the iscam .par file

## Usage

read.par.file(file = NULL, verbose = FALSE)

# Arguments

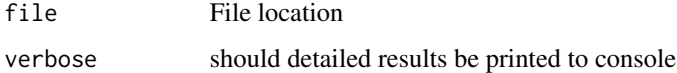

## Author(s)

Chris Grandin (DFO PBS)

read.projection.file *Reads iSCAM projection file*

# Description

A function for returning the results of the iscam projection file

### Usage

```
read.projection.file(file = NULL, verbose = FALSE)
```
# Arguments

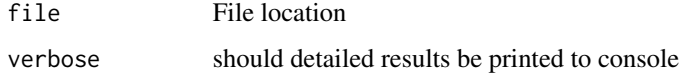

### Author(s)

Chris Grandin (DFO PBS)

read.report.file *Reads iSCAM Rep file*

#### Description

A function for returning the results of the .rep iscam file

#### Usage

read.report.file(fn)

#### Arguments

fn File location

#### Author(s)

Chris Grandin (DFO PBS)

<span id="page-69-0"></span>retro-class *Class-*retro

#### Description

An S4 class that contains output from [retrospective.](#page-70-0)

#### Slots

Model Name of the assessment model.

Name Name of Data object.

TS\_var Character vector of time series variables, e.g. recruitment, biomass, from the assessment.

- TS An array of time series assessment output of dimension, indexed by: peel (the number of terminal years removed from the base assessment), years, and variables (corresponding to TS\_var).
- Est\_var Character vector of estimated paramters, e.g. R0, steeppness, in the assessment.
- Est An array for estimated parameters of dimension, indexed by: peel, variables (corresponding to Est\_var), and value (length 2 for estimate and standard error).

#### Author(s)

Q. Huynh

#### See Also

[plot.retro](#page-46-0) [summary.retro](#page-46-1) [plot.Assessment](#page-42-0)

<span id="page-70-0"></span>

Perform a retrospective analysis, successive removals of most recent years of data to evaluate resulting parameter estimates.

### Usage

```
retrospective(x, ...)
## S4 method for signature 'Assessment'
retrospective(x, nyr = 5, figure = TRUE)## S4 method for signature 'SRA'
retrospective(x, nyr = 5, figure = TRUE)
```
#### Arguments

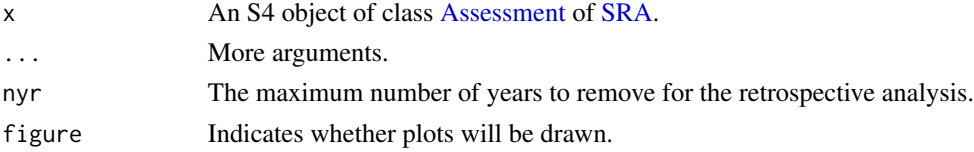

#### Value

A list with an array of model output and of model estimates from the retrospective analysis.

Figures showing the time series of biomass and exploitation and parameter estimates with successive number of years removed. For a variety of time series output (SSB, recruitment, etc.) and estimates (R0, steepness, etc.), also returns a matrix of Mohn's rho (Mohn 1999).

#### Author(s)

Q. Huynh

#### References

Mohn, R. 1999. The retrospective problem in sequential population analysis: an investigation using cod fishery and simulated data. ICES Journal of Marine Science 56:473-488.

#### Examples

```
output <- DD_TMB(Data = DLMtool::Red_snapper)
get_retro <- retrospective(output, nyr = 5, figure = FALSE)
```
Plots the true retrospective of an assessment model during the MSE. A series of time series estimates of SSB, F, and VB are plotted over the course of the MSE are plotted against the operating model (true) values (in black).

#### Usage

```
retrospective_AM(MSE, sim = 1, MP, MSE_Hist = NULL, plot_legend = FALSE)
```
#### Arguments

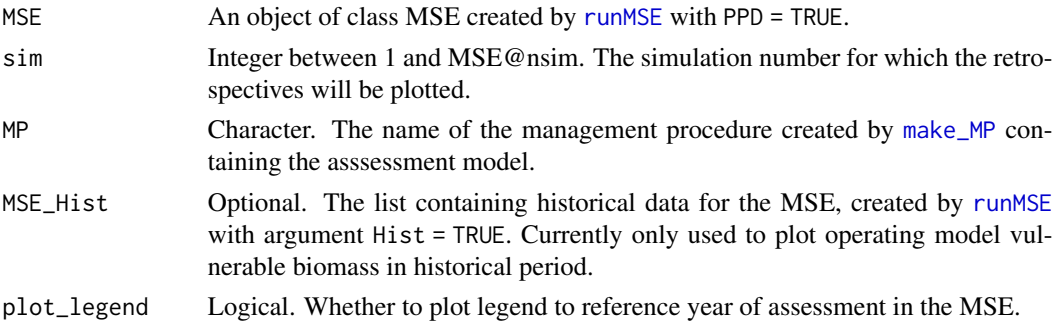

### Details

For assessment models that utilize annual harvest rates (u), the instantaneous fishing mortality rates are obtained as  $F = -\log(1 - u)$ .

#### Value

A series of figures for spawning stock biomass (SSB, including absolute magnitude and relative to MSY and virgin), fishing mortality (F, including absolute magnitude and relative to MSY), and vulnerable biomass (VB) estimates over the course of the MSE are plotted against the operating model (true) values (in black).

#### Note

This function only plots retrospectives from a single simulation in the MSE. Results from one figure may not be indicative of general assessment behavior and performance overall.

For [SP](#page-80-0) and [SP\\_SS](#page-80-1) assessment models don't model SSB. Instead, the estimated vulnerable biomass is plotted.

#### Author(s)

Q. Huynh
#### <span id="page-72-2"></span> $SCA$  73

# See Also

[diagnostic\\_AM](#page-18-0)

# Examples

```
## Not run:
DD_MSY <- makeMP(DD_TMB, HCR_MSY, diagnostic = "full")
myMSE_hist <- DLMtool::runMSE(DLMtool::testOM, Hist = TRUE)
myMSE <- DLMtool::runMSE(DLMtool::testOM, MPs = "DD_MSY", PPD = TRUE)
retrospective_AM(myMSE, sim = 1, MP = "DD_MSY")
retrospective_AM(myMSE, sim = 1, MP = "DD_MSY", Hist = myMSE_hist)
```
## End(Not run)

<span id="page-72-1"></span>SCA *Statistical catch-at-age (SCA) model*

#### <span id="page-72-0"></span>**Description**

A generic statistical catch-at-age model (single fleet, single season) that uses catch, index, and catch-at-age composition data. SCA parameterizes R0 and steepness as leading productivity parameters in the assessment model. Recruitment is estimated as deviations from the resulting stockrecruit relationship. In SCA2, the mean recruitment in the time series is estimated and recruitment deviations around this mean are estimated as penalized parameters (similar to Cadigan 2016). The standard deviation is set high so that the recruitment is almost like free parameters. Unfished and MSY reference points are inferred afterwards from the assessment output (SSB and recruitment estimates). SCA\_Pope is a variant of SCA that fixes the expected catch to the observed catch, and Pope's approximation is used to calculate the annual harvest rate (U).

# Usage

```
SCA(
  x = 1,
  Data,
  SR = c("BH", "Ricker"),vulnerability = c("logistic", "dome"),
  CAA_dist = c("multinomial", "lognormal"),
  CAA_multiplier = 50,
  I_{type} = c("B", "VB", "SSB"),rescale = "mean1",
  max_age = Data@MaxAge,
  start = NULL,fix_h = TRUE,fix_F_equilibrium = TRUE,
  fix\_omega = TRUE,fix\_sigma = FALSE,fix\_tau = TRUE,
```

```
early_dev = c("comp_onegen", "comp", "all"),
  late\_dev = "comp50",integrate = FALSE,
  silent = TRUE,
  opt_hess = FALSE,
  n_restart = ifelse(opt_hess, 0, 1),
  control = list(iter.max = 2e+05, eval.max = 4e+05),inner.control = list(),...
)
SCA2(
 x = 1,
 Data,
  SR = c("BH", "Ricker"),
  vulnerability = c("logistic", "dome"),
  CAA_dist = c("multinomial", "lognormal"),
  CAA_multiplier = 50,
  I_{\text{type}} = c("B", "VB", "SSB"),
  rescale = "mean1",
 max_age = Data@MaxAge,
  start = NULL,fix_h = TRUE,fix_F_equilibrium = TRUE,
  fix\_omega = TRUE,fix\_sigma = FALSE,fix\_tau = TRUE,common_dev = "comp50",
  integrate = FALSE,
  silent = TRUE,opt_hess = FALSE,
  n_restart = ifelse(opt_hess, 0, 1),
  control = list(iter.max = 2e+05, eval.max = 4e+05),inner.control = list(),...
\mathcal{L}SCA_Pope(
  x = 1,
 Data,
  SR = c("BH", "Ricker"),vulnerability = c("logistic", "dome"),
  CAA_dist = c("multinomial", "lognormal"),
  CAA_multiplier = 50,
  I_{\text{type}} = c("B", "VB", "SSB"),rescale = "mean1",
  max_age = Data@MaxAge,
```

```
start = NULL,
```

```
fix_h = TRUE,fix_U_equilibrium = TRUE,
 fix\_sigma = FALSE,fix\_tau = TRUE,early_dev = c("comp_onegen", "comp", "all"),
  late\_dev = "comp50",integrate = FALSE,
  silent = TRUE,
 opt_hess = FALSE,
 n_restart = ifelse(opt_hess, 0, 1),
 control = list(iter.max = 2e+05, eval.max = 4e+05),inner.control = list(),
  ...
\mathcal{L}
```
# Arguments

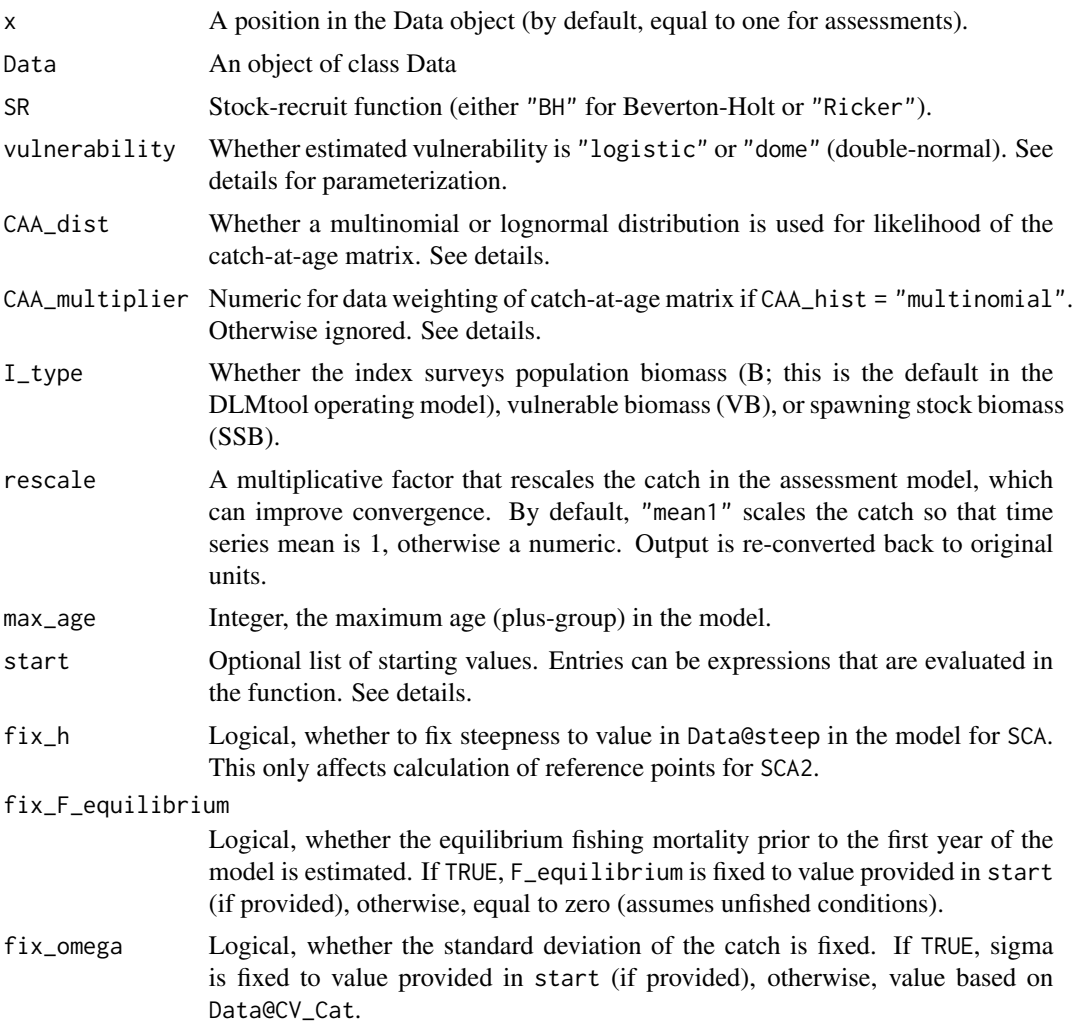

<span id="page-75-0"></span>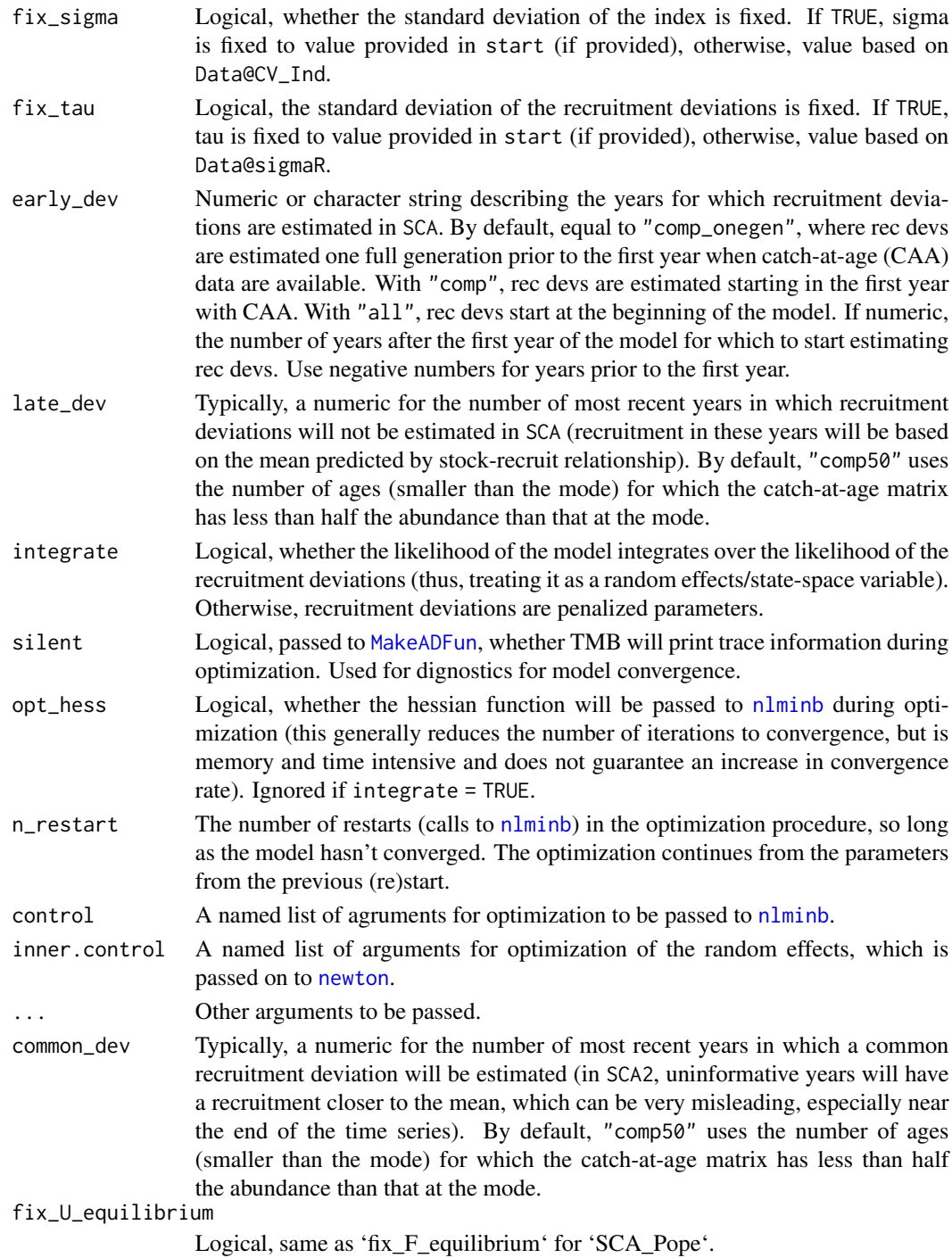

# Details

The basic data inputs are catch (by weight), index (by weight/biomass), and catch-at-age matrix (by numbers). Annual F's are estimated parameters assuming continuous fishing over the year. Note:  $SCA$  77

prior to version 1.2, catches were assumed to be known perfectly with an annual harvest rate from pulse fishing in SCA. That feature has now moved to SCA\_Pope.

By default, steepness is fixed in the model to the value in Data@steep.

The annual sample sizes of the catch-at-age matrix is provided to the model (used in the likelihood for catch-at-age assuming a multinomial distribution), and is manipulated via argument CAA\_multiplier. This argument is interpreted in two different ways depending on the value provided. If CAA\_multiplier > 1, then this value will cap the annual sample sizes to that number. If CAA\_multiplier <= 1, then all the annual samples sizes will be re-scaled by that number. By default, sample sizes are capped at 50.

Alternatively, a lognormal distribution with inverse proportion variance can be used for the catch at age (Punt and Kennedy, 1994, as cited by Maunder 2011).

For start (optional), a named list of starting values of estimates can be provided for:

- R0 Virgin recruitment, only for SCA.
- h Steepness, only for SCA. If not provided, the value in Data@steep is used.
- meanR Mean recruitment, only for SCA2.
- F\_equilibrium Fishing mortality prior to the first year of model, e.g. zero means unfished conditions. Defaults to zero.
- vul\_par Vulnerability parameters (length 2 vector for logistic or length 4 for dome, see below). Users should provide estimates of the parameters in normal space, e.g. vul\_max between 0-1, and the function will perform the appropriate transformations for the model.
- F A vector of F's of length nyears, length(Data@Year). If not provided, defaults to 0.1.
- omega Standard deviation of catch. If not provided, the value based on Data@CV\_Cat is used.
- sigma Standard deviation of index. If not provided, the value based on Data@CV\_Ind is used.
- tau Standard deviation of recruitment deviations. If not provided, the value in Data@sigmaR is used.

Vulnerability can be specified to be either logistic or dome. If logistic, then the parameter vector vul\_par is of length 2:

- vul\_par[1]: a\_95, the age of 95% vulnerability, via logit transformation to constrain a\_95 to less than 75% of the maximum age:  $a_95 = 0.75 \times max_9$  age  $\star$  plogis(vul\_par[1]).
- vul\_par[2]:  $a_50$ , the age of 50% vulnerability as an offset, i.e.,  $a_50 = a_50 = \exp(\text{valpar}[2])$ .

A vague prior for vul\_par[2]  $\sim N(0, sd = 3)$  is used to aid convergence, for example, when vulnerability » 0.5 for the youngest age class.

With dome vulnerability, a double Gaussian parameterization is used, where vul\_par is an estimated vector of length 4:

- vul\_par[1]: a\_asc, the first age of full vulnerability for the ascending limb, via logit transformation to constrain a\_95 to less than 75% of the maximum age: a\_asc =  $0.75 \times$  maxage  $\times$ plogis(vul\_par[1]).
- vul\_par[2]:  $a_50$ , the age of 50% vulnerability for the ascending limb as an offset, i.e.,  $a_50$  $= a_2$ asc  $-exp(vul_par[2])$ .
- <span id="page-77-0"></span>• vul\_par[3]: a\_des, the last age of full vulnerability (where the descending limb starts) via logit transformation to constrain between a\_asc and max\_age, i.e., a\_des = (max\_age  $-a_$ asc) \* plogis(vul\_par[3]) +  $a_$ asc. By default, fixed to a small value so that the dome is effectively a three-parameter function.
- vul\_par[4]: vul\_max, the vulnerability (in logit space) at the maximum age.

Vague priors of vul\_par[2]  $\sim N(\emptyset, sd = 3)$  and vul\_par[3]  $\sim N(\emptyset, 3)$  are used to aid convergence, for example, when vulnerability » 0.5 for the youngest age class.

#### Value

An object of class [Assessment.](#page-5-0)

#### Required Data

• SCA, SCA\_Pope, and SCA\_Pope: Cat, Ind, Mort, L50, L95, CAA, vbK, vbLinf, vbt0, wla, wlb, MaxAge

#### Optional Data

- SCA: Rec, steep, sigmaR, CV\_Ind, CV\_Cat
- SC2: Rec, steep, CV\_Ind, CV\_Cat
- SCA\_Pope: Rec, steep, sigmaR, CV\_Ind

#### Author(s)

Q. Huynh

#### References

Cadigan, N.G. 2016. A state-space stock assessment model for northern cod, including underreported catches and variable natural mortality rates. Canadian Journal of Fisheries and Aquatic Science 72:296-308.

Maunder, M.N. 2011. Review and evaluation of likelihood functions for composition data in stockassessment models: Estimating the effective sample size. Fisheries Research 209:311-319.

Punt, A.E. and Kennedy, R.B. 1997. Population modelling of Tasmanian rock lobster, Jasus edwardsii, resources. Marine and Freshwater Research 48:967-980.

#### See Also

[plot.Assessment](#page-42-0) [summary.Assessment](#page-99-0) [retrospective](#page-70-0) [profile](#page-63-0) [make\\_MP](#page-32-0)

# Examples

```
res <- SCA(Data = DLMtool::SimulatedData)
res2 <- SCA2(Data = DLMtool::SimulatedData)
```
compare\_models(res, res2)

```
SCA_assess <- SCA2(Data = DLMtool::Simulation_1)
## Not run:
plot(res)
## End(Not run)
```
SIL *Slot in list: get the slot values from a list of objects*

#### Description

Create of vector of values that correspond with a slot in a list of objects

#### Usage

SIL(listy, sloty)

# Arguments

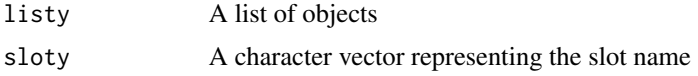

# Author(s)

T. Carruthers

simmov *Calculates movement matrices from user inputs*

# Description

A wrapper function for [makemov](#page-31-0) used to generate movement matrices for a DLMtool operating model. Calculates a movement matrix from user-specified unfished stock biomass fraction in each area and probability of staying in the area in each time step.

#### Usage

```
simmov(
 OM,
 dist = c(0.1, 0.2, 0.3, 0.4),
 prob = 0.5,
 distE = 0.1,
 probE = 0.1,
 prob2 = NA,
```
80 simmov

```
figure = TRUE\mathcal{L}
```
 $plot_mov(mov, age = 1, type = c("matrix", "all"))$ 

# Arguments

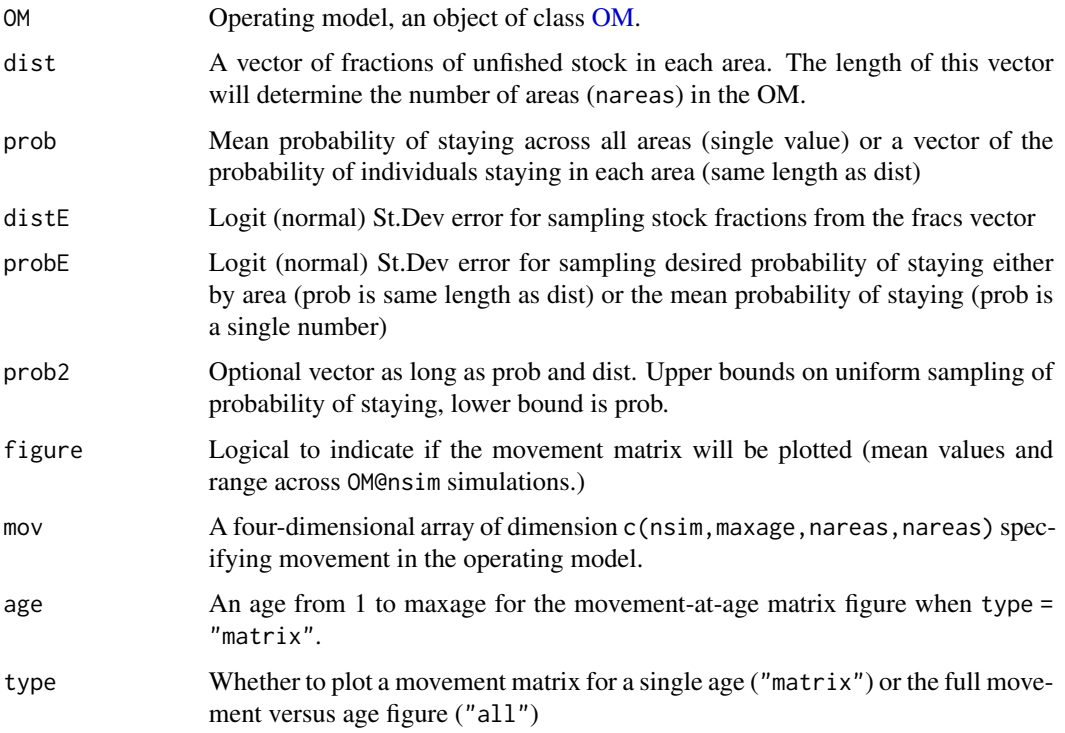

# Value

The operating model OM with movement parameters in slot cpars. The mov array is of dimension nsim, maxage, nareas, nareas.

# Functions

- simmov: Estimation function for creating movement matrix.
- plot\_mov: Plotting function.

# Note

Array mov is age-specific, but currently the movement generated by simmov is independent of age.

# Author(s)

T. Carruthers and Q. Huynh

<span id="page-79-0"></span>

#### <span id="page-80-2"></span> $SOL$  81

# Examples

```
movOM_5areas <- simmov(testOM, dist = c(0.01,0.1,0.2,0.3,0.39), prob = c(0.1,0.6,0.6,0.7,0.9))
movOM_5areas@cpars$mov[1, 1, , ] # sim 1, age 1, movement from areas in column i to areas in row j
plot_mov(movOM_5areas@cpars$mov)
plot_mov(movOM_5areas@cpars$mov, type = "all")
```
SOL *Sum over list: get the list values from a list of lists*

# Description

Create of vector of values that correspond with a named position in a list of objects

#### Usage

SOL(listy, namey)

#### Arguments

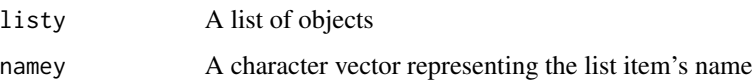

# Author(s)

T. Carruthers

<span id="page-80-0"></span>

SP *Surplus production model with FMSY and MSY as leading parameters*

#### <span id="page-80-1"></span>Description

A surplus production model that uses only a time-series of catches and a relative abundance index and coded in TMB. The base model, SP, is conditioned on catch and estimates a predicted index. Continuous surplus production and fishing is modeled with sub-annual time steps which should approximate the behavior of ASPIC (Prager 1994). The Fox model, SP\_Fox, fixes BMSY/K = 0.37 (1/e). The state-space version, SP\_SS estimates annual deviates in biomass. An option allows for setting a prior for the intrinsic rate of increase. The function for the spict model (Pedersen and Berg, 2016) is available in [DLMextra.](#page-0-0)

# Usage

```
SP(
  x = 1,
 Data,
  AddInd = "B",rescale = "mean1",
  start = NULL,
  fix\_dep = TRUE,fix_n = TRUE,LWT = NULL,n_seas = 4L,
  n_itF = 3L,
 use_r_prior = FALSE,
  r_{-}reps = 100,
  SR_type = c("BH", "Ricker"),
  silent = TRUE,
  opt_hess = FALSE,
 n_restart = ifelse(opt_hess, 0, 1),
  control = list(iter.max = 5000, eval.max = 10000),...
\mathcal{L}SP_SS(
  x = 1,
 Data,
 AddInd = "B",rescale = "mean1",
  start = NULL,
  fix\_dep = TRUE,fix\_n = TRUE,fix_sigma = TRUE,
  fix\_tau = TRUE,LWT = NULL,early_dev = c("all", "index"),n_seas = 4L,
  n<sub>_i</sub>tF = 3L,
  use_r_prior = FALSE,
  r_{\text{reps}} = 100,
  SR_type = c("BH", "Ricker"),
  integrate = FALSE,
  silent = TRUE,
  opt_hess = FALSE,
  n_restart = ifelse(opt_hess, 0, 1),
  control = list(iter.max = 5000, eval.max = 10000),inner.control = list(),...
\mathcal{L}
```
<span id="page-82-0"></span> $SP_Fox(x = 1, Data, ...)$ 

# Arguments

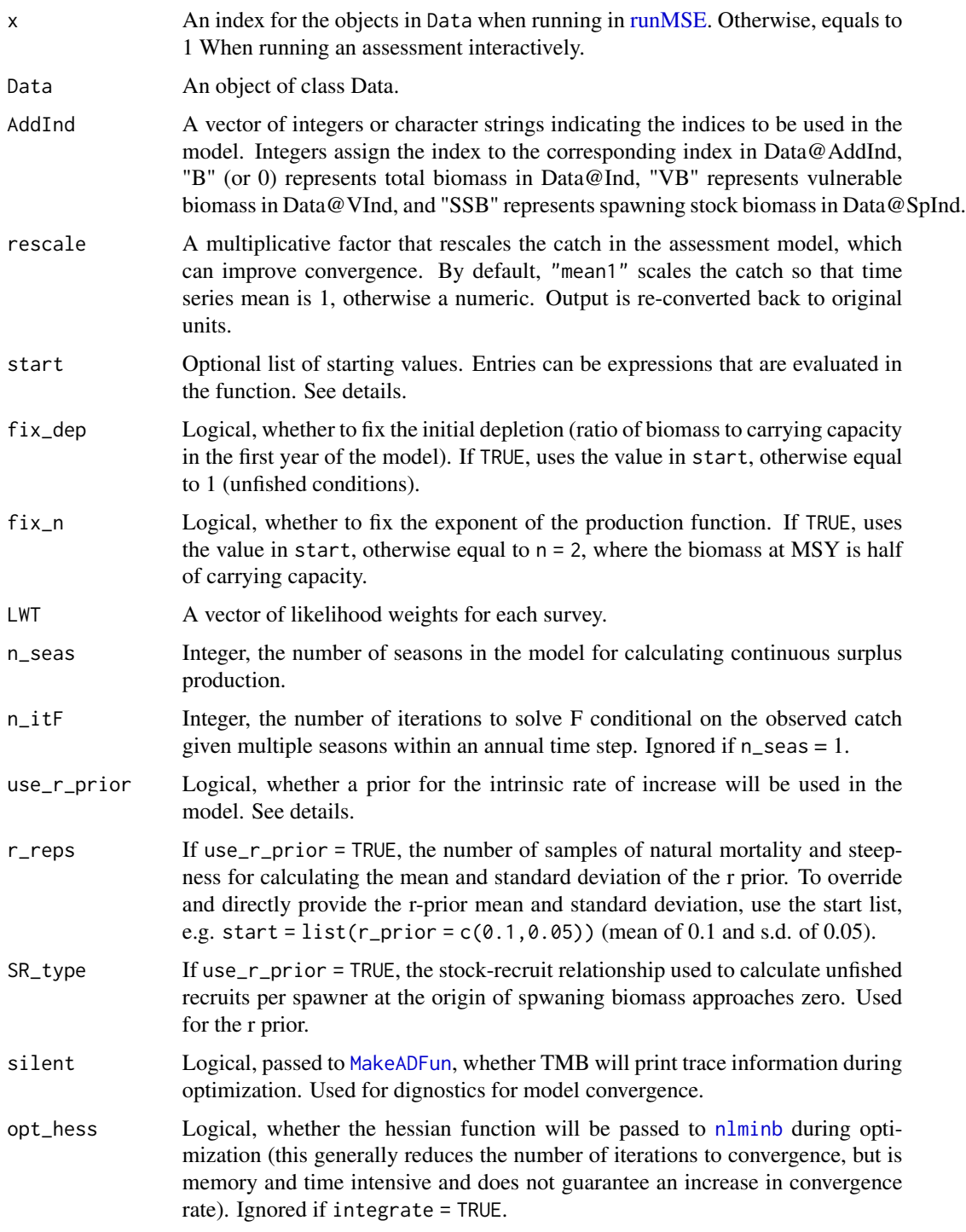

<span id="page-83-0"></span>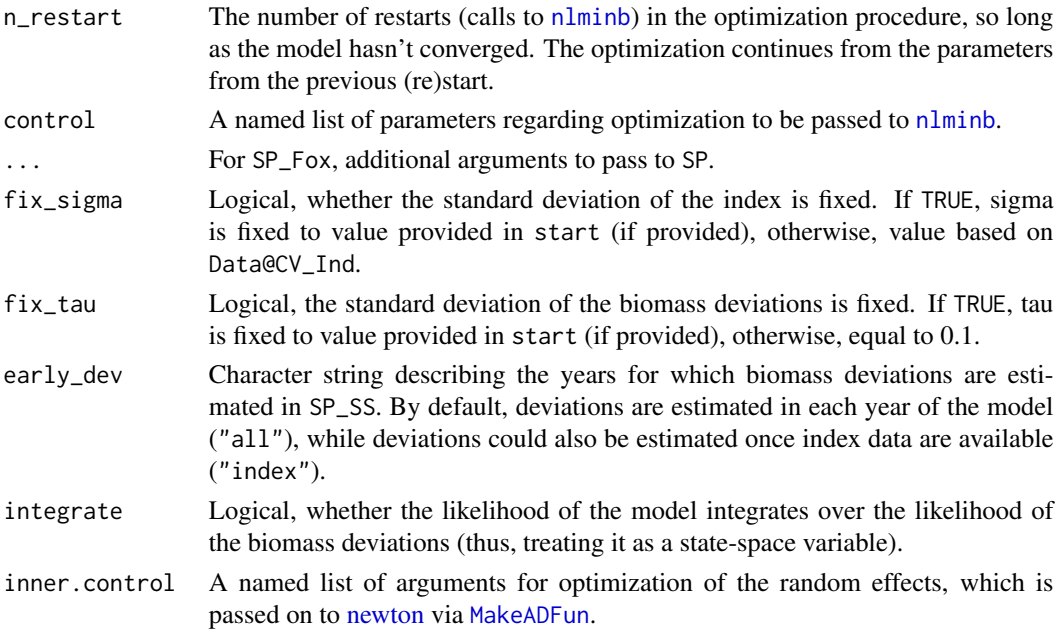

#### Details

To provide starting values for the SP, a named list can be provided for FMSY, MSY, dep, and n via the start argument (see example).

For SP\_SS, a start value can also be provided for sigma and tau, the standard deviation of the index and log-biomass deviates, respectively. Default for tau is 0.1. Deviations are estimated beginning in the year when index data are available.

If use\_r\_prior = TRUE, SP and SP\_SS will use a prior for the intrinsic rate of increase in the objective function. A vector of length two can be passed in the start list for the mean and standard deviation of the prior (see example). The normal distribution is used.

If no values are provided, a prior is created using the Euler-Lotka method (Equation 15a of McAllister et al. 2001). The Euler-Lotka method is modified to multiply the left-hand side of equation 15a by the alpha parameter of the stock-recruit relationship (Stanley et al. 2009). Natural mortality and steepness are sampled in order to generate a prior distribution for r. See vignette("Surplus\_production") for more details.

#### Value

An object of [Assessment](#page-5-0) containing objects and output from TMB.

#### Required Data

- SP: Cat, Ind
- SP\_SS: Cat, Ind

#### Optional Data

SP\_SS: CV\_Ind

# <span id="page-84-0"></span>Note

The model uses the Fletcher (1978) formulation and is parameterized with FMSY and MSY as leading parameters. The default conditions assume unfished conditions in the first year of the time series and a symmetric production function  $(n = 2)$ .

Tip: to create the Fox model (Fox 1970), just fix  $n = 1$ . See example.

# Author(s)

Q. Huynh

#### References

Fletcher, R. I. 1978. On the restructuring of the Pella-Tomlinson system. Fishery Bulletin 76:515:521.

Fox, W.W. 1970. An exponential surplus-yield model for optimizing exploited fish populations. Transactions of the American Fisheries Society 99:80-88.

McAllister, M.K., Pikitch, E.K., and Babcock, E.A. 2001. Using demographic methods to construct Bayesian priors for the intrinsic rate of increase in the Schaefer model and implications for stock rebuilding. Can. J. Fish. Aquat. Sci. 58: 1871-1890.

Pedersen, M. W. and Berg, C. W. 2017. A stochastic surplus production model in continuous time. Fish and Fisheries. 18:226-243.

Pella, J. J. and Tomlinson, P. K. 1969. A generalized stock production model. Inter-Am. Trop. Tuna Comm., Bull. 13:419-496.

Prager, M. H. 1994. A suite of extensions to a nonequilibrium surplus-production model. Fishery Bulletin 92:374-389.

Stanley, R.D., M. McAllister, P. Starr and N. Olsen. 2009. Stock assessment for bocaccio (Sebastes paucispinis) in British Columbia waters. DFO Can. Sci. Advis. Sec. Res. Doc. 2009/055. xiv + 200 p.

#### See Also

[SP\\_production](#page-85-0) [plot.Assessment](#page-42-0) [summary.Assessment](#page-99-0) [retrospective](#page-70-0) [profile](#page-63-0) [make\\_MP](#page-32-0)

#### Examples

```
data(swordfish)
```

```
#### Observation-error surplus production model
res <- SP(Data = swordfish)
# Provide starting values, assume B/K = 0.875 in first year of model
# and symmetrical production curve (n = 2)
start <- list(dep = 0.875, n = 2)
res <- SP(Data = swordfish, start = start)
```
## Not run: plot(res)

## End(Not run)

```
profile(res, FMSY = seq(0.1, 0.4, 0.01))
retrospective(res)
#### State-space version
res_SS <- SP_SS(Data = swordfish, start = list(dep = 0.875, sigma = 0.1, tau = 0.1))
## Not run:
plot(res_SS)
## End(Not run)
#### Fox model
res_Fox <- SP(Data = swordfish, start = list(n = 1), fix_n = TRUE)
res_Fox2 <- SP_Fox(Data = swordfish)
#### SP with r_prior
res_prior <- SP(Data = SimulatedData, use_r_prior = TRUE)
#### Pass an r_prior to the model with mean = 0.35, sd = 0.10
res_prior2 <- SP(Data = SimulatedData, use_r_prior = TRUE, start = list(r_prior = c(0.35, 0.10)))
```
<span id="page-85-0"></span>SP\_production *Find the production parameter based on depletion that produces MSY*

# Description

For surplus production models, this function returns the production exponent n corresponding to BMSY/K (Fletcher 1978).

#### Usage

SP\_production(depletion, figure = TRUE)

# Arguments

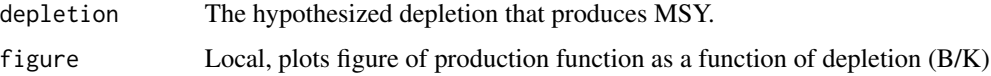

#### Value

The production function exponent n (numeric).

#### Note

May be useful for parameterizing n in [SP](#page-80-0) and [SP\\_SS.](#page-80-1)

<span id="page-85-1"></span>

#### <span id="page-86-1"></span>SRA-class 87

#### Author(s)

Q. Huynh

#### References

Fletcher, R. I. 1978. On the restructuring of the Pella-Tomlinson system. Fishery Bulletin 76:515:521.

#### See Also

[SP](#page-80-0) [SP\\_SS](#page-80-1)

# Examples

SP\_production(0.5) SP\_production(0.5)

<span id="page-86-0"></span>SRA-class *Class-*SRA

#### Description

An S4 class for the output from [SRA\\_scope.](#page-93-0)

#### Slots

- OM An updated operating model, class [OM.](#page-0-0)
- SSB A matrix of estimated spawning biomass with OM@nsim rows and OM@nyears+1 columns.
- NAA An array for the predicted numbers at age with dimension OM@nsim, OM@nyears+1, and OM@maxage.
- CAA An array for the predicted catch at age with dimension OM@nsim, OM@nyears, OM@maxage, and nfleet.
- CAL An array for the predicted catch at length with dimension OM@nsim, OM@nyears, length bins, and nfleet.
- conv A logical vector of length OM@nsim indicating convergence of the SRA scoping model in the i-th simulation.
- Misc A list of length OM@nsim with more output from the fitted SRA scoping model. Within each simulation, items of interest include:
	- B total biomass vector of length nyears+1
	- E0 annual unfished spawning biomass vector of length nyears
	- E0\_SR unfished spawning biomass for the stock-recruit relationship numeric
	- Arec alpha parameter of the stock-recruit relationship numeric
	- Brec beta parameter of the stock-recruit relationship numeric
	- R recruitment vector of length nyears+1
	- R\_early recruitment for the cohorts in first year of the model vector maxage-1
	- VB vulnerable biomass matrix of nyears x nfleet
- <span id="page-87-0"></span>• N - abundance at age - matrix of nyears+1 x maxage
- F apical fishing mortality matrix of nyears x nfleet
- F\_at\_age fishing mortality at age array of nyears x maxage x nfleet
- F\_equilibrium equilibrium fishing mortality prior to first year vector of length nfleet
- M natural mortality matrix of nyears x maxage
- Z total mortality matrix of nyears x maxage
- q survey catchability vector of length nsurvey
- s\_vul survey selectivity at age array of dim nyears+1, maxage, nsurvey
- s\_vul\_len corresponding survey selectivity at length matrix of nbins x nsurvey
- Ipred predicted index values matrix of nyears x nsurvey
- s\_CAApred predicted survey catch at age array of dim nyears, maxage, nsurvey
- vul fleet selectivity at age array of dim nyears +1, maxage, nfleet (or nsel block)
- vul\_len corresponding fleet selectivity at length matrix of nbins x nfleet (or nsel\_block)
- s\_CALpred predicted survey catch at length array of dim nyears, nbins, nsurvey
- MLpred predicted mean length matrix of nyears x nfleet
- MWpred predicted mean weight matrix of nyears x nfleet
- CAApred predicted catch at age array of nyears, maxage, nfleet
- CALpred predicted catch at length array of nyears, nbins, nfleet
- Cpred predicted catch in weight matrix of nyears x nfleet
- CN predicted catch in numbers matrix of nyears x nfleet
- nll Total objective function of the model numeric
- mean\_fit A list of output from fit to mean values of life history parameters in the operating model. The named list consists of:
	- obj a list with components returned from [MakeADFun](#page-0-0).
	- opt a list with components from calling [nlminb](#page-0-0) to obj.
	- SD a list (class sdreport) with parameter estimates and their standard errors, obtained from [sdreport](#page-0-0).
	- report a list of model output reported from the TMB executable, i.e. obj\$report(). See Misc.

data A list of the data inputs for the SRA scoping model.

config A data frame describing configuration of the SRA scoping model (not currently used).

#### Author(s)

Q. Huynh

#### See Also

[plot.SRA](#page-47-0) [SRA\\_scope](#page-93-0)

<span id="page-88-1"></span><span id="page-88-0"></span>

# Description

A function that uses the file location of a fitted SS3 model including input files to population the various slots of an Data object.

# Usage

```
SS2Data(
  SSdir,
 Name = "Imported by SS2Data",
 Common_Name = ",
  Species = ",
  Region = ",
 min\_age_M = 1,
 gender = 1,
 comp_fleet = "all",
  comp_season = "sum",
  comp_partition = "all",
  comp_gender = "all",
  index_fleet = "SSB",
  index_season = "mean",
  ...
)
```
# Arguments

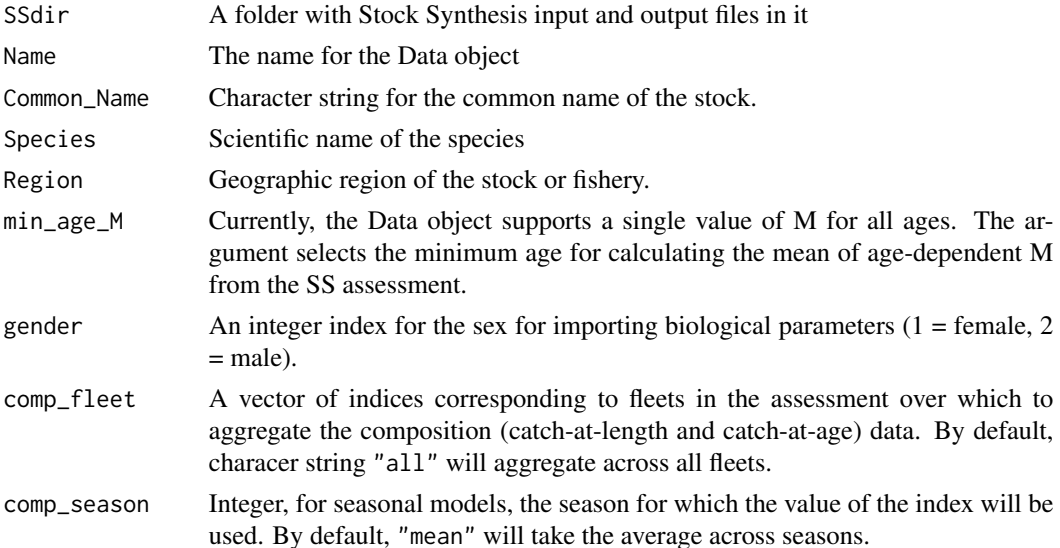

<span id="page-89-1"></span>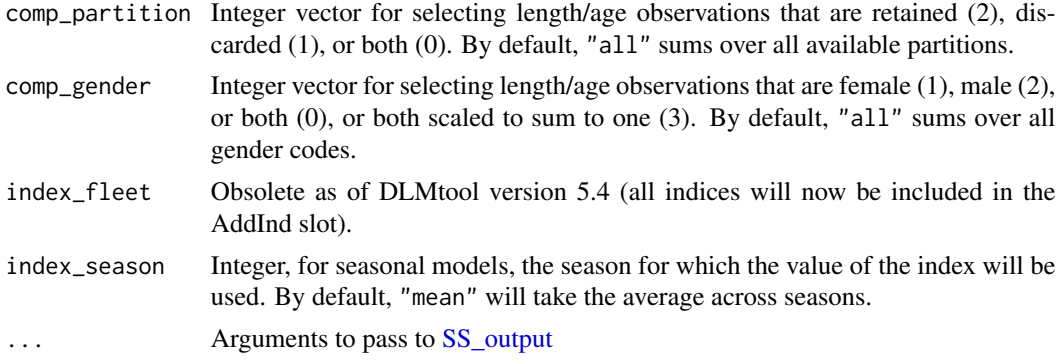

# Value

An object of class Data.

#### Note

Currently supports the version of r4ss on CRAN (v.1.24) and Github (v.1.34-38). Function may be incompatible with other versions of r4ss.

#### Author(s)

T. Carruthers and Q. Huynh

#### See Also

[SS2OM](#page-89-0)

<span id="page-89-0"></span>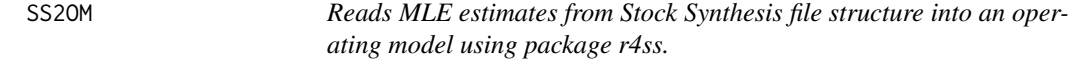

# Description

A function that uses the file location of a fitted SS3 model including input files to population the various slots of an operating model with MLE parameter estimates. The function mainly populates the Stock and Fleet portions of the operating model; the user still needs to parameterize most of the observation and implementation portions of the operating model.

#### Usage

```
SS2OM(
  SSdir,
 nsim = 48,
 proyears = 50,
  reps = 1,
 maxF = 3,
```
#### <span id="page-90-0"></span> $SS2OM$  91

```
seed = 1,
  interval = 1,
 Obs = DLMtool::Generic_Obs,
  Imp = DLMtool::Perfect_Imp,
  import_mov = TRUE,
  gender = 1:2,
  age\_rec = 1,
  silent = FALSE,
 Name = "OM generated by SS2OM function",
  Source = "No source provided",
 Author = "No author provided",
 report = FALSE,
 filename = "SS2OM",
 dir = tempdir(),open_file = TRUE,
  ...
\mathcal{L}
```
# Arguments

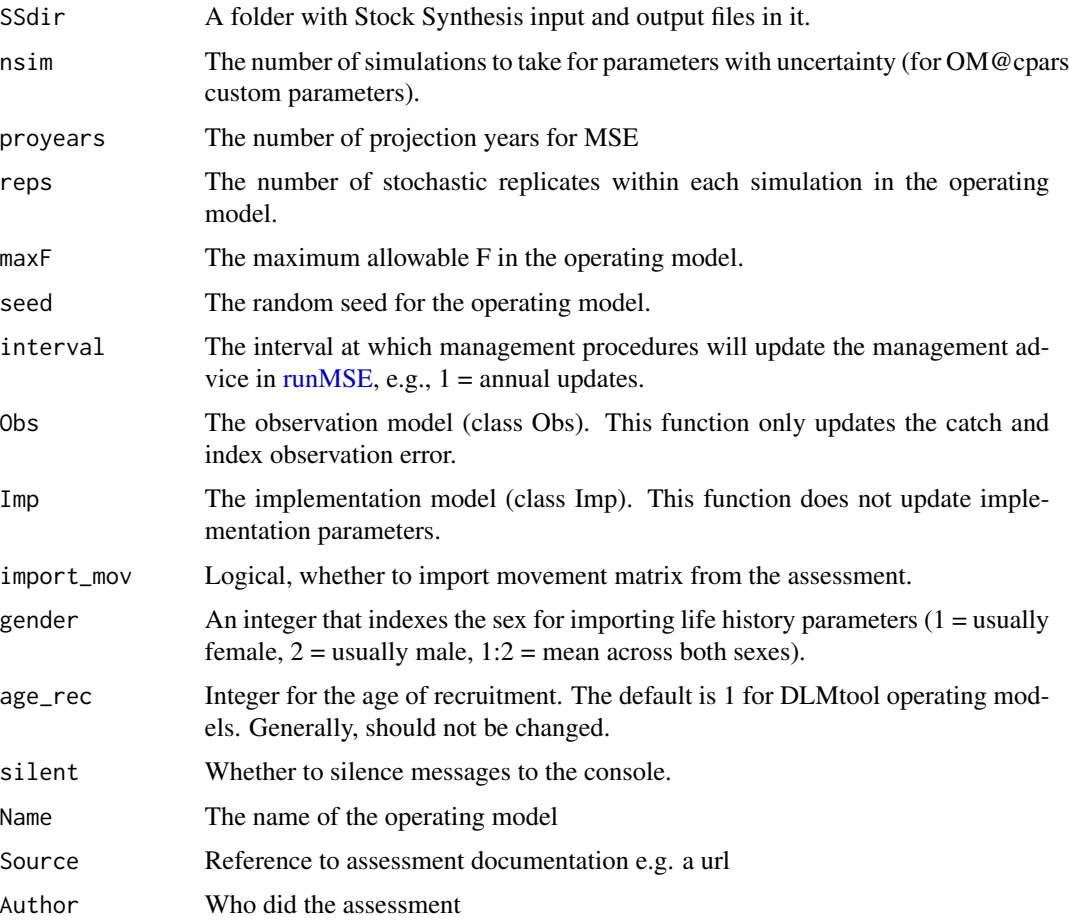

<span id="page-91-0"></span>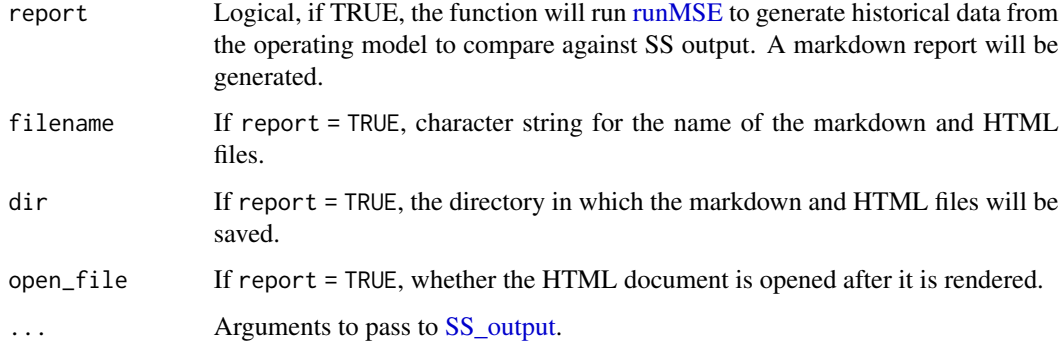

#### Details

The function generally uses values from the terminal year of the assessment for most life history parameters (maturity, M, etc). This function does detect time-varying growth in the assessment and uses annual length/weight-at-age for historical years. Selectivity is derived from the F-at-age matrix.

#### Value

An object of class OM.

## Note

Currently supports versions of r4ss on CRAN (v.1.24) and Github (v.1.34-38).

# Author(s)

T. Carruthers and Q. Huynh

# See Also

[SS2Data](#page-88-0)

SSS *Simple Stock Synthesis*

# Description

A simple age-structured model [\(SCA\\_Pope\)](#page-72-0) fitted to a time series of catch going back to unfished conditions. Terminal depletion (ratio of current biomass to unfished biomass) is by default fixed to 0.4. Selectivity is fixed to the maturity ogive, although it can be overridden with the start argument. The sole parameter estimated is R0 (unfished recruitment).

# Usage

```
SSS(
 x = 1,
 Data,
 dep = 0.4,
 SR = c("BH", "Ricker"),
 rescale = "mean1",
 start = NULL,
 silent = TRUE,
 opt_hess = FALSE,
 n_restart = ifelse(opt_hess, 0, 1),
 control = list(iter.max = 2e+05, eval.max = 4e+05),...
)
```
# Arguments

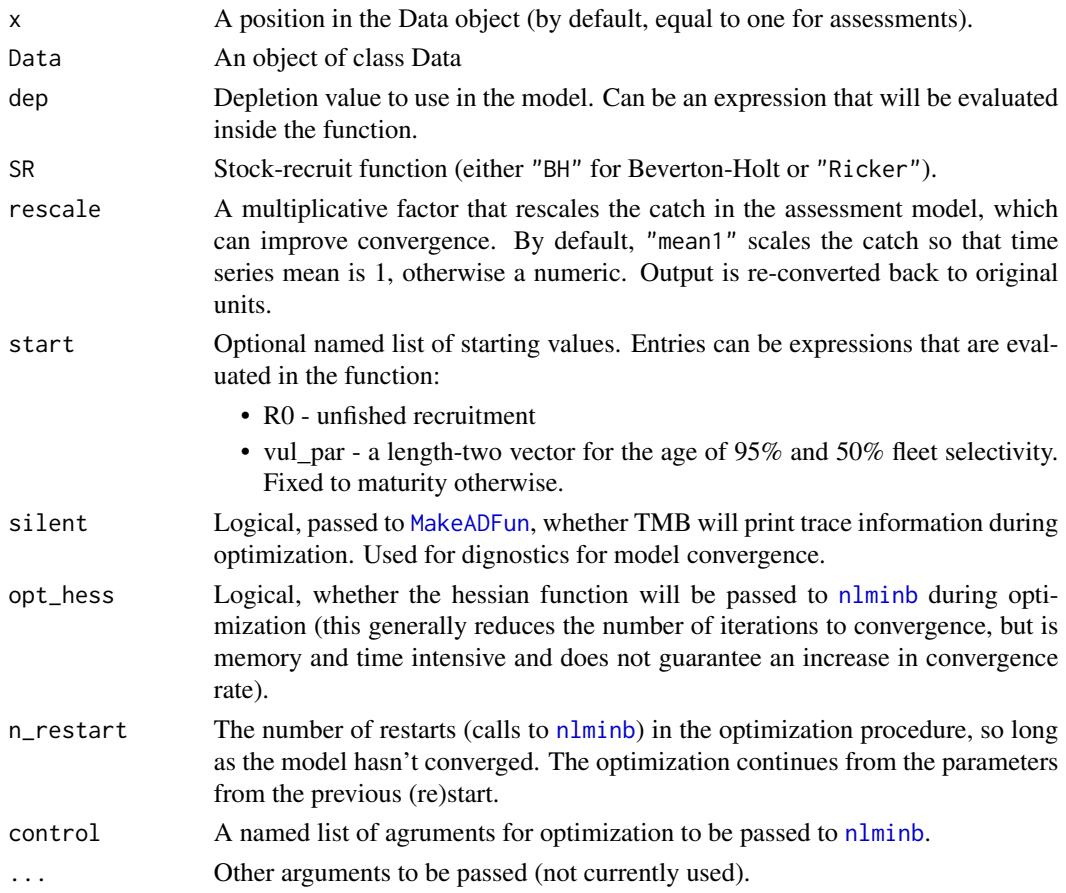

# Author(s)

Q. Huynh

<span id="page-92-0"></span> $SSS$  93

#### <span id="page-93-1"></span>References

Cope, J.M. 2013. Implementing a statistical catch-at-age model (Stock Synthesis) as a tool for deriving overfishing limits in data-limited situations. Fisheries Research 142:3-14.

#### Examples

```
res <- SSS(1, Data = Red_snapper)
```
SSS\_MP <- make\_MP(SSS, HCR40\_10, dep =  $0.3$ ) # Always assume depletion =  $0.3$ 

Sub\_cpars *Stock-reduction analysis (SRA) for conditioning operating models*

# <span id="page-93-0"></span>**Description**

Intended for conditioning operating models for DLMtool. For data-limited stocks, this function can generate a range of potential depletion scenarios inferred from sparse data. From a historical time series of total catch or effort, and potentially age/length compositions and multiple indices of abundance, the SRA returns a range of values for depletion, selectivity, unfished recruitment (R0), historical fishing effort, and recruitment deviations for the operating model. This is done by sampling life history parameters provided by the user and fitting a statistical catch-at-age model (with the predicted catch equal to the observed catch). Alternatively one can do a single model fit and sample the covariance matrix to generate an operating model with uncertainty based on the model fit. Either a full catch (conditioned on catch) or effort (conditioned on effort) time series is needed but missing data (as NAs) are allowed for all other data types.

#### Usage

```
Sub_cpars(OM, sims = 1:OM@nsim)
SRA_scope(OM, data, ...)
## S4 method for signature 'OM,list'
SRA_scope(
 OM,
  data,
 condition = c("catch", "catch2", "effort"),
  selectivity = "logistic",
  s_selectivity = NULL,
 LWT = list(),
  comp_like = c("multinomial", "lognormal"),
 ESS = c(30, 30),
 max_F = 3,
 cores = 1L,
  integrate = FALSE,
 mean_fit = FALSE,
  drop_nonconv = FALSE,
```
# <span id="page-94-0"></span>Sub\_cpars 95

```
drop_highF = FALSE,
 control = list(iter.max = 2e+05, eval.max = 4e+05),...
)
## S4 method for signature 'OM,Data'
SRA_scope(
 OM,
 data,
 condition = c("catch", "catch2", "effort"),
 selectivity = "logistic",
  s_selectivity = NULL,
 LWT = list(),
 comp_like = c("multinomial", "lognormal"),
 ESS = c(30, 30),max_F = 3,
 cores = 1L,integrate = FALSE,
 mean_fit = FALSE,
 drop_nonconv = FALSE,
 drop_highF = FALSE,
 control = list(iter.max = 2e+05, eval.max = 4e+05),...
\mathcal{L}
```
# Arguments

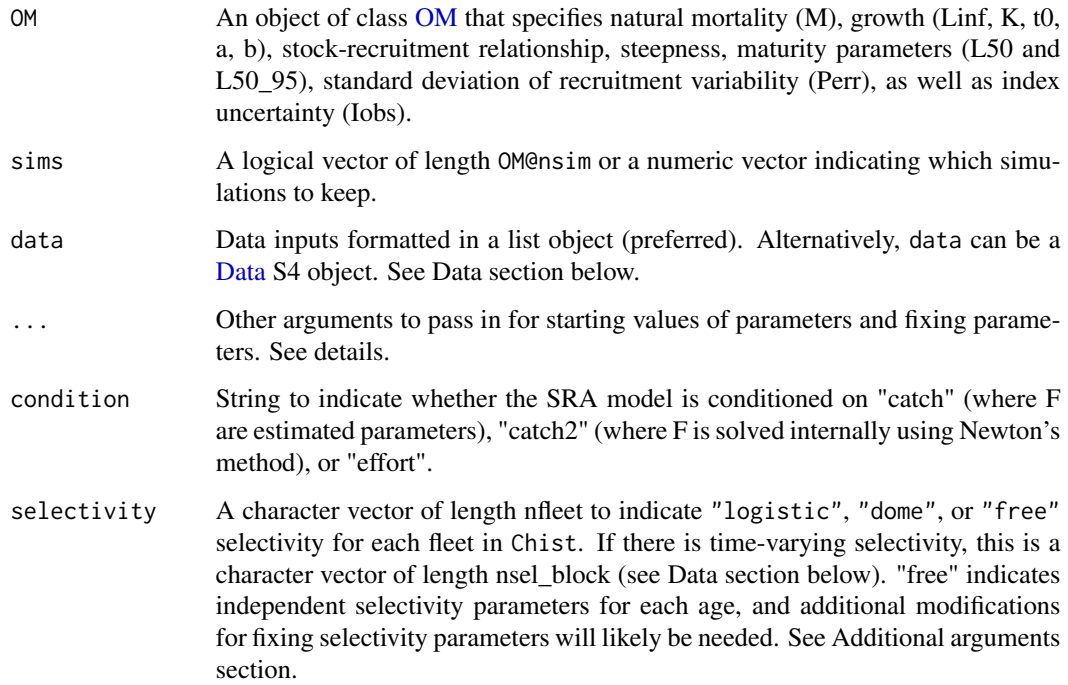

<span id="page-95-0"></span>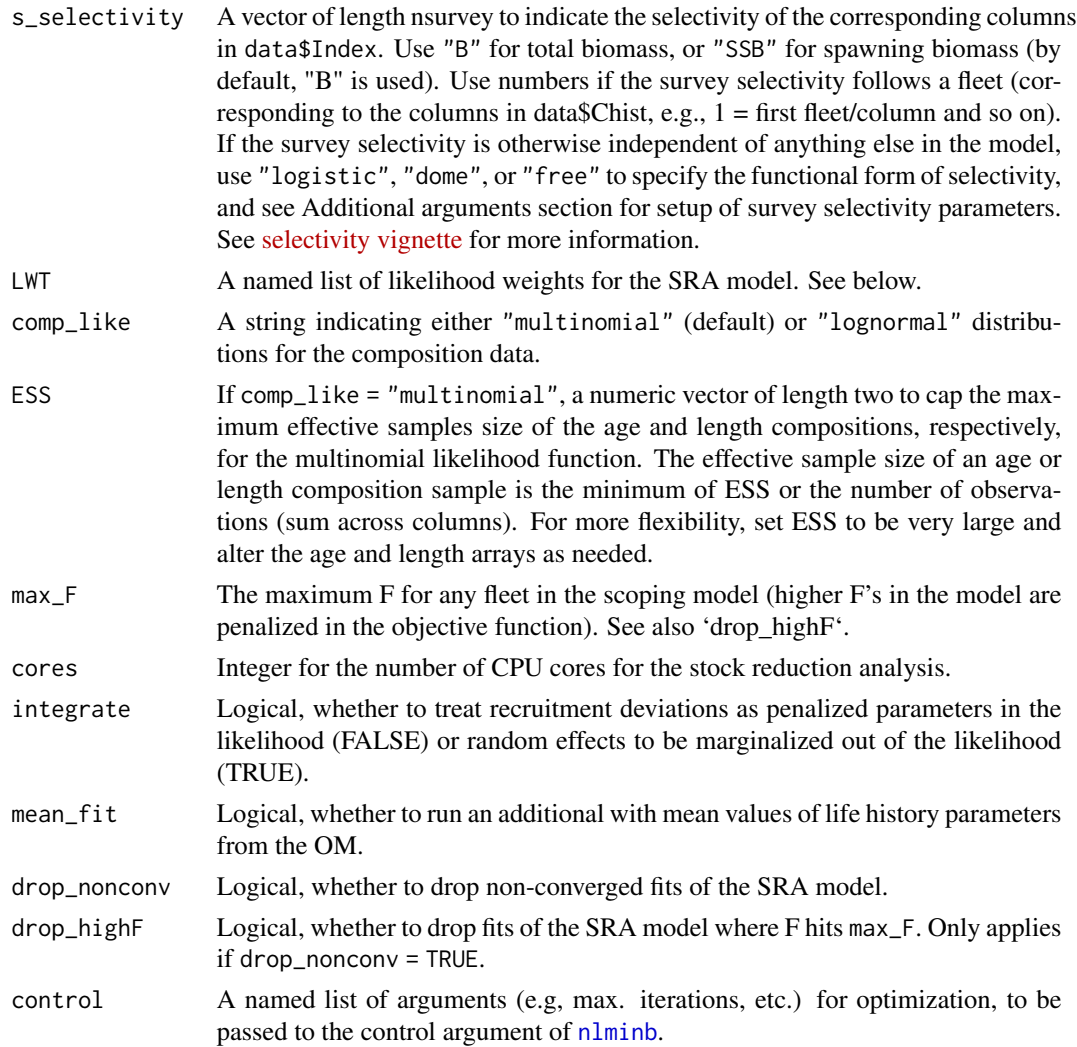

# Details

Fleet selectivity is fixed to values sampled from OM if no age or length compositions are provided.

Survey selectivity is estimable only if s\_CAA or s\_CAL is provided. Otherwise, the selectivity should be mirrored to a fleet (vulnerable biomass selectivity) or indexed to total or spawning biomass (see s\_selectivity).

Parameters that were used in the fitting model are placed in the SRA@OM@cpars list. If the operating model OM uses time-varying growth or M, then those trends will be used in the SRA as well. Time-varying life history parameters can create ambiguity in the calculation and interpretation of depletion and reference points in [runMSE.](#page-0-0) See section D.5 of DLMtool::userguide().

The easiest way to turn off time-varying growth/M is by setting: OM@Msd <-OM@Linfsd <-OM@Ksd  $< -c(0, 0)$ .

Sub\_cpars is a convenient function to subset simulations for the operating model, for example, to remove simulations from unconverged model fits or outlier simulations.

#### <span id="page-96-0"></span>Sub\_cpars 97

To play with alternative fits by excluding indices, for example, or other optional data, set the corresponding likelihood weight to zero. The model will still generate the inferred index but the data won't enter the likelihood. See section on likelihood weights.

#### Value

An object of class **[SRA](#page-86-0)** (see link for description of output).

#### Vignette

Three vignettes are available for the SRA model:

- [General overview of approach](../doc/SRA_scope.html)
- [Mathematical description](../doc/SRA_scope_eq.html)
- [Setup of selectivity settings](../doc/SRA_scope_sel.html) (useful for more data-rich cases)

#### Data

One of indices, age compositions, or length compositions should be provided in addition to the historical catch or effort. Not all arguments are needed to run the model (some have defaults, while others are ignored if not applicable depending on the data provided).

The data variable can be a named list that includes:

- Chist A vector of historical catch, should be of length OM@nyears. If there are multiple fleets: a matrix of OM@nyears rows and nfleet columns. Ideally, the first year of the catch series represents unfished conditions (see also C\_eq).
- Ehist A vector of historical effort, should be of length OM@nyears (see also E\_eq).
- Index A vector of values of an index (of length OM@nyears). If there are multiple surveys: a matrix of historical indices of abundances, with rows indexing years and columns indexing surveys. Age-specific indices should be numbers-specific while all others are weight-based.
- I\_sd A vector or matrix of standard deviations (lognormal distribution) for the indices corresponding to the entries in Index. If not provided, this function will use values from OM@Iobs.
- I\_type Obsolete as of version 2.0. See s\_selectivity argument.
- CAA Fishery age composition matrix with nyears rows and OM@maxage columns. If multiple fleets: an array with dimension: nyears, OM@maxage, and nfleets.
- CAL Fishery length composition matrix with nyears rows and columns indexing the length bin. If multiple fleets: an array with dimension: nyears, length bins, and nfleets.
- MS A vector of fishery mean size (MS, either mean length or mean weight) observations (length OM@nyears), or if multiple fleets: matrix of dimension: nyears and nfleets. Generally, mean lengths should not be used if CAL is also provided, unless mean length and length comps are independently sampled.
- MS\_type A character (either "length" (default) or "weight") to denote the type of mean size data.
- MS\_cv The coefficient of variation of the observed mean size. If there are multiple fleets, a vector of length nfleet. Default is 0.2.
- s\_CAA Survey age composition data, an array of dimension nyears, maxage, nsurvey.
- <span id="page-97-0"></span>• s\_CAL - Survey length composition data, an array of dimension nyears, length(length\_bin), nsurvey.
- length bin A vector for the midpoints of the length bins for CAL and s\_CAL. All bin widths should be equal in size.
- C\_eq A numeric vector of length nfleet for the equilibrium catch for each fleet in Chist prior to the first year of the operating model. Zero (default) implies unfished conditions in year one. Otherwise, this is used to estimate depletion in the first year of the data. Alternatively, if one has a full CAA matrix, one could instead estimate "artificial" rec devs to generate the initial numbers-at-age (and hence initial depletion) in the first year of the model (see additional arguments).
- E\_eq The equilibrium effort for each fleet in Ehist prior to the first year of the operating model. Zero (default) implies unfished conditions in year one. Otherwise, this is used to estimate depletion in the first year of the data.
- abs\_I Optional, an integer vector to indicate which indices are in absolute magnitude. Use 1 to set  $q = 1$ , otherwise use 0 to estimate q.
- I\_units Optional, an integer vector to indicate whether indices are biomass based (1) or abundance-based (0). By default, all are biomass-based.
- age\_error Optional, a square matrix of maxage rows and columns to specify ageing error. The aa-th column assigns a proportion of the true age in the a-th row to observed age. Thus, all rows should sum to 1. Default is an identity matrix (no ageing error).
- sel\_block Optional, for time-varying fleet selectivity (in time blocks), a integer matrix of nyears rows and nfleet columns to assigns a selectivity function to a fleet for certain years. See the [selectivity](../doc/SRA_scope_sel.html) vignette for more details.

Alternatively, the data input can be a [Data](#page-0-0) S4 object which will retrieve data from the following slots:

- Data@Cat catch series (single fleet with the Data S4 object)
- Data@Effort effort series
- Data@CAA fishery age composition
- Data@CAL, Data@CAL mids fishery length composition and corresponding length bins
- Data@Ind, Data@SpInd, Data@VInd, Data@AddInd indices of abundance
- Data@CV\_Ind, Data@CV\_SpInd, Data@CV\_VInd, Data@CV\_AddInd annual coefficients of variation for the corresponding indices of abundance. CVs will be converted to lognormal standard deviations.
- Data@ML fishery mean lengths
- Data@AddIndV, Data@AddIndType, Data@AddIunits Additional information for indices in Data@AddInd: selectivity and units (i.e., biomass or abundance).

There is no slot in the Data S4 object for the equilibrium catch/effort. These can be passed in the function call, i.e.,  $SRA\_scope(OM, Data, C_eq = C_eq, ...)$ .

#### <span id="page-98-0"></span>Additional arguments

For SRA\_scope, additional arguments can be passed to the model via ...:

- vul par: A matrix of 3 rows and nfleet columns for starting values for fleet selectivity. The three rows correspond to LFS (length of full selectivity), L5 (length of 5 percent selectivity), and Vmaxlen (selectivity at length Linf). By default, the starting values are values from the OM object. If any selectivity = "free", then this matrix needs to be of maxage rows where the row specifies the selectivity at age. See the [selectivity](../doc/SRA_scope_sel.html) vignette for more information.
- s\_vul\_par: A matrix of 3 rows and nsurvey columns for starting values for fleet selectivity. Same setup as vul\_par. These values are only used if s\_selectivity = "est" for the corresponding fleet. Otherwise, placeholders should be used to complete the matrix.
- map vul par: An integer matrix of the same dimension as vul par. This is the 'map' argument for vul\_par in TMB, see [MakeADFun,](#page-0-0) which indicates whether selectivity parameters are fixed or estimated. If an entry is NA, the corresponding parameter is fixed in the model to the starting value. Otherwise, an integer for each independent parameter. By default, selectivity is fixed if there are no age or length composition for that fleet or survey, otherwise estimated. Unused cells in the vul\_par matrix should be given NA in the map matrix.
- map s vul par: The map argument for the survey selectivity parameters (same dimension as s vul par). Placeholder parameters should have a map value of NA.
- map log early rec dev: A vector of length OM@maxage 1 that indexes which recruitment deviates for the cohorts in the first year of the model are fixed (using NA) or estimated (a separate integer). By default, no deviates are estimated.
- map\_log\_rec\_dev: A vector of length OM@nyears that indexes which recruitment deviates are fixed (using NA) or estimated (a separate integer). By default, all deviates are estimated.
- plusgroup: Logical for whether the maximum age is a plusgroup or not. By default, TRUE.
- fix dome: Logical for whether the dome selectivity parameter for fleets is fixed. Used primarily for backwards compatibility, this is overridden by map\_vul\_par.
- resample: Logical, whether the OM conditioning parameters (recruitment, fishing mortality, SSB, selectivity, etc.) are obtained by sampling the Hessian matrix from a single model fit. By default FALSE. This feature requires identical biological parameters among simulations.

#### Likelihood weights

LWT is an optional named list containing the likelihood weights (values  $\geq$  0) with the possible options:

- Chist, CAA, CAL, MS, C\_eq: A vector of length nfleet for each.
- Index, s CAA, s CAL: A vector of length nsurvey for each.

By default, all likelihood weights are equal to one if not specified by the user.

Weighting for CAA and CAL can also be adjusted by changing the multinomial sample size. For CAA, CAL, s\_CAA, and s\_CAL, the arrays should be set up so that the annual number of observations will be equal to the presumed multinomial sample size. Argument ESS provides a shortcut to cap the multinomial sample size for age and length comps.

#### 100 swordfish

#### Author(s)

Q. Huynh

# See Also

[plot.SRA](#page-47-0) [SRA](#page-86-0)

<span id="page-99-0"></span>summary.Assessment *Summary of Assessment object*

# Description

Returns a summary of parameter estimates and output from an [Assessment](#page-5-0) object.

#### Usage

## S4 method for signature 'Assessment' summary(object)

# Arguments

object An object of class [Assessment](#page-5-0)

#### Value

A list of parameters.

# Examples

```
output <- DD_TMB(Data = DLMtool::Simulation_1)
summary(output)
```
swordfish *North Atlantic Swordfish dataset*

# Description

An S4 object containing catch and index time series for North Atlantic swordfish.

### Usage

swordfish

#### Format

An object of class [Data.](#page-0-0)

<span id="page-99-1"></span>

# <span id="page-100-0"></span>TAC\_MSY 101

# Source

ASPIC Software at https://www.mhprager.com/aspic.html

#### Examples

data(swordfish)

TAC\_MSY *Calculate MSY-based TAC from Assessment object*

# Description

A function to calculate the total allowable catch (TAC). Based on the MSY (maximum sustainable yield) principle, the TAC is the product of either UMSY or FMSY and the available biomass, i.e. vulnerable biomass, in terminal year.

# Usage

```
TAC_MSY(Assessment, reps, MSY_frac = 1)
```
calculate\_TAC(Assessment, reps, MSY\_frac = 1)

# Arguments

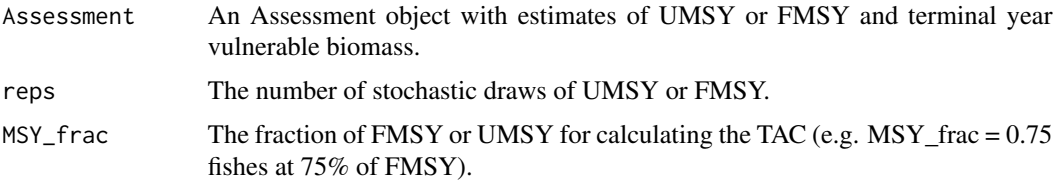

#### Value

A vector of length reps of stochastic samples of TAC recommendation. Returns NA's if missing either UMSY/FMSY or vulnerable biomass.

#### Note

calculate\_TAC is deprecated as of version 1.2 in favor of TAC\_MSY because the latter has a more informative name.

# See Also

[HCR\\_MSY](#page-24-0) [HCR40\\_10](#page-25-0) [HCR60\\_20](#page-25-0)

<span id="page-101-1"></span>

# Description

Create an indexing grid from just a vector of maximum dimension sizes

# Usage

TEG(vec)

# Arguments

vec A vector of maximum array sizes

# Author(s)

T. Carruthers

<span id="page-101-0"></span>userguide *Get the MSEtool vignettes*

# Description

A convenient function to open a web browser with the MSEtool package vignettes

# Usage

userguide()

#### See Also

[userguide](#page-101-0)

# Examples

```
## Not run:
MSEtool::userguide()
DLMtool::userguide()
```
## End(Not run)

# <span id="page-102-0"></span>Description

A VPA model that back-calculates abundance-at-age assuming that the catch-at-age is known without error and tuned to an index. The population dynamics equations are primarily drawn from VPA-2BOX (Porch 2018). MSY reference points are then calculated from the VPA output.

#### Usage

```
VPA(
  x = 1,
  Data,
  expanded = FALSE,SR = c("BH", "Ricker"),vulnerability = c("logistic", "dome", "free"),
  I_{type} = c("B", "VB", "SSB"),start = NULL,
  fix_h = TRUE,fix_sigma = FALSE,
  fix_Fratio = TRUE,
  vul\_pen = c(3, 0.4),R pen = c(3, Data@sigmaR[x]),
  nitF = 5L,silent = TRUE,
  opt_hess = FALSE,
  n_restart = ifelse(opt_hess, 0, 1),
  control = list(iter.max = 2e+05, eval.max = 4e+05),...
)
```
#### Arguments

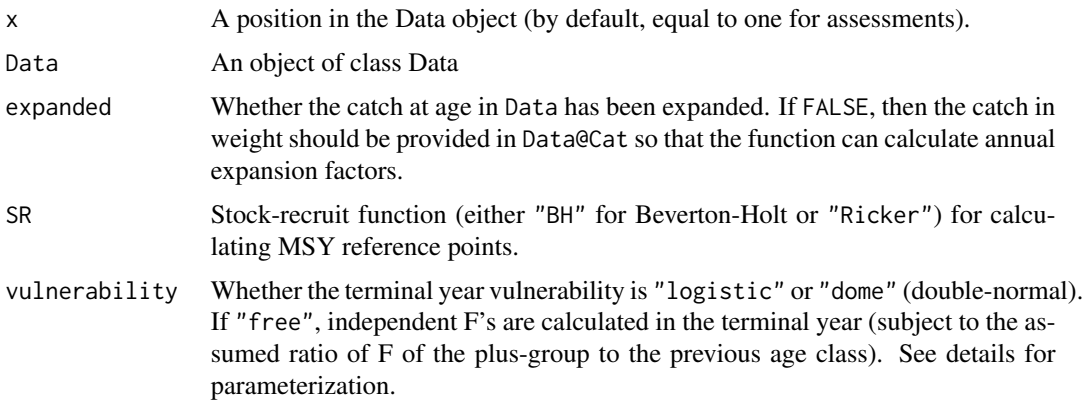

<span id="page-103-0"></span>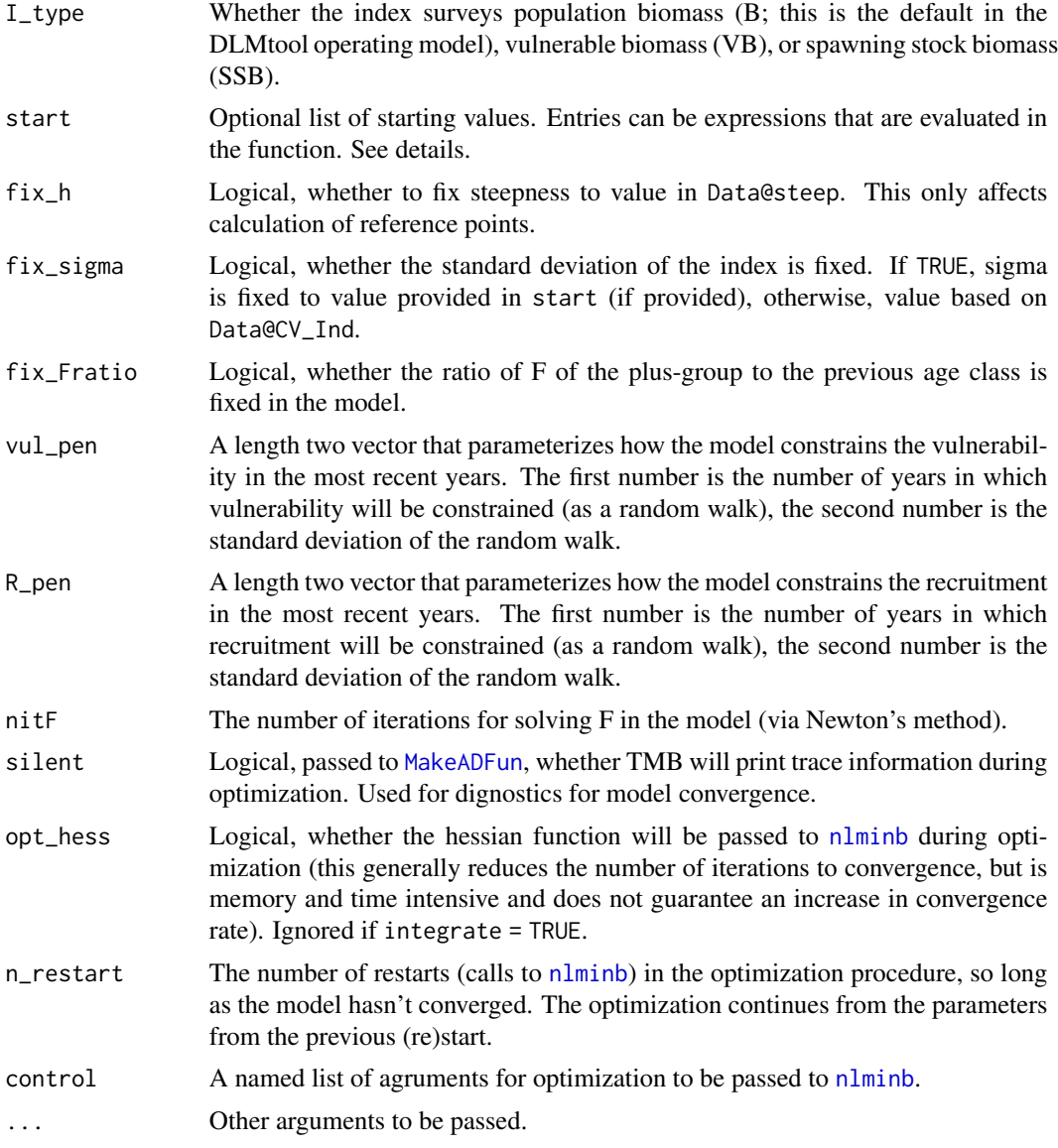

# Details

The VPA is initialized by estimating the terminal F-at-age. Parameter F\_term is the apical terminal F if a functional form for vulnerability is used in the terminal year. If the terminal F-at-age are otherwise independent parameters, F\_term is the F for the reference age which is half the maximum age. Once terminal-year abundance is estimated, the abundance in historical years can be backcalculated. The oldest age group is a plus-group, and requires an assumption regarding the ratio of F's between the plus-group and the next youngest age class. The F-ratio can be fixed (default) or estimated.

For start (optional), a named list of starting values of estimates can be provided for:

• F\_term The terminal year fishing mortality.

- <span id="page-104-0"></span>• F\_ratio The ratio of F in the plus-group to the next youngest age. If not provided, a value of 1 is used.
- vul\_par Vulnerability parameters in the terminal year. This will be of length 2 vector for "logistic" or length 4 for "dome", see [SCA](#page-72-1) for further documentation on parameterization. For option "free", this will be a vector of length A-2 where A is the number of age classes in the model. To estimate parameters, vulnerability is initially set to one at half the max age (and subsequently re-calculated relative to the maximum F experienced in that year). Vulnerability in the plus-group is also constrained by the Fratio.
- sigma Standard deviation of the index. If not provided, the value based on Data@CV\_Ind is used.

#### Value

An object of class [Assessment.](#page-5-0) The F vector is the apical fishing mortality experienced by any age class in a given year. The U vector is the ratio of catch (weight) and vulnerable biomass, which may be a better description of fishing pressure (and UMSY = MSY/VBMSY).

#### References

Porch, C.E. 2018. VPA-2BOX 4.01 User Guide. NOAA Tech. Memo. NMFS-SEFSC-726. 67 pp.

# Index

DD\_TMB, *[14](#page-13-0)*, [16](#page-15-0)

∗ classes MMSE-class, [34](#page-33-0) MOM-class, [37](#page-36-0) ∗ datasets Albacore\_TwoFleet, [5](#page-4-0) swordfish, [100](#page-99-1) ∗ evaluation MSEtool-package, [4](#page-3-0) ∗ fisheries MSEtool-package, [4](#page-3-0) ∗ management MSEtool-package, [4](#page-3-0) ∗ strategy MSEtool-package, [4](#page-3-0) Albacore\_TwoFleet, [5](#page-4-0) Assessment, *[14,](#page-13-0) [15](#page-14-0)*, *[18](#page-17-0)*, *[25,](#page-24-1) [26](#page-25-1)*, *[43,](#page-42-1) [44](#page-43-0)*, *[48](#page-47-1)*, *[62](#page-61-0)*, *[64](#page-63-1)*, *[66](#page-65-0)*, *[71](#page-70-1)*, *[78](#page-77-0)*, *[84](#page-83-0)*, *[100](#page-99-1)*, *[105](#page-104-0)* Assessment *(*Assessment-class*)*, [6](#page-5-1) Assessment-class, [6](#page-5-1) avail, *[8](#page-7-0)*, [8](#page-7-0) Awatea2OM, [9](#page-8-0) calculate\_TAC *(*TAC\_MSY*)*, [101](#page-100-0) Can, *[42](#page-41-0)* CASAL2OM, [9,](#page-8-0) *[11](#page-10-0)* CASALpars, [11](#page-10-0) cDD, *[4](#page-3-0)*, [12](#page-11-0) cDD\_SS, *[4](#page-3-0)* cDD\_SS *(*cDD*)*, [12](#page-11-0) compare\_models, [15](#page-14-0) compare\_SRA *(*plot.SRA*)*, [48](#page-47-1) contour, *[46](#page-45-0)* Data, *[13](#page-12-0)*, *[17](#page-16-0)*, *[95](#page-94-0)*, *[98](#page-97-0)*, *[100](#page-99-1)* Data-rich-MP *(*Model-based-MP*)*, [36](#page-35-0) DD, *[4](#page-3-0)* DD\_SS, *[4](#page-3-0)*, *[37](#page-36-0)* DD\_SS *(*DD\_TMB*)*, [16](#page-15-0)

DDSS\_4010 *(*Model-based-MP*)*, [36](#page-35-0) DDSS\_75MSY *(*Model-based-MP*)*, [36](#page-35-0) DDSS\_MSY *(*Model-based-MP*)*, [36](#page-35-0) diagnostic\_AM, [19,](#page-18-1) *[33](#page-32-1)*, *[73](#page-72-2)* DLMextra, *[81](#page-80-2)* expandHerm, [20](#page-19-0) fetch.file.names, [21](#page-20-0) getinds, [21](#page-20-0) getnIVs, [22](#page-21-0) HCR40\_10, *[101](#page-100-0)* HCR40\_10 *(*HCR\_ramp*)*, [26](#page-25-1) HCR60\_20, *[101](#page-100-0)* HCR60\_20 *(*HCR\_ramp*)*, [26](#page-25-1) HCR\_FB, [24](#page-23-0) HCR\_MSY, [25,](#page-24-1) *[27](#page-26-0)*, *[33](#page-32-1)*, *[101](#page-100-0)* HCR\_ramp, *[25](#page-24-1)*, [26,](#page-25-1) *[33](#page-32-1)* HCRlin, [23,](#page-22-0) *[27](#page-26-0)* iSCAM2Data, [28](#page-27-0) iSCAM2OM, [29](#page-28-0) iSCAMcomps, [30](#page-29-0) iSCAMinds, [30](#page-29-0) ldim, [31](#page-30-0) load.iscam.files, [31](#page-30-0) mahplot, [32](#page-31-1) make\_MP, *[7](#page-6-0)*, *[14](#page-13-0)*, *[19](#page-18-1)*, *[25](#page-24-1)[–27](#page-26-0)*, [33,](#page-32-1) *[36](#page-35-0)*, *[72](#page-71-0)*, *[78](#page-77-0)*, *[85](#page-84-0)* MakeADFun, *[7](#page-6-0)*, *[13,](#page-12-0) [14](#page-13-0)*, *[17,](#page-16-0) [18](#page-17-0)*, *[76](#page-75-0)*, *[83,](#page-82-0) [84](#page-83-0)*, *[88](#page-87-0)*, *[93](#page-92-0)*, *[99](#page-98-0)*, *[104](#page-103-0)* makemov, [32,](#page-31-1) *[79](#page-78-0)* MMSE, *[45](#page-44-0)* MMSE-class, [34](#page-33-0) Model-based-MP, [36](#page-35-0) MOM, *[5](#page-4-0)*, *[46](#page-45-0)* MOM-class, [37](#page-36-0) MP *(*Model-based-MP*)*, [36](#page-35-0)

#### INDEX  $107$

MPCalcsNAs, [39](#page-38-0) MSE, *[33](#page-32-1)*, *[42](#page-41-0)* MSEtool *(*MSEtool-package*)*, [4](#page-3-0) MSEtool-package, [4](#page-3-0) multiData, [39](#page-38-0) multiDataS, [40](#page-39-0) multidebug, [40](#page-39-0) multiMSE, *[4](#page-3-0)*, [41](#page-40-0) newton, *[14](#page-13-0)*, *[18](#page-17-0)*, *[76](#page-75-0)*, *[84](#page-83-0)* NIL, [43](#page-42-1) nlminb, *[7](#page-6-0)*, *[13](#page-12-0)*, *[17](#page-16-0)*, *[20](#page-19-0)*, *[76](#page-75-0)*, *[83,](#page-82-0) [84](#page-83-0)*, *[88](#page-87-0)*, *[93](#page-92-0)*, *[96](#page-95-0)*, *[104](#page-103-0)* OM, *[80](#page-79-0)*, *[87](#page-86-1)*, *[95](#page-94-0)* plot,Assessment,missing-method *(*plot.Assessment*)*, [43](#page-42-1) plot,Assessment,retro-method *(*plot.Assessment*)*, [43](#page-42-1) plot,MMSE,missing-method *(*plot.MMSE*)*, [45](#page-44-0) plot,MOM,missing-method *(*plot.MOM*)*, [45](#page-44-0) plot,prof,missing-method *(*plot.prof*)*, [46](#page-45-0) plot,retro,missing-method *(*plot.retro*)*, [47](#page-46-0) plot,SRA,missing-method *(*plot.SRA*)*, [48](#page-47-1) plot.Assessment, *[7](#page-6-0)*, *[14](#page-13-0)*, *[19](#page-18-1)*, [43,](#page-42-1) *[70](#page-69-0)*, *[78](#page-77-0)*, *[85](#page-84-0)* plot.MMSE, [45](#page-44-0) plot.MOM, [45](#page-44-0) plot.prof, [46,](#page-45-0) *[64](#page-63-1)* plot.retro, [47,](#page-46-0) *[70](#page-69-0)* plot.SRA, [48,](#page-47-1) *[88](#page-87-0)*, *[100](#page-99-1)* plot\_betavar, [52,](#page-51-0) *[56](#page-55-0)*, *[59](#page-58-0)* plot\_composition, [53](#page-52-0) plot\_crosscorr, [54](#page-53-0) plot\_lognormalvar, *[52](#page-51-0)*, [55,](#page-54-0) *[59](#page-58-0)* plot\_mov *(*simmov*)*, [79](#page-78-0) plot\_residuals, [56,](#page-55-0) *[60](#page-59-0)* plot\_SR, [57](#page-56-0) plot\_steepness, *[52](#page-51-0)*, *[56](#page-55-0)*, [58](#page-57-0) plot\_timeseries, *[57](#page-56-0)*, [59](#page-58-0) plotmulti, [50](#page-49-0) plotquant, [50](#page-49-0) plotRel, [51](#page-50-0) PRBcalc, *[32](#page-31-1)*, [61,](#page-60-0) *[63](#page-62-0)* prelim\_AM, [62](#page-61-0) Probs, *[61](#page-60-0)*, [63](#page-62-0) prof, *[46](#page-45-0)*, *[65](#page-64-0)* prof *(*prof-class*)*, [64](#page-63-1)

prof-class, [64](#page-63-1) profile, *[7](#page-6-0)*, *[14](#page-13-0)*, *[19](#page-18-1)*, *[46](#page-45-0)*, *[64](#page-63-1)*, [64,](#page-63-1) *[78](#page-77-0)*, *[85](#page-84-0)* profile,Assessment-method *(*profile*)*, [64](#page-63-1) project *(*project-class*)*, [65](#page-64-0) project-class, [65](#page-64-0) projection, *[65,](#page-64-0) [66](#page-65-0)*, [66](#page-65-0) read.control.file, [67](#page-66-0) read.data.file, [68](#page-67-0) read.mcmc, [68](#page-67-0) read.par.file, [69](#page-68-0) read.projection.file, [69](#page-68-0) read.report.file, [70](#page-69-0) Rec, *[25](#page-24-1)*, *[27](#page-26-0)*, *[37](#page-36-0)* render, *[44](#page-43-0)*, *[49](#page-48-0)* retro, *[44](#page-43-0)*, *[47](#page-46-0)* retro *(*retro-class*)*, [70](#page-69-0) retro-class, [70](#page-69-0) retrospective, *[7](#page-6-0)*, *[14](#page-13-0)*, *[19](#page-18-1)*, *[44](#page-43-0)*, *[70](#page-69-0)*, [71,](#page-70-1) *[78](#page-77-0)*, *[85](#page-84-0)* retrospective,Assessment-method *(*retrospective*)*, [71](#page-70-1) retrospective,SRA-method *(*retrospective*)*, [71](#page-70-1) retrospective\_AM, *[20](#page-19-0)*, *[33](#page-32-1)*, [72](#page-71-0) runMSE, *[19](#page-18-1)*, *[33](#page-32-1)*, *[72](#page-71-0)*, *[83](#page-82-0)*, *[91,](#page-90-0) [92](#page-91-0)*, *[96](#page-95-0)* SCA, *[4](#page-3-0)*, *[37](#page-36-0)*, [73,](#page-72-2) *[105](#page-104-0)* SCA2, *[4](#page-3-0)* SCA2 *(*SCA*)*, [73](#page-72-2) SCA\_4010 *(*Model-based-MP*)*, [36](#page-35-0)

SCA\_75MSY *(*Model-based-MP*)*, [36](#page-35-0) SCA\_MSY *(*Model-based-MP*)*, [36](#page-35-0) SCA\_Pope, *[4](#page-3-0)*, *[92](#page-91-0)* SCA\_Pope *(*SCA*)*, [73](#page-72-2) sdreport, *[7](#page-6-0)*, *[88](#page-87-0)* SIL, [79](#page-78-0) simmov, *[32,](#page-31-1) [33](#page-32-1)*, [79](#page-78-0) SOL, [81](#page-80-2) SP, *[4](#page-3-0)*, *[37](#page-36-0)*, *[72](#page-71-0)*, [81,](#page-80-2) *[86,](#page-85-1) [87](#page-86-1)* SP\_4010 *(*Model-based-MP*)*, [36](#page-35-0) SP\_75MSY *(*Model-based-MP*)*, [36](#page-35-0) SP\_Fox, *[4](#page-3-0)* SP\_Fox *(*SP*)*, [81](#page-80-2) SP\_MSY *(*Model-based-MP*)*, [36](#page-35-0) SP\_production, *[85](#page-84-0)*, [86](#page-85-1) SP\_SS, *[4](#page-3-0)*, *[72](#page-71-0)*, *[86,](#page-85-1) [87](#page-86-1)* SP\_SS *(*SP*)*, [81](#page-80-2) SRA, *[49](#page-48-0)*, *[71](#page-70-1)*, *[97](#page-96-0)*, *[100](#page-99-1)* SRA *(*SRA-class*)*, [87](#page-86-1)

108 INDEX

```
87
SRA_scope
,
4
, 49
, 87, 88
SRA_scope
(Sub_cpars
)
, 94
SRA_scope,OM,Data-method
(Sub_cpars
)
, 94
SRA_scope,OM,list-method
(Sub_cpars
)
, 94
SS2Data
, 89
, 92
1190, 90
SS_output
, 90
, 92
SSS
,
4
, 37
, 92
SSS_4010
(Model-based-MP
)
, 36
SSS_75MSY
(Model-based-MP
)
, 36
SSS_MSY
(Model-based-MP
)
, 36
Sub_cpars
, 94
summary,Assessment-method (summary.Assessment
)
, 100
47
summary.Assessment
,
7
, 14
, 19
, 78
, 85
, 100
70
47
swordfish
, 100
TAC_MSY
, 101
102
userguide
, 102
, 102
```
VPA , *[4](#page-3-0)* , [103](#page-102-0)